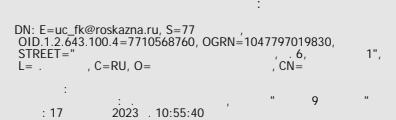

#### МИНИСТЕРСТВОПРОСВЕЩЕНИЯРОССИЙСКОЙФЕДЕРАЦИИ

ДепартаментобразованияимолодежнойполитикиХанты-Мансийскогоавтономногоокруга-Югры

Нижневартовск

МБОУ«СШ№9сУИОП»

PACCMOTPEHOпедагорическимсоветомщиковы<br>Туценко3.Н.Протокон Nel ог"31" августа2023-3

Утверждено<br>ДиректорГуценкоз.Н. //<br>Приказмоз50от31.08.2023

#### РАБОЧАЯ ПРОГРАММА

«Мои горизонты» для 8 класса основного общего образованияна2023-2024учебный год

Составитель: Шиманова Светлана Александровна

Нижневартовск2023

#### **1. Пояснительнаязаписка**

Рабочая программа курса внеурочной деятельности «Билет в будущее» (также именуемого «Россия – мои горизонты», далее – Программа) составлена на основе:

– Федеральногозаконаот29декабря2012г.№273-ФЗ«Обобразовании в Российской Федерации»,

– Федеральногозаконаот24июля1998г.№124-ФЗ«Обосновныхгарантиях прав ребенка в Российской Федерации»,

– Федерального государственного образовательного стандарта основного общего образования (далее – ФГОС ООО), утвержденного Приказом Министерства просвещения Российской Федерации от 31 мая 2021 г. № 287,

– Федерального государственного образовательного стандарта среднего общего образования (далее – ФГОС СОО), утвержденного приказом Министерства образования и науки Российской Федерации от 17 мая 2012 г. № 413,

– приказаМинистерствапросвещенияРоссийскойФедерацииот18.07.2022  $\mathbb{N}$  568 «О внесении изменений в федеральный государственный образовательный стандарт основного общего образования, утвержденный приказом Министерства просвещения Российской Федерации от 31 мая 2021 г. № 287» (Зарегистрирован Минюстом России 17.08.2022 № 69675),

– приказаМинистерствапросвещенияРоссийскойФедерацииот12.08.2022 № 732 «О внесении изменений в федеральный государственный образовательный стандарт среднего общего образования, утвержденный приказом Министерства образования и науки Российской Федерации от 17 мая 2012 г. № 413» (Зарегистрирован Минюстом России 12.09.2022 № 70034),

– Федеральной образовательной программы основного общего образования (далее – ФОП ООО), утвержденной приказом Министерства просвещения Российской Федерации от 18 мая 2023 г. № 370,

– Федеральной образовательной программы среднего общего образования (далее – ФОП СОО), утвержденной приказом Министерства просвещения Российской Федерации от 18 мая 2023 г. № 371,

Методических рекомендаций по реализации проекта «Билет в будущее»по профессиональной ориентации обучающихся 6-11 классов образовательных организаций Российской Федерации, реализующих образовательные программы основного общего и среднего общего образования (письмо Министерства просвещения Российской Федерации от 25 апреля 2023 г. №ДГ-808/05),

Методических рекомендаций  $\Pi$ <sup>O</sup> реализации профориентационного минимума для образовательных организаций Российской Федерации, реализующих образовательные программы основного общего и среднего общего образования (письмоМинистерствапросвещения Российской Федерации от 01 ию ня 2023 г.  $N_2$ AB-2324/05).

ВСтратегииразвитиявоспитаниявРоссийскойФедерациинапериод до2025 года однимизнаправлений является трудовое воспитание ипрофессиональноесамоопределение, котороереализуется посредством «воспитания у детей уважения к труду и людям труда, трудовым достижениям; содействия профессиональному самоопределению, приобщения детей к социально значимой деятельности для осмысленного выбора профессии».

НастоящаяПрограммаразработанасцельюреализациикомплекснойисистематич ескойпрофориентационнойработыдля обучающихся 6-11 классовна основе апробированных материалов Всероссийского проекта «Билет в будущее» (далее проект).

В соответствии с письмом Министерства просвещения Российской Федерации от05июля2022г. №ТВ-1290/03 «Онаправленииметодическихрекомендаций»<sup>2</sup> об организации внеурочной деятельности в рамках реализации обновленного ФГОС  $OOO$ рассматривается внеурочная деятельность как неотъемлемая часть образовательного процесса. Под внеурочной деятельностью следует понимать деятельность. образовательную направленную на достижение планируемых образовательных результатов освоения **ОСНОВНЫХ** программ (предметных, метапредметных и личностных), осуществляемую в формах, отличных от урочной.

<sup>1</sup> Стратегия развития воспитания в Российской Федерации на период до 2025 года (утвержденная Распоряжением Правительства Российской Федерации от 29 мая 2015 г. № 996-р)

<sup>&</sup>lt;sup>2</sup> Методические рекомендации по организации внеурочной деятельности в рамках реализации обновленных федеральных государственных образовательных стандартов начального общего и основного общего образования, утвержденных приказами Минпросвещения России от 31 мая 2021 г. № 286 «Об утверждении федерального государственного образовательного стандарта начального общего образования» и № 287 «Об утверждении федерального государственного образовательного стандарта основного общего образования»

Основноесодержание:популяризациякультурытруда,связьвыборапрофессии с персональным счастьем и развитием экономики страны; знакомство с отраслями экономики, в том числе региональными, национальными и этнокультурными особенностяминародовРоссийскойФедерации,профессиональныминавыкамии качествами; формирование представлений о развитии и достижениях страны; знакомство с миром профессий; знакомство с системой высшего и среднего профессионального образования в стране; создание условий для развития универсальных учебных действий (общения, работы в команде и т.п.); создание условий для познания обучающимся самого себя, своих мотивов, устремлений, склонностей как условий для формирования уверенности в себе, способности адекватно оценивать свои силы и возможности.

На занятия, направленные на удовлетворение профориентационных интересов и потребностей обучающихся целесообразно отводить один академический час (далее – час) в неделю (34 часа в учебный год).

Содержание Программы учитывает системную модель содействия самоопределению обучающихся общеобразовательныхорганизаций, основаннуюна сочетании мотивационно-активизирующего, информационно-обучающего, практико-ориентированногоидиагностико-консультативногоподходов к формированию готовности к профессиональному самоопределению.

Программа должна, в том числе, обеспечивать информированность обучающихсяобособенностяхразличныхсферпрофессиональнойдеятельности,втомчи слесучетомимеющихсяпотребностейвпрофессиональныхкадрахна местном, региональном и федеральном уровнях; организацию профессиональной ориентации обучающихся через систему мероприятий, проводимых общеобразовательными организациями.

В целях обеспечения реализации Программы должны создаваться условия, обеспечивающие возможность развития личности, ее способностей, удовлетворения образовательных потребностей и интересов, самореализации обучающихся.

Информационно-образовательная среда образовательной организации должна обеспечивать, в том числе информационное сопровождение проектирования обучающимися планов продолжения образования и будущего профессионального самоопределения.

Частьзанятий(неболее17 из34 часов) может бытьзамененана региональный компонент. Содержание и методическое обеспечение занятий регионального компонентадолжнобыть утверждено региональным органомисполнительной власти всфереобразования исогласованые Фондом Гуманитарных Проектов (федеральным операторомреализациипрофориентационногоминимума)иразмещенонацифровом ресурсе федерального оператора. Методические рекомендации по разработке регионального компонента представлены в Приложении 1к Программе.

#### 2. Целиизадачиизучения курсавнеурочнойдеятельности «Билет в будущее»

Цель: формированиеготовностикпрофессиональномусамоопределению (далее -ГПС) обучающихся 6-11 классов общеобразовательных организаций.

#### Задачи:

- содействие профессиональному обучающихся самоопределению общеобразовательных организаций;

 $\frac{1}{2}$ формирование обучающихся рекомендаций ДЛЯ  $\Pi$ <sup>O</sup> построению индивидуальнойобразовательно-профессиональнойтраекториивзависимости **OT** уровня осознанности, интересов, способностей, доступных им возможностей;

информирование обучающихся о специфике рынка труда и системе  $\equiv$  . профессиональногообразования (включаязнакомствосперспективнымии востребованными профессиями и отраслями экономики РФ);

формирование у обучающихся навыков и уменийкарьерной грамотностии других компетенций, необходимых для осуществления всех этапов карьерной самонавигации, приобретения и осмысления профориентационно значимого опыта, активного освоения ресурсов территориальной среды профессионального самоопределения, самооценки успешности прохождения профессиональных проб, осознанного конструирования индивидуальной образовательно-профессиональной траекториииееадаптациясучетомимеющихсякомпетенцийивозможностейсреды;

формирование ценностного отношения к труду как основному способу достижения жизненного благополучия, залогу его успешного профессионального самоопределения и ощущения уверенности в завтрашнем дне.

 $\overline{7}$ 

# **3. Местоиролькурсавнеурочнойдеятельности«Билетвбудущее» в плане внеурочной деятельности**

Настоящая Программа является частью образовательных программ основного и среднего общего образования и состоит из:

– планируемыхрезультатовосвоениякурсавнеурочнойдеятельности,

- содержаниякурсавнеурочнойдеятельности,
- тематическогопланирования.

Программаразработанасучетомпреемственностипрофориентационныхзадач при переходе обучающихся с 6 по 11 классы.

Программа может быть реализована в работе с обучающимися 6-9 классов основного общего образования и 10-11 классов среднего общего образования.

Программарассчитанана34 часа(ежегодно).

Программа состоит из профориентационных занятий, посвященных изучению отраслей экономики, профориентационных диагностик (диагностика склонностей, диагностика ГПС, диагностика способностей, личностных особенностей и др); рефлексивных занятий, моделирующих онлайн-профпроб в контентноинформационный комплекс «Конструктор будущего» $^3$  на базе Платформы $^4$ .

Программа внеурочной деятельности может быть дополнена вариативным компонентом на усмотрение общеобразовательной организации, включающим: проектную деятельность обучающихся, профориентационное тестирование, беседы, дискуссии,мастер-классы,коммуникативныеделовыеигры;консультациипедагога

<sup>3</sup> Контентно-информационный комплекс (КИК) «Конструктор будущего» – цифровой инструмент в области профориентации, который обеспечивает наличие у педагога-навигатора персонального рабочего пространства на базе платформы «Билет в будущее» (далее – Платформы) по формированию профориентационных мероприятий в классе. Контент КИК содержит в себе материалы: вводного (мотивационного) урока; тематических профориентационных занятийповозрастнымкатегориямс6по11класс;виртуальнойвыставки(мультимедийнойэкспозиции«Лаборатория будущего» в онлайн-формате); «виртуальных профпроб» (моделирующих онлайн-проб на базе Платформы); профориентационнозначимогоконтентадлявнеурочнойдеятельностииосновныхобразовательныхпредметов,работы с

родителями; рефлексивного занятия. <sup>4</sup> Платформа – многофункциональная информационно-сервисная онлайн-платформа, на которой размещаются профориентационные материалы, профориентационная онлайн-диагностика, а также происходит организация внутренних процессов реализации проекта профессиональной ориентации обучающихся «Билет в будущее» (далее – Проекта): регистрация участников, педагогов-навигаторов, региональных операторов и школ, где размещается расписание мероприятий, реализуется программа дополнительного профессионального образования (ДПО, или повышение квалификации) для педагогов-навигаторов. Размещена по адресу https://bvbinfo.ru/.

ипсихолога; конкурсыпрофориентационнойнаправленности(вт. ч. чемпионаты «Абилимпикс», «Профессионалы» ид. ); занятия «Шоупрофессий».

Программа для каждого класса может быть реализована в течение одного учебногогодасошкольниками6-11 классов, еслизанятия проводятся 1 развнеделю,  $\bf{B}$ течение учебного года в периоды: сентябрь - декабрь, январь - май.

# 4. Планируемыерезультатыосвоениякурсавнеурочнойдеятельности «Билетвбудущее»

#### Личностныерезультаты

#### **ФГОСООО:**

Всферегражданскоговоспитания:

- готовность к выполнению обязанностей гражданина и реализации своих прав, уважение прав, свобод и законных интересов других людей;

готовностькразнообразнойсовместнойдеятельности, стремление взаимопониманию и взаимопомощи.

Всферепатриотическоговоспитания:

- осознаниероссийскойгражданскойидентичностивполикультурноми многоконфессиональном обществе, проявление интереса к познанию родного языка, истории, культуры Российской Федерации, своего края, народов России;

- ценностноеотношение кдостижения мсвоей Родины-России и собственного региона, к науке, искусству, спорту, технологиям, боевым подвигам и трудовым достижениям народа.

Всфередуховно-нравственноговоспитания:

- ориентация на моральные ценности и нормы в ситуациях нравственного выбора.

Всфереэстетическоговоспитания:

9

 $\mathbf{K}$ 

восприимчивостькразнымвидамискусства, традициямитворчествусвоего  $\mathbf{M}$ других народов, понимание эмоционального воздействия искусства; осознание важности художественной культуры как средства коммуникации и самовыражения;

- осознаниеважностихудожественнойкультурыкаксредствакоммуникации и самовыражения для представителей многих профессий;

стремлениектворческомусамовыражению влюбой профессии;

стремлениесоздавать вокругсе бязстетически привлекательную среду вне зависимости от той сферы профессиональной деятельности, которой школьник планирует заниматься в будущем.

Всферефизическоговоспитания, формирования культурыздоровья  $\overline{M}$ эмоционального благополучия:

осознание необходимости соблюдения правил безопасности в любой профессии, в том числе навыков безопасного поведения в интернет-среде;

ответственноеотношение ксвоемуздоровью и установ каназдоровый образ жизни;

способность адаптироваться  $\mathbf{K}$ стрессовым ситуациям. вызванным необходимостью профессионального самоопределения, осмысляя собственный опыт и выстраивая дальнейшие цели, связанные с будущей профессиональной жизнью;

сформированность навыка рефлексии, признание своего права на ошибкуи такого же права другого человека.

Всферетрудовоговоспитания:

- осознание важности трудолюбия, обучения труду, накопления навыков трудовой деятельности на протяжении жизни для успешной профессиональной самореализации в российском обществе;

установка на активное участие в решении практических задач (в рамках семьи, образовательной организации, города, края) технологической и социальной направленности, способность инициировать, планировать  $\mathbf{M}$ самостоятельно выполнять такого рода деятельность;

интерескпрактическомуизучению профессий итрударазличного рода;

- осознание важности обучения на протяжении всей жизни для успешной профессиональной деятельности и развитие необходимых умений для этого;

готовностьадаптироватьсявпрофессиональнойсреде;

- уважениектрудуирезультатамтрудовойдеятельности;

- осознанный выбор и построение индивидуальной образовательной траекторииижизненныхплановсучётомличныхиобщественныхинтересови потребностей.

Всфереэкологическоговоспитания:

- повышение уровня экологической культуры, осознание глобального характера экологических проблем и путей их решения;

- осознание потенциального ущерба природе, который сопровождает ту или иную профессиональную деятельность, и необходимости минимизации этого ущерба;

- осознаниесвоейроликакответственногогражданинаипотребителя условиях взаимосвязи природной, технологической и социальной сред.

Всферепониманияценностинаучногопознания:

овладениеязыковойичитательскойкультуройкаксредствомпознания  $\equiv$  .

мира;

овладение основными навыками исследовательской деятельности впроцессеизучения мирапрофессий, установканаосмысление собственного опыта, наблюдений, поступков и стремление совершенствовать пути достижения цели индивидуального и коллективного благополучия.

#### ФГОССОО:

Всферегражданскоговоспитания:

осознаниесвоих конституционных прави обязанностей, уважение законаи  $\equiv$ правопорядка;

сформированностьгражданскойпозицииобучающегосякакактивногои ответственного члена российского общества.

Всферепатриотическоговоспитания:

 $\mathbf{B}$ 

- осознаниедуховныхценностейроссийскогонарода;

ценностное отношение к государственным символам, историческому и природномунаследию, памятникам, традициямнародов России, достижениям России в науке, искусстве, спорте, технологиях и труде;

сформированность российской гражданской идентичности, патриотизма,  $\equiv$ уважения ксвоемународу, чувства ответственности перед Родиной, гордостиза свой край, свою Родину, свойязыки культуру, прошлоеина стоящеем ногонационального народа России.

Всфередуховно-нравственноговоспитания:

- способность оценивать ситуацию и принимать осознанные решения, ориентируясь на морально-нравственные нормы и ценности.

Всфереэстетическоговоспитания:

способность воспринимать различные виды искусства, традиции и творчество своегоидругихнародов, ощущать эмоциональноевоздействие искусства;

- готовностьксамовыражению вразных видахиску сства, стремление проявлять качества творческой личности;

эстетическое отношение кмиру, включая эстетику быта, научногои  $\equiv$ технического творчества, спорта, труда и общественных отношений.

Всферетрудовоговоспитания:

- готовностьктруду, осознаниеценностимастерства, трудолюбие;

- готовность к активной деятельности технологической и социальной способность инициировать, направленности, планировать и самостоятельно выполнять такую деятельность;

- интерес к различным сферам профессиональной деятельности, умение совершать осознанный выбор будущей профессии и реализовывать собственные жизненные планы;

готовность испособность кобразованию исамообразованию напротяжении всей жизни

Всфереэкологическоговоспитания:

- сформированность экологической культуры, понимание влияния социально-экономических процессов на состояние природной и социальной среды, осознание глобального характера экологических проблем;

 $\frac{1}{2}$ умение прогнозировать неблагоприятные экологические последствия предпринимаемых действий, предотвращать их;

планирование и осуществление действий в окружающей среде на основе  $\overline{\phantom{0}}$ знания целей устойчивого развития человечества.

Всфереценностинаучногопознания:

- совершенствование языковой и читательской культуры как средства взаимодействия между людьми и познания мира;

- осознание ценности научной деятельности, готовность осуществлять проектную и исследовательскую деятельность индивидуально и в группе;

сформированность мировоззрения, соответствующего современному уровню развития науки и общественной практики, основанного на диалоге культур, способствующего осознанию своего места в поликультурном мире.

#### **Метапредметныерезультаты**

#### **ФГОСООО:**

Всфереовладения универсальными учебными познавательными действиями:

выявлять дефициты информации, данных, необходимых для решения поставленной задачи;

самостоятельно выбирать способ решения учебной задачи (сравнивать вариантов решения, выбирать наиболее подходящий с несколько учетом самостоятельно выделенных критериев);

сучетомпредложеннойзадачивыявлять закономерностиипротиворечияв  $\equiv$ рассматриваемых фактах, данных и наблюдениях;

предлагать критерии для выявления закономерностей ипротиворечий;

 $-$  делать ВЫВОДЫ  $\mathbf{c}$ использованием дедуктивных  $\mathbf{M}$ ИНДУКТИВНЫХ умозаключений, умозаключений по аналогии, формулировать гипотезы  $\Omega$ взаимосвязях;

 $\equiv$ применятьразличныеметоды, инструментыизапросы припоискеиотборе информации или данных из источников с учетом предложенной учебной задачи и заданных критериев;

выбирать. анализировать, систематизировать интерпретировать  $\mathbf{M}$ информацию различных видов и форм представления;

- находитьсходные аргументы (подтверждающие или опровергающие однуи ту же идею, версию) в различных информационных источниках;

- самостоятельновыбиратьоптимальнуюформупредставленияинформации, предназначенную для остальных обучающихся по Программе.

 $\overline{B}$ cobepe универсальными овладения учебными коммуникативными действиями:

- воспринимать и формулировать суждения в соответствии с целями и условиями общения;

выражатьсебя(своюточкузрения) вустных иписьменных текстах;  $\equiv$  .

невербальные средства общения, понимать - распознавать значение социальных знаков, знать и распознавать предпосылки конфликтных ситуаций и смягчать конфликты, вести переговоры;

понимать намерения других, проявлять уважительное отношение к  $\frac{1}{2}$ собеседнику и в корректной форме формулировать свои возражения;

в ходе диалога и (или) дискуссии задавать вопросы по существу обсуждаемой темы и высказывать идеи, нацеленные на решение задачи и поддержание благожелательности общения;

- сопоставлять свои суждения с суждениями других участников диалога, обнаруживать различие и сходство позиций;

публично представлять результаты выполненного опыта (эксперимента, исследования, проекта);

- понимать и использовать преимущества командной и индивидуальной решении конкретной проблемы, обосновывать работы при необходимость применения групповых форм взаимодействия при решении поставленной задачи;

выполнять свою часть работы, достигать качественного результата по своему направлению и координировать свои действия с другими членами команды.

Всфереовладения универсальными учебными регулятивными действиями:

выявлятьпроблемыдлярешениявжизненныхиучебных ситуациях;

- самостоятельно составлять алгоритм решения задачи (или его часть), выбирать способ решения учебной задачи с учетом имеющихся ресурсов и собственных возможностей, аргументировать предлагаемые варианты решений;

 $\frac{1}{2}$ делатьвыборибратьответственностьзарешение;

владетьспособамисамоконтроля, самомотивации ирефлексии;  $\equiv$  .

даватьадекватную оценку ситуации ипредлагать планее изменения;  $\equiv$ 

учитыватьконтекстипредвидетьтрудности, которыемогутвозникнутьпри решении учебной задачи, адаптировать решение к меняющимся обстоятельствам;

- объяснятьпричиныдостижения (недостижения) результатов деятельности. давать оценку приобретенному опыту, уметь находить позитивное в произошедшей ситуации;

вносить коррективы в деятельность на основе новых обстоятельств, изменившихся ситуаций, установленных ошибок, возникших трудностей;

- уметь ставить себя на место другого человека, понимать мотивы и намерения другого.

#### ФГОССОО:

Всфереовладения универсальными познавательными действиями:

владеть навыками получения информации из источников разных типов,  $\frac{1}{2}$ самостоятельно осуществлять поиск, анализ, систематизацию и интерпретацию информации различных видов и форм представления;

проблему. самостоятельно формулировать  $\mathbf{M}$ актуализировать рассматривать ее всесторонне;

- выявлятьзакономерностиипротиворечияврассматриваемых явлениях;

анализировать полученные в ходе решения задачи результаты, критически оценивать их достоверность, прогнозировать изменение в новых условиях;

 $\equiv$ использовать средства информационныхи коммуникационных технологий врешении когнитивных, коммуникативных иорганизационных задачесоблюдением требований эргономики, техники безопасности, гигиены, ресурсосбережения, правовых и этических норм, норм информационной безопасности;

- разрабатывать план решения проблемы с учетом анализа имеющихся материальных и нематериальных ресурсов.

Всфереовладения универсальными коммуникативными действиями:

- владетьразличнымиспособамиобщенияивзаимодействия;

развернуто и логично излагать свою точку зрения с использованием языковых средств;

- распознавать невербальные средства общения, понимать значение социальных знаков, распознавать предпосылки конфликтных ситуаций и смягчать конфликты;

выбирать тематику и методы совместных действий с учетом общих  $\equiv$  . интересов и возможностей каждого члена коллектива;

осуществлять позитивное стратегическое поведение в различных  $\overline{\phantom{0}}$ ситуациях, проявлять творчество и воображение, быть инициативным;

- понимать и использовать преимущества командной и индивидуальной работы:

совместной принимать цели деятельности, организовывать  $\overline{M}$ координироватьдействияпоеедостижению: составлять пландействий, распределять роли с учетом мнений участников, обсуждать результаты совместной работы.

Всфереовладения универсальными регулятивными действиями:

- самостоятельно осуществлять познавательную деятельность, выявлять проблемы, ставить и формулировать собственные задачи в образовательной деятельности и жизненных ситуациях;

самостоятельно составлять планрешения проблемы сучетом имеющихся ресурсов, собственных возможностей и предпочтений;

делатьосознанный выбор, аргументировать его, брать ответственность за решение;

владеть навыками познавательной рефлексии как осознания совершаемых действий и мыслительных процессов, их результатов и оснований;

даватьоценкуновымситуациям, вносить коррективывдеятельность, оценивать соответствие результатов целям;

- оцениватьприобретенныйопыт.

#### 5. Содержание курса по профориентации «Билет в будущее»<sup>5</sup>

### Тема1.Вводныйурок«МояРоссия-моигоризонты» (обзоротраслей экономического развития РФ - счастье в труде) (1 час)

Россия - страна безграничных возможностей и профессионального развития. Культура труда, связь выбора профессии с персональным счастьем и экономикой страны. Познавательные цифры и факты об отраслях экономического развития, профессиональных навыков и качеств, востребованных в будущем. Формирование представлений о развитии и достижениях страны в следующих сферах: медицина и строительство: информационные здоровье; архитектура  $\overline{M}$ технологии: промышленность и добыча полезных ископаемых; сельское хозяйство; транспорт и логистика; наука и образование; безопасность; креативные технологии; сервис и торговля; предпринимательство и финансы.

#### Тема 2. Тематический профориентационный урок «Открой своё будущее» (введение в профориентацию) (1 час)

В 9 классе: формирование представлений о преимуществах обучения как в организациях высшего образования (ВО, вузы), так и в организациях среднего профессионального образования (СПО). Актуализация представлений о возможных профессиональных направлениях для учащихся. Повышение познавательного

интереса к философии выбора и построению своей персональной карьерной траектории развития.

# **Тема 3. Профориентационная диагностика № 1 «Мой профиль» и разбор результатов (1 час)**

# **Дляобучающихся,непринимающихучастиевпроекте«Билетвбудущее», доступна профориентационная диагностика № 1 «Мой профиль»**

Профориентационная диагностика обучающихся на интернет-платформе profmin.bvbinfo.ru (для незарегистрированных участников) позволяет определить требуемый объем профориентационной помощи и сформировать дальнейшую индивидуальную траекторию участия в программе профориентационной работы.

Методика «Мой профиль» – диагностика интересов, которая позволяет рекомендовать профиль обучения и направления развития. Методика предусматривает 3 версии: для 6-7, 8-9 и 10-11 классов. Тест реализуется в форме кейсов,времяпрохождения–около15минут.Поитогамдиагностикирекомендуется проведение консультации по полученным результатам (в индивидуальном или групповом формате).

# **Тема3.Профориентационнаядиагностика№1«Моипрофсреды»иразбор результатов (1 час)**

# **Для обучающихся-участников проекта «Билет в будущее» доступна профориентационная диагностика № 1 «Мои профсреды» (обязательна для проведения)<sup>7</sup> .**

Профориентационная диагностика обучающихся на интернет-платформе https://bvbinfo.ru/ (для зарегистрированных участников проекта) позволяет определитьтребуемыйобъемпрофориентационнойпомощиисформировать

 ${}^{7}$ Проведениедиагностикивозможносприменениемэлектронногообученияидистанционныхобразовательных технологий.

дальнейшую индивидуальную траекторию участия в программе профориентационной работы.

Методика «Мои профсреды» – онлайн-диагностика профессиональных склонностей и направленности обучающихся. В результатах обучающийся получает рекомендации по построению трека внутри проекта «Билет в будущее» («Профессиональныхсред»).Методикапредусматривает3версии –для6-7,8-9и10- 11 классов. Методика реализуется в форме кейсов, время прохождения – около 15 минут.

По итогам диагностики рекомендуется проведение консультации по полученным результатам (в индивидуальном или групповом формате). Возможно проведениеконсультацииспомощьювидеозаписиготовойконсультации(доступной участникам проекта «Билет в будущее» на интернет-платформе https://bvbinfo.ru/).

### **Тема 4. Профориентационное занятие «Система образования России» (дополнительное образование, уровни профессионального образования, стратегии поступления) (1 час)**

**В 8-9 классе**: обучающиеся знакомятся с понятием «профессиональное образование» и его уровнями, учатся соотносить профессии и уровень образования, который требуется для их освоения, узнают об условияхпоступления, длительности обучения, результатах образования в учреждениях среднего и высшего профессионального образования.

**Тема 5. Профориентационное занятие «Пробую профессию в сфере науки иобразования»(моделирующаяонлайн-пробанаплатформепроекта«Билет в будущее»попрофессииучителя,приуроченная кГодупедагогаинаставника) (1 час)**

Профессиональная проба как средство актуализации профессионального самоопределения обучающихся. Знакомство с ключевыми отраслевыми направлениями экономики Российской Федерации и решение онлайн-проб (моделирующая профессиональная проба) как практико-ориентированных задач с помощью цифровых интерактивных технологий (приложений-симуляторов на платформе проекта «Билет в будущее»: https://bvbinfo.ru/). Формирование представлений о компетенциях и особенностях профессий, необходимых для осуществления конкретной профессиональной деятельности.

Профессиональнаяпробапопрофессииучителя,приуроченнаякГодупедагога и наставника, в рамках которой обучающимся необходимо пройти последовательность этапов<sup>8</sup>:

– Знакомствоспрофессиейипрофессиональнойобластью.

- Постановказадачииподготовительно-обучающийэтап.
- Практическоевыполнениезадания.

– Завершающийэтап(закреплениеполученныхзнаний,получениецифрового артефакта).

#### **Тема6.Профориентационноезанятие«Россиявделе» (часть1)(навыбор: импортозамещение, авиастроение, судовождение, судостроение, лесная промышленность) (1 час)**

# **Дляобучающихся,непринимающихучастиевпроекте«Билетвбудущее», рекомендуется Профориентационное занятие «Россия в деле» (часть 1).**

Просвещение обучающихся и формирование познавательного интереса к выбору профессий в современной экономике нашей страны. Демонстрация перечня технологическихниш,вкоторомроссийскиенаучно-техническиедостижения

 ${}^{8}$ Дляпедагогов-навигаторовВсероссийскогопроекта«Билетвбудущее»будетдоступнавариативностьдлявыбора онлайн-пробвцифровоминструментепроекта «Конструкторбудущего».Дляформированияпрограммыонлайн-проб рекомендовано в первое занятие включить профессиональную пробу по профессии в сфере науки и образования.

активно внедряются в технологические отрасли реального сектора экономики, и со временемрезультатэтойработызайметдостойноеместонетольконароссийском, но  $\overline{M}$ мировом рынке, формируя устойчивый тренд: российские технологии - это качество- безопасность - эффективность. Врамкахзанятия предложены следующие отрасли и тематики на выбор: импортозамещение, авиастроение, судовождение, судостроение, лесная промышленность.

### Тема6.Профориентационнаядиагностика№2«Моиориентиры»иразбор результатов (1 час)

Для обучающихся-участников проекта «Билет в будущее» доступна профориентационная диагностика № 2 «Мои ориентиры» (обязательна для проведения)<sup>9</sup>.

Профориентационная диагностика обучающихся на интернет-платформе https://bybinfo.ru/  $RILL$ ) зарегистрированных участников проекта) позволяет определить требуемый объем профориентационной помощи и сформировать лальнейшую индивидуальную траекторию участия  $\overline{B}$ программе профориентационной работы.

Методика «Мои ориентиры» - онлайн-диагностика особенностей построения образовательно-профессиональной траектории. В 8-11 классах методика направлена на оценкуценностных ориентиров в сфере самоопределения обучающихся и уровня готовности к профессиональному самоопределению. Версия 6-7 классов включает только диагностику готовности к профессиональному самоопределению и не включает диагностику ценностных ориентиров.

итогам диагностики рекомендуется  $\Pi$ <sub>O</sub> проведение консультации  $\Pi$ <sup>O</sup> полученным результатам (в индивидуальном или групповом формате). Возможно проведение консультации спомощью видеозаписи готовой консультации (доступной участникам проекта «Билет в будущее» на интернет-платформе https://bybinfo.ru/).

<sup>&</sup>lt;sup>9</sup>Проведениедиагностикивозможносприменениемэлектронногообученияидистанционныхобразовательных технологий.

**Тема 7. Профориентационное занятие «Россия промышленная: узнаю достижения страны в сфере промышленности и производства» (тяжелая промышленность, добыча и переработка сырья) (1 час)**

Популяризация и просвещение обучающихся на основе знакомства с достижениями страны в сфере промышленности и производственных технологий. Знакомство на основе видеосюжетов и интервью с экспертами и специалистами в области промышленной и смежных технологий. Повышение информированности о достижениях и перспективах развития промышленности, направленное на решение важнейших задач развития общества и страны. Информирование о профессиях и современном рынке труда в области промышленности и смежных отраслей.

### **Тема 8. Профориентационное занятие «Пробую профессию в сфере промышленности»(моделирующаяонлайн-пробанаплатформепроекта«Билет в будущее» по профессиям на выбор: металлург, специалист по аддитивным технологиям и др.) (1 час)**

Профессиональная проба как средство актуализации профессионального самоопределения обучающихся. Знакомство с ключевыми отраслевыми направлениями экономики Российской Федерации и решение онлайн-проб (моделирующая профессиональная проба) как практико-ориентированных задач с помощью цифровых интерактивных технологий (приложений-симуляторов на платформе проекта «Билет в будущее»: https://bvbinfo.ru/). Формирование представлений о компетенциях и особенностях профессий, необходимых для осуществления конкретной профессиональной деятельности.

Профессиональная проба по профессии в сфере промышленности, в рамках которой обучающимся необходимо пройти последовательность этапов:

– Знакомствоспрофессиейипрофессиональнойобластью.

– Постановказадачииподготовительно-обучающийэтап.

– Практическоевыполнениезадания.

– Завершающийэтап(закреплениеполученныхзнаний,получениецифрового артефакта).

**Тема 9. Профориентационное занятие «Россия цифровая: узнаю достижения страны в области цифровых технологий» (информационные технологии, искусственный интеллект, робототехника) (1 час)**

Популяризация и просвещение обучающихся на основе знакомства с достижениями страны в сфере цифровых технологий. Знакомство на основе видеосюжетов и интервью с экспертами и специалистами в области сквозных цифровых технологий. Повышение информированности о достижениях и перспективах развития цифровизации, направленной на решение важнейших задач развития общества и страны. Информирование о профессиях и современном рынке труда в области цифровой экономики и смежных отраслей.

### **Тема 10. Профориентационное занятие «Пробую профессию в области цифровыхтехнологий»(моделирующаяонлайн-пробанаплатформепроекта «Билет в будущее» попрофессиям на выбор: программист, робототехник и др.) (1 час)**

Профессиональная проба как средство актуализации профессионального самоопределения обучающихся. Знакомство с ключевыми отраслевыми направлениями экономики Российской Федерации и решение онлайн-проб (моделирующая профессиональная проба) как практико-ориентированных задач с помощью цифровых интерактивных технологий (приложений-симуляторов на платформе проекта «Билет в будущее»: https://bvbinfo.ru/). Формирование представлений о компетенциях и особенностях профессий, необходимых для осуществления конкретной профессиональной деятельности.

Профессиональнаяпробапопрофессиивсферецифровыхтехнологий,врамках которой обучающимся необходимо пройти последовательность этапов:

– Знакомствоспрофессиейипрофессиональнойобластью.

- Постановказадачииподготовительно-обучающийэтап.
- Практическоевыполнениезадания.

– Завершающийэтап(закреплениеполученныхзнаний,получениецифрового артефакта).

**Тема11.Профориентационноезанятие«Россиявделе»(часть2)(навыбор: медицина, реабилитация, генетика) (1 час)**

# **Дляобучающихся,непринимающихучастиевпроекте«Билетвбудущее», рекомендуется Профориентационное занятие «Россия в деле» (часть 2, 1 час)**

Просвещение обучающихся и формирование познавательного интереса к выбору профессий в современной экономике нашей страны. Демонстрация перечня технологических ниш, в котором российские научно-технические достижения активно внедряются в технологические отрасли реального сектора экономики и со временемрезультатэтойработызайметдостойноеместонетольконароссийском,но и мировом рынке, формируя устойчивый тренд: российские технологии – это качество– безопасность – эффективность.Врамкахзанятияпредложеныследующие отрасли и тематики на выбор: медицина, реабилитация, генетика.

### **Тема 11. Профориентационная диагностика № 3 «Мои таланты» и разбор результатов (1 час)**

**Для обучающихся-участников проекта «Билет в будущее» доступна профориентационнаядиагностика№3«Моиталанты»(обязательнадля проведения)<sup>10</sup> .**

Комплексная методика «Мои таланты» определяет профессиональные интересы и сильные стороны обучающихся с подсвечиванием «зон потенциала» (талантов),рекомендуемыхотраслейипрофессий.Методикапредусматриваетверсии для6-7,8-9классов,всилуособенностейобразовательныхвозможностейдляданной нозологии.Рекомендуемпроходитьдиагностикувсопровожденииучителя,родителя, тьютора для предотвращения случаев, когда у ученика возникают сложности с платформой, непонимание слов, интерпретации результатов.Также рекомендуется видео-сопровождение для знакомства с результатами и рекомендациями для пользователя.

<sup>10</sup>Проведениедиагностикивозможносприменениемэлектронногообученияидистанционныхобразовательных технологий.

Для обучающихся – участников проекта «Билет в будущее» доступно дополнительное тестирование по методикам «Мои возможности» и «Мои способности» (проводится по желанию обучающихся). Дополнительное тестирование увеличивает точность и полноту рекомендаций. Тестирование проводится в рамках дополнительных занятий или в домашних условиях. Для тестированиярекомендуетсяиспользоватьстационарныекомпьютерыилиноутбуки, в случае отсутствия такой возможности допускается использование мобильных устройств.

#### **Тема 12. Профориентационное занятие «Россия инженерная: узнаю достижениястраныв области инженерногодела» (машиностроение, транспорт, строительство) (1 час)**

Популяризация и просвещение обучающихся на основе знакомства с достижениями страны в сфере инженерного дела. Знакомство на основе видеосюжетов и интервью с экспертами и специалистами в области инженерной и инжиниринговой деятельности. Повышение информированности о достижениях и перспективах развития инженерного дела, направленного на решение важнейших задач развития общества и страны. Информирование о профессиях и современном рынке труда в области инженерной деятельности и смежных отраслей.

#### **Тема13.Профориентационноезанятие«Пробуюпрофессиювинженерной сфере»(моделирующая онлайн-пробанаплатформепроекта«Билетв будущее» по профессиям на выбор: инженер-конструктор, электромонтер и др.) (1 час)**

Профессиональная проба как средство актуализации профессионального самоопределения обучающихся. Знакомство с ключевыми отраслевыми направлениями экономики Российской Федерации и решение онлайн-проб (моделирующая профессиональная проба) как практико-ориентированных задач с помощью цифровых интерактивных технологий (приложений-симуляторов на платформе проекта «Билет в будущее»: https://bvbinfo.ru/). Формирование представлений о компетенциях и особенностях профессий, необходимых для осуществления конкретной профессиональной деятельности.

Профессиональная пробапопрофессии в сфереинженерного дела (инженерии), в рамках которой обучающимся необходимо пройти последовательность этапов:

Знакомствоспрофессиейипрофессиональнойобластью.

- $\equiv$ Постановказадачииподготовительно-обучающий этап.
- $\equiv$ Практическоевыполнениезадания.

Завершающий этап (закрепление полученных знаний, получение цифрового  $\equiv$ артефакта).

#### Тема 14. Профориентационное занятие «Государственное управление и общественная безопасность» (федеральная государственная, военная  $\mathbf{M}$ правоохранительная службы, особенностиработы ипрофессии в этих службах)  $(1 \text{ vac})$

В 8-9 классе: обучающиеся актуализируют знания об основных функциях и обязанностях государства в отношении своих граждан, а также о государственных органах, которые ответственны за реализацию этих функций; знакомятся спонятием «правоохранительные органы» и с основными профессиями в сфере, соотнося различные ведомства с занятыми в них сотрудниками; актуализируют знания о возможностяхиограниченияхработывгосструктурах, вчастности, обособенностях работы в правоохранительных органах.

**Тема 15. Профориентационное занятие «Пробую профессию в сфере управления и безопасности» (моделирующая онлайн-проба на платформе проекта «Билет в будущее» по профессиям на выбор: специалист по кибербезопасности, юрист и др.) (1 час)**

Профессиональная проба как средство актуализации профессионального самоопределения обучающихся. Знакомство с ключевыми отраслевыми направлениями экономики Российской Федерации и решение онлайн-проб (моделирующая профессиональная проба) как практико-ориентированных задач с помощью цифровых интерактивных технологий (приложений-симуляторов на платформе проекта «Билет в будущее»: https://bvbinfo.ru/). Формирование представлений о компетенциях и особенностях профессий, необходимых для осуществления конкретной профессиональной деятельности.

Профессиональная проба по профессии в сфере управления и безопасности, в рамках которой обучающимся необходимо пройти последовательность этапов:

– Знакомствоспрофессиейипрофессиональнойобластью.

– Постановказадачииподготовительно-обучающийэтап.

– Практическоевыполнениезадания.

– Завершающийэтап(закреплениеполученныхзнаний,получениецифрового артефакта).

#### **Тема 16. Профориентационное занятие-рефлексия «Моѐ будущее – моя страна» (1 час)**

Разбориобсуждениеполученногоопыта врамкахсериипрофориентационных занятий. Постановка образовательных и карьерных целей. Формирование планов образовательныхшаговиформулированиекарьернойтраекторииразвития.Развитие проектногомышления,рефлексивногосознанияобучающихся,осмысление

значимости собственных усилий для достижения успеха, совершенствование субъектной позиции, развитие социально-психологических качеств личности.

#### **Тема 17. Профориентационное занятие «Россия плодородная: узнаю о достижениях агропромышленного комплекса страны» (агропромышленный комплекс) (1 час)**

Популяризация и просвещение обучающихся на основе знакомства с достижениями страны в сфере агропромышленного комплекса (АПК) и сельского хозяйства. Знакомство на основе видеосюжетов и интервью с экспертами и специалистами в области сельского хозяйства и смежных технологий. Повышение информированностиодостиженияхиперспективахразвитияАПК,направленногона решение важнейших задач развития общества и страны. Информирование о профессиях и современном рынке труда в области экономики сельского хозяйства и смежных отраслей.

#### **Тема 18. Профориентационное занятие «Пробую профессию в аграрной сфере»(моделирующая онлайн-пробанаплатформепроекта«Билетв будущее» по профессиям на выбор: агроном, зоотехник и др.) (1 час)**

Профессиональная проба как средство актуализации профессионального самоопределения обучающихся. Знакомство с ключевыми отраслевыми направлениями экономики Российской Федерации и решение онлайн-проб (моделирующая профессиональная проба) как практико-ориентированных задач с помощью цифровых интерактивных технологий (приложений-симуляторов на платформе проекта «Билет в будущее»: https://bvbinfo.ru/). Формирование представлений о компетенциях и особенностях профессий, необходимых для осуществления конкретной профессиональной деятельности.

Профессиональная проба по профессии в аграрной сфере, в рамках которой обучающимся необходимо пройти последовательность этапов:

- Знакомствоспрофессиейипрофессиональнойобластью.
- Постановказадачииподготовительно-обучающийэтап.
- Практическоевыполнениезадания.

#### **Тема 19. Профориентационное занятие «Россия здоровая: узнаю достижения страны в области медицины и здравоохранения» (сфера здравоохранения, фармацевтика и биотехнологии) (1 час)**

Популяризация и просвещение обучающихся на основе знакомства с достижениями страны в сфере медицины и здравоохранения. Знакомство на основе видеосюжетов и интервью с экспертами и специалистами в области современной медициныисмежныхтехнологий.Повышениеинформированностиодостиженияхи перспективах развития здравоохранения, направленного на решение важнейших задач развития общества и страны. Информирование о профессиях и современном рынке труда в области медицины и смежных отраслей.

#### **Тема 20. Профориентационное занятие «Пробую профессию в области медицины»(моделирующаяонлайнпробанаплатформепроекта«Билетвбудущее»по профессиямнавыбор:врачтелемедицины,биотехнологидр.) (1 час)**

Профессиональная проба как средство актуализации профессионального самоопределения обучающихся. Знакомство с ключевыми отраслевыми направлениями экономики Российской Федерации и решение онлайн-проб (моделирующая профессиональная проба) как практико-ориентированных задач с помощью цифровых интерактивных технологий (приложений-симуляторов на платформе проекта «Билет в будущее»: https://bvbinfo.ru/). Формирование представлений о компетенциях и особенностях профессий, необходимых для осуществления конкретной профессиональной деятельности.

Профессиональная проба по профессии в сфере медицины, в рамках которой обучающимся необходимо пройти последовательность этапов:

- Знакомствоспрофессиейипрофессиональнойобластью.
- Постановказадачииподготовительно-обучающийэтап.
- Практическоевыполнениезадания.

### **Тема 21. Профориентационное занятие «Россия добрая: узнаю о профессиях на благо общества» (сфера социального развития, туризма и гостеприимства) (1 час)**

Популяризация и просвещение обучающихся на основе знакомства с достижениями страны в сфере социального развития, туризма и гостеприимства. Знакомство на основе видеосюжетов и интервью с экспертами и специалистами в области социально-экономического развития. Повышение информированности о достижениях и перспективах развития социальной сферы, направленной на решение важнейших задач развития общества и страны. Информирование о профессиях и современном рынке труда в области социальной сферы и смежных отраслей.

### **Тема 22. Профориентационное занятие «Пробую профессию на благо общества»(моделирующаяонлайн-пробанаплатформепроекта«Билет в будущее» по профессиям на выбор: менеджер по туризму, организатор благотворительных мероприятий и др.) (1 час)**

Профессиональная проба как средство актуализации профессионального самоопределения обучающихся. Знакомство с ключевыми отраслевыми направлениями экономики Российской Федерации и решение онлайн-проб (моделирующая профессиональная проба) как практико-ориентированных задач с помощью цифровых интерактивных технологий (приложений-симуляторов на платформе проекта «Билет в будущее»: https://bvbinfo.ru/). Формирование представлений о компетенциях и особенностях профессий, необходимых для осуществления конкретной профессиональной деятельности.

Профессиональная пробавсоциальной сфере, врамкахкоторой обучающимся необходимо пройти последовательность этапов:

- Знакомствоспрофессиейипрофессиональнойобластью.
- Постановказадачииподготовительно-обучающийэтап.
- Практическоевыполнениезадания.

#### **Тема 23. Профориентационное занятие «Россия креативная: узнаю творческие профессии» (сфера культуры и искусства) (1 час)**

Популяризация и просвещение обучающихся на основе знакомства с достижениями страны в сфере культуры и искусства. Знакомство на основе видеосюжетов и интервью с экспертами и специалистами в области креативной экономикеитворческихиндустрий. Повышениеинформированностиодостижениях и перспективахразвития креативногосектора экономики, направленныхна решение важнейших задач развития общества и страны. Информирование о творческих профессиях, современном рынке труда в данной области и смежных отраслей.

### **Тема 24. Профориентационное занятие «Пробую творческую профессию» (моделирующая онлайн-проба на платформе проекта «Билет в будущее» по профессиям на выбор: дизайнер, продюсер и др.) (1 час)**

Профессиональная проба как средство актуализации профессионального самоопределения обучающихся. Знакомство с ключевыми отраслевыми направлениями экономики Российской Федерации и решение онлайн-проб (моделирующая профессиональная проба) как практико-ориентированных задач с помощью цифровых интерактивных технологий (приложений-симуляторов на платформе проекта «Билет в будущее»: https://bvbinfo.ru/). Формирование представлений о компетенциях и особенностях профессий, необходимых для осуществления конкретной профессиональной деятельности.

Профессиональная проба по профессии в сфере творчества, в рамках которой обучающимся необходимо пройти последовательность этапов:

- Знакомствоспрофессиейипрофессиональнойобластью.
- Постановказадачииподготовительно-обучающийэтап.
- Практическоевыполнениезадания.

#### **Тема25.Профориентационное занятие «Одинденьв профессии» (часть1) (учитель, актер, эколог) (1 час)**

Формирование познавательного интереса у обучающихся к вопросам профессионального самоопределения на основе видеосюжетов с известными для молодежимедийнымиличностями–популярнымиблогерами,артистами,ведущими, которые решили воплотить свои детские мечты. В формате реалити-шоу на занятии рассматриваются следующие профессии (на выбор): учитель, актер, эколог.

#### **Тема26.Профориентационноезанятие«Один деньв профессии» (часть2) (пожарный, ветеринар, повар) (1 час)**

Формирование познавательного интереса у обучающихся к вопросам профессионального самоопределения на основе видеосюжетов с известными для молодежимедийнымиличностями–популярнымиблогерами,артистами,ведущими, которые решили воплотить свои детские мечты. В формате реалити-шоу на занятии рассматриваются следующие профессии (на выбор): пожарный, ветеринар, повар.

### **Тема 27. Профориентационный сериал проекта «Билет в будущее» (часть 1) (1 час)**

Знакомство с профессиями из разных профессиональных отраслей через интервью с реальными представителями профессий – героями первого профориентационного сериала для школьников. Формирование познавательного интересаквопросампрофориентациинаосновезнакомствасличнойисториейтруда иуспехагероевсериала,мотивацияипрактическаязначимостьнаосновежизненных историй. Каждая серия знакомит с представителями разных сфер: медицина, IT, медиа, бизнес, инженерное дело, различные производства, наука и искусство.

Врамкахзанятиярекомендованокпросмотруиобсуждению1-4серии (на выбор), посвященные следующим профессиям:

1 серия:начальникконструкторскогоотделакомпании«ОДК-Авиадвигатели», владелец семейной фермы «Российские альпаки», шеф-повар ресторана «Peshi».

2 серия: мастер-пожарный специализированной пожарно-спасательной части потушениюкрупныхпожаров,второйпилотавиакомпании«Аэрофлот –Российские авиалинии», полицейский-кинолог Отдельного батальона патрульно-постовой службы полиции на метрополитене.

3 серия: инженер-технолог отдела анализа эффективности и сборки автомобилей компании «Камаз», архитектори руководитель «Архитектурногобюро Маликова», нейробиолог, начальник лаборатории нейронаук Курчатовского комплекса НБИКС-природоподобных технологий (НИЦ «Курчатовский институт»).

4 серия: мастер участка компании «ОДК-Авиадвигатели», скульптор, руководитель Курчатовского комплекса синхротронно-нейтринных исследований (НИЦ «Курчатовский институт»).

### **Тема28.Профориентационныйсериалпроекта«Билетвбудущее» (часть 2) (1 час)**

Знакомство с профессиями из разных профессиональных отраслей через интервью с реальными представителями профессий – героями первого профориентационного сериала для школьников.Каждая серия знакомит обучающихся с личной историей труда и успеха, мотивирует и несет в себе практическую значимость. Каждая серия знакомит с представителями разных сфер: медицина, IT, медиа, бизнес, инженерное дело, различные производства, наука и искусство.

В рамках занятия рекомендовано к просмотру и обсуждению 5-8 серии (на выбор), посвященные следующим профессиям:

5 серия:сварщик,методиствМузееоптики,врачЛФКиспортивноймедицины, реабилитолог.

6 серия: врач-педиатр Псковской областной инфекционной больницы, основательница концепт-стора «Палаты», основатель дома-музея «Этнодом».

7 серия:сыроварнасемейномпредприятии,операторЧПУвкомпании«Лобаев Армс», учитель физики, замдиректора школы «Экотех +».

8 серия: краевед, технолог, начальник бюро окончательной сборки изделий машиностроительного завода «Тонар», травматолог-ортопед, клинический ординатор.

### **Тема29.Профориентационноезанятие«Пробуюпрофессиювинженерной сфере»(моделирующаяонлайн-пробанаплатформепроекта«Билетвбудущее») (1 час)**

Темы 29-33 – серия профориентационных занятий в формате марафона по профессиональным пробам: решение онлайн-проб (моделирующая профессиональная проба) как практико-ориентированных задач с помощью цифровых интерактивных технологий (приложений-симуляторов на платформе проекта «Билет в будущее» https://bvbinfo.ru/), направленных на погружение обучающихся в практико-ориентированную среду и знакомство с решением профессиональных задач специалистов из различных профессиональных сред.

Профессиональнаяпробапопрофессиивсфереинженерногодела(инженерии), в рамках которой обучающимся необходимо пройти последовательность этапов:

– Знакомствоспрофессиейипрофессиональнойобластью.

– Постановказадачииподготовительно-обучающийэтап.

– Практическоевыполнениезадания.

– Завершающийэтап(закреплениеполученныхзнаний,получениецифрового артефакта).

### **Тема 30. Профориентационное занятие «Пробую профессию в цифровой сфере»(моделирующаяонлайн-пробанаплатформепроекта«Билетвбудущее») (1 час)**

Погружение обучающихся в практико-ориентированную средуи знакомство с решением профессиональных задач специалистов из различных профессиональных сред. Профессиональная проба по профессии в цифровой сфере, в рамках которой обучающимся необходимо пройти последовательность этапов:

- Знакомствоспрофессиейипрофессиональнойобластью.
- Постановказадачииподготовительно-обучающийэтап.
- Практическоевыполнениезадания.

## **Тема 31. Профориентационное занятие «Пробую профессию в сфере промышленности»(моделирующаяонлайн-пробанаплатформепроекта«Билет в будущее») (1 час)**

Профессиональная проба как средство актуализации профессионального самоопределения обучающихся. Знакомство с ключевыми отраслевыми направлениями экономики Российской Федерации и решение онлайн-проб (моделирующая профессиональная проба) как практико-ориентированных задач с помощью цифровых интерактивных технологий (приложений-симуляторов на платформе проекта «Билет в будущее»: https://bvbinfo.ru/). Формирование представлений о компетенциях и особенностях профессий, необходимых для осуществления конкретной профессиональной деятельности.

Профессиональная проба по профессии в сфере промышленности, в рамках которой обучающимся необходимо пройти последовательность этапов:

- Знакомствоспрофессиейипрофессиональнойобластью.
- Постановказадачииподготовительно-обучающийэтап.
- Практическоевыполнениезадания.

– Завершающийэтап(закреплениеполученныхзнаний,получениецифрового артефакта).

### **Тема 32. Профориентационное занятие «Пробую профессию в сфере медицины» (моделирующая онлайн-проба на платформе проекта «Билет в будущее») (1 час)**

Погружение обучающихся в практико-ориентированную средуи знакомство с решением профессиональных задач специалистов из различных профессиональных

сред. Профессиональная проба по профессии в сфере медицины, в рамках которойобучающимся необходимо пройти последовательность этапов:

– Знакомствоспрофессиейипрофессиональнойобластью.

- Постановказадачииподготовительно-обучающийэтап.
- Практическоевыполнениезадания.

– Завершающийэтап(закреплениеполученныхзнаний,получениецифрового артефакта).

# **Тема 33.Профориентационное занятие «Пробую профессию в креативной сфере»(моделирующаяонлайн-пробанаплатформепроекта«Билетвбудущее») (1 час)**

Погружение обучающихся в практико-ориентированную средуи знакомство с решением профессиональных задач специалистов из различных профессиональных сред. Профессиональная проба по профессии в креативной сфере, в рамках которой обучающимся необходимо пройти последовательность этапов:

- Знакомствоспрофессиейипрофессиональнойобластью.
- Постановказадачииподготовительно-обучающийэтап.
- Практическоевыполнениезадания.

– Завершающийэтап(закреплениеполученныхзнаний,получениецифрового артефакта).

# **Тема34.Профориентационноезанятие«Моѐбудущее–Моястрана» (1 час)**

Подведение итогов занятий по профориентации с учетом приобретенного опыта по профессиональным средам, знакомству с рынком труда и отраслями экономики, профессиями и требованиями к ним. Развитие у обучающихся личностного смысла в приобретении познавательного опыта и интереса к профессиональной деятельности. Формирование представления о собственных интересах и возможностях, образа «Я» в будущем. Построение дальнейших шагов в области профессионального самоопределения.

# **6. Тематическое планирование**

# Таблица 1–Тематическо епланирование

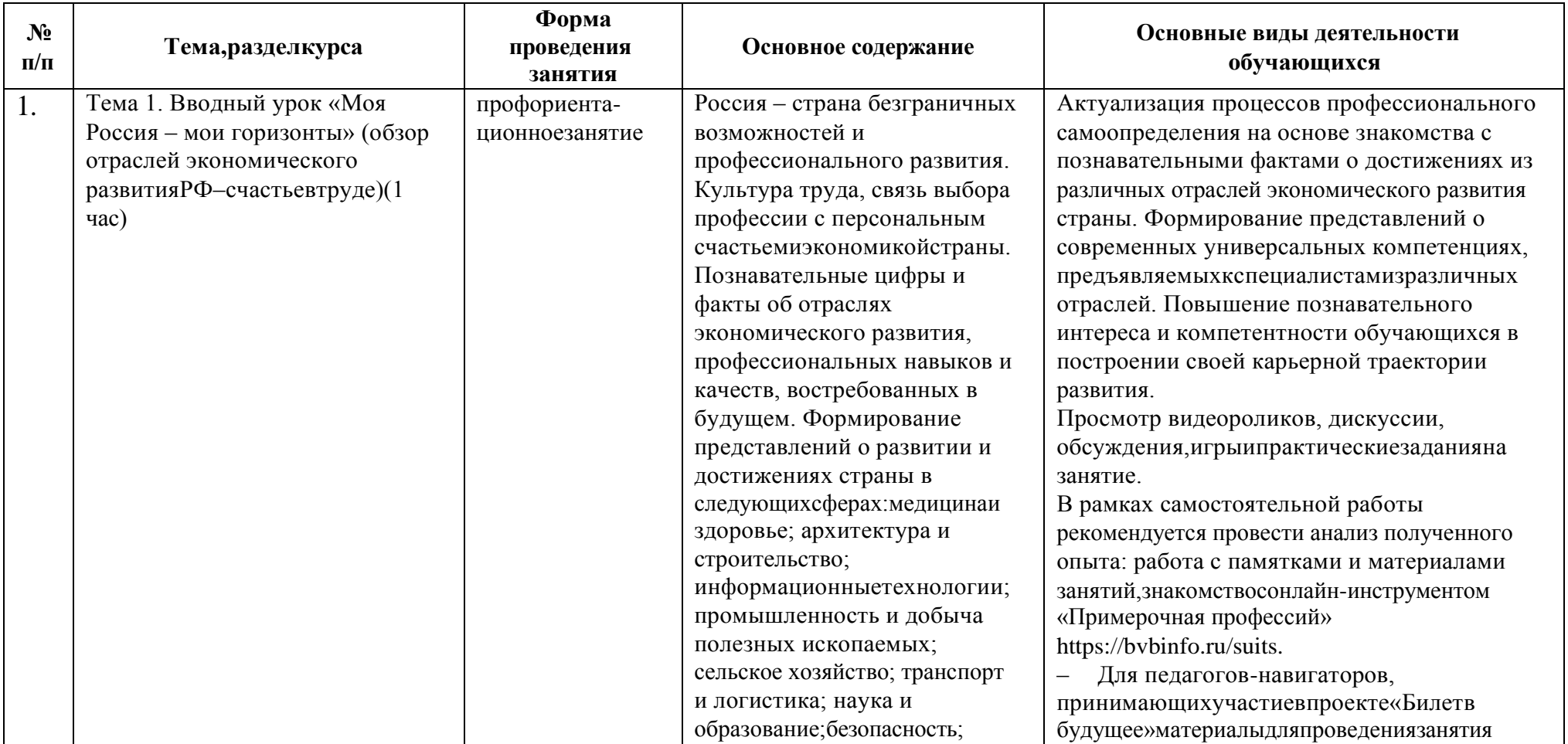

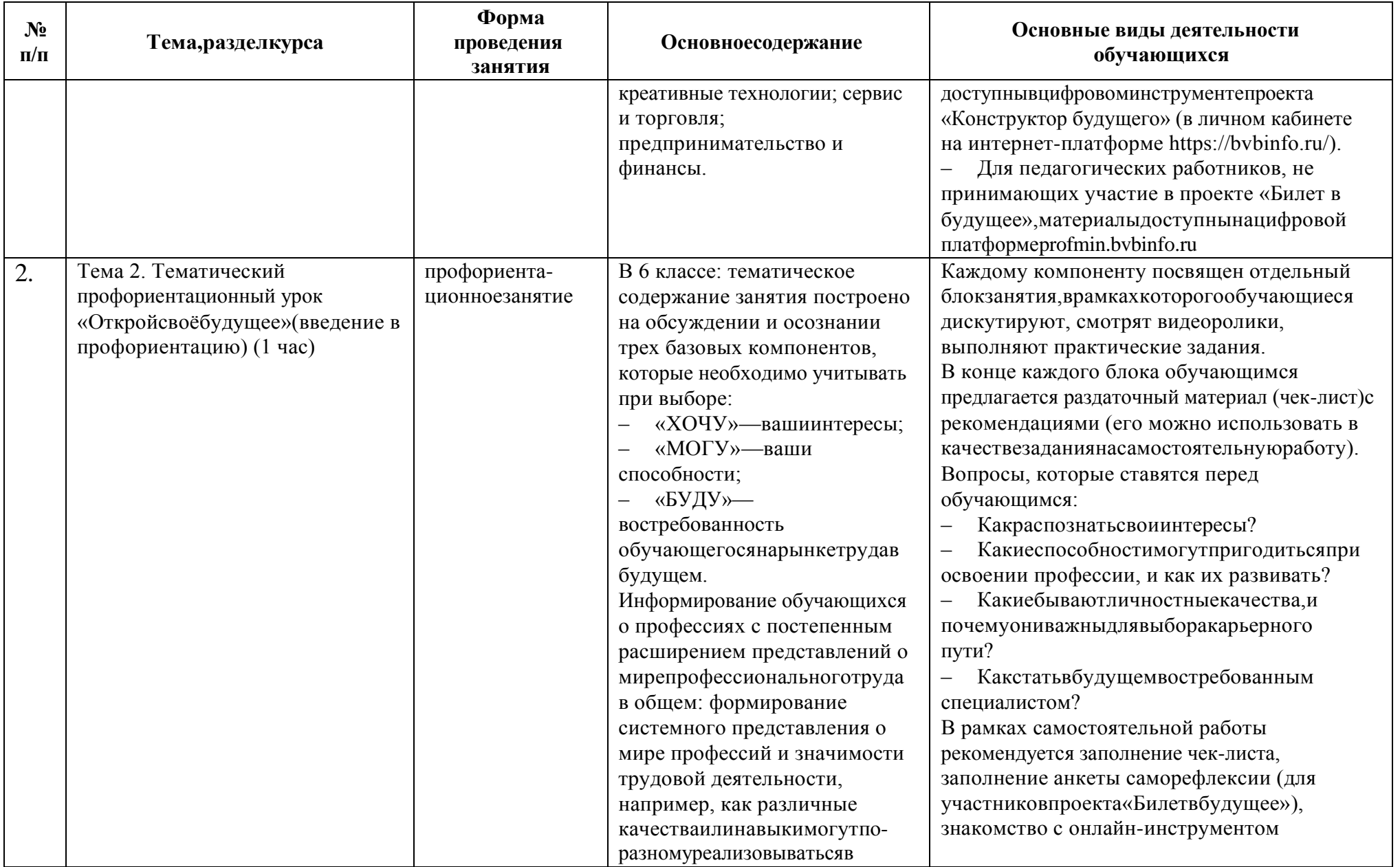
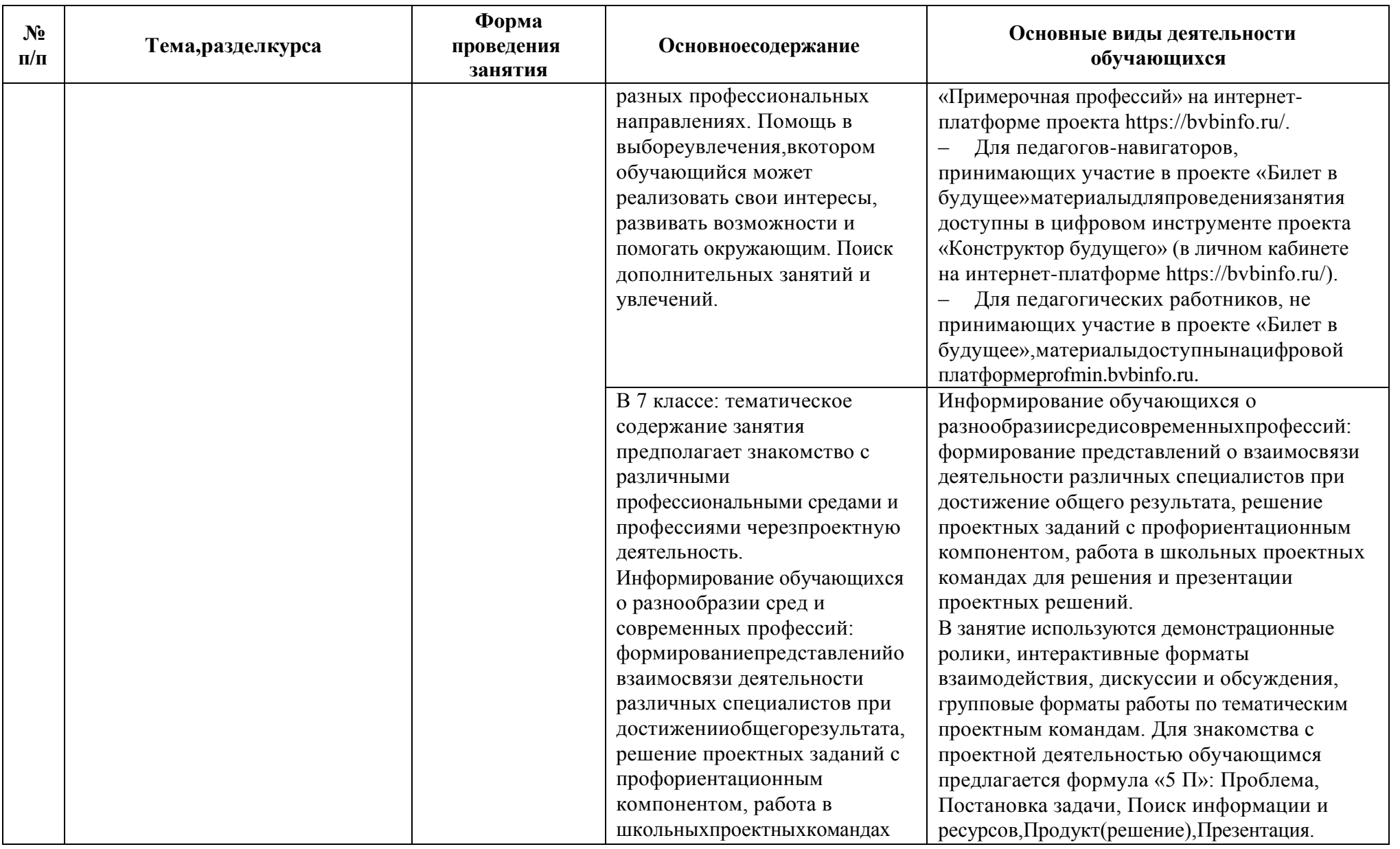

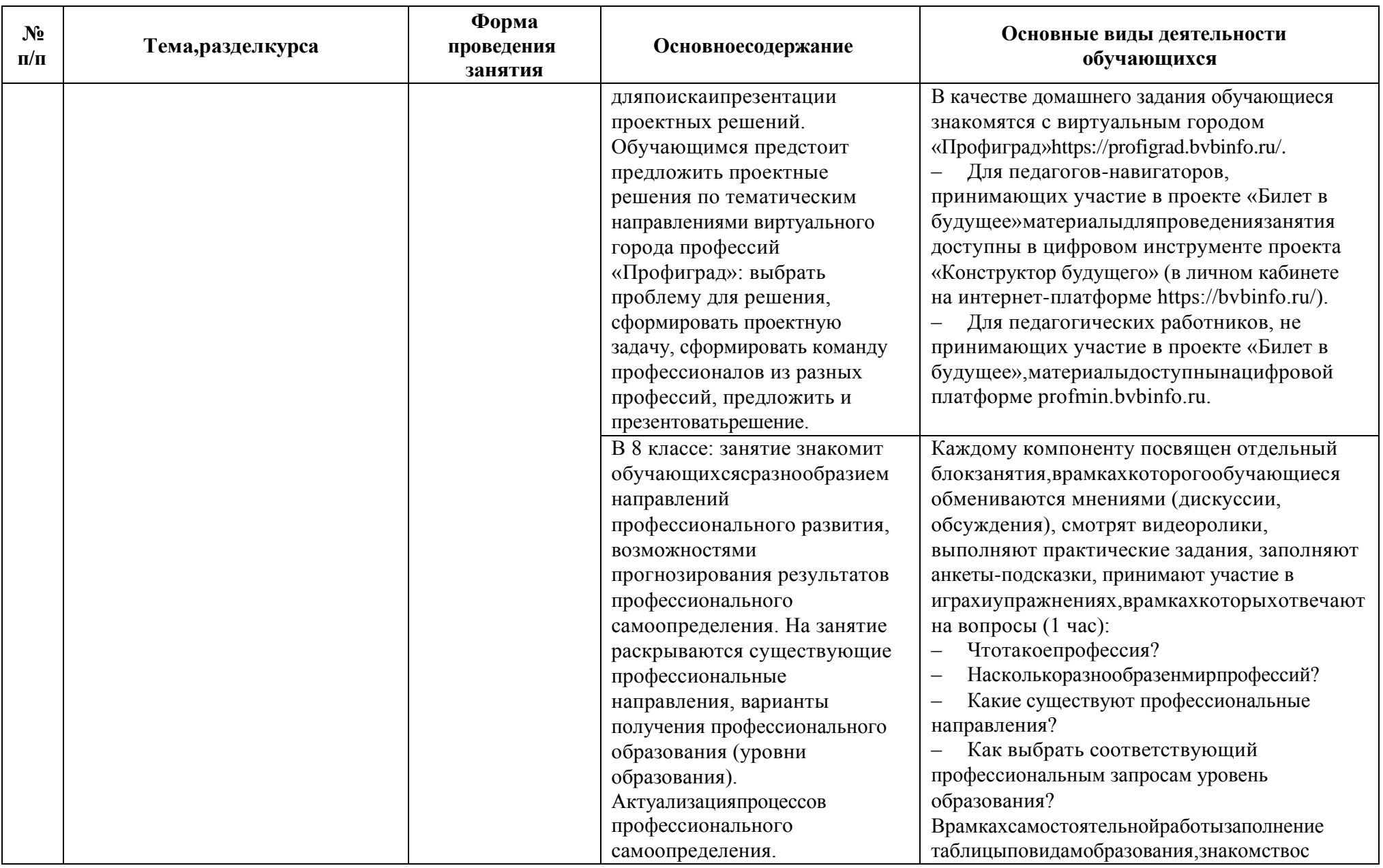

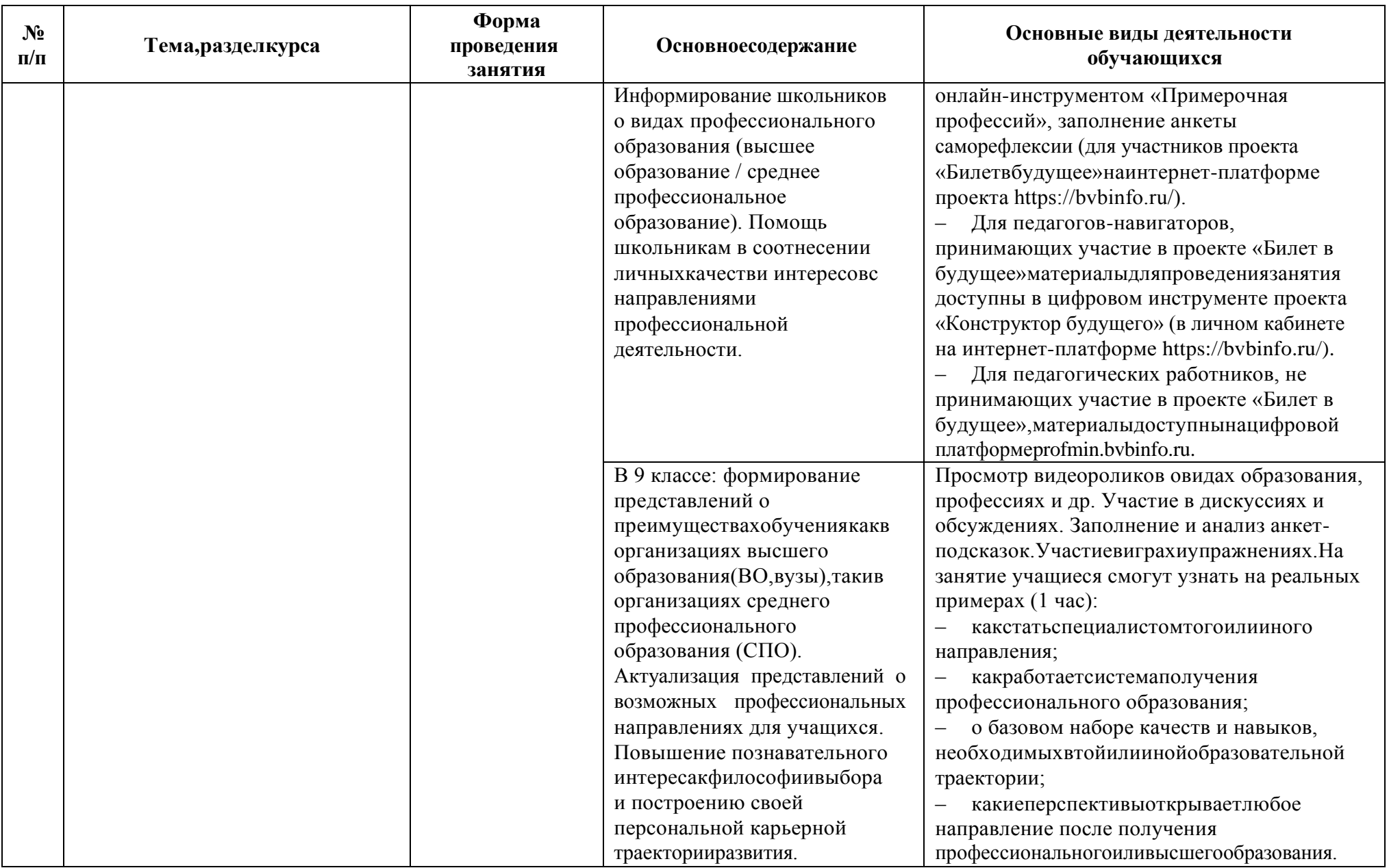

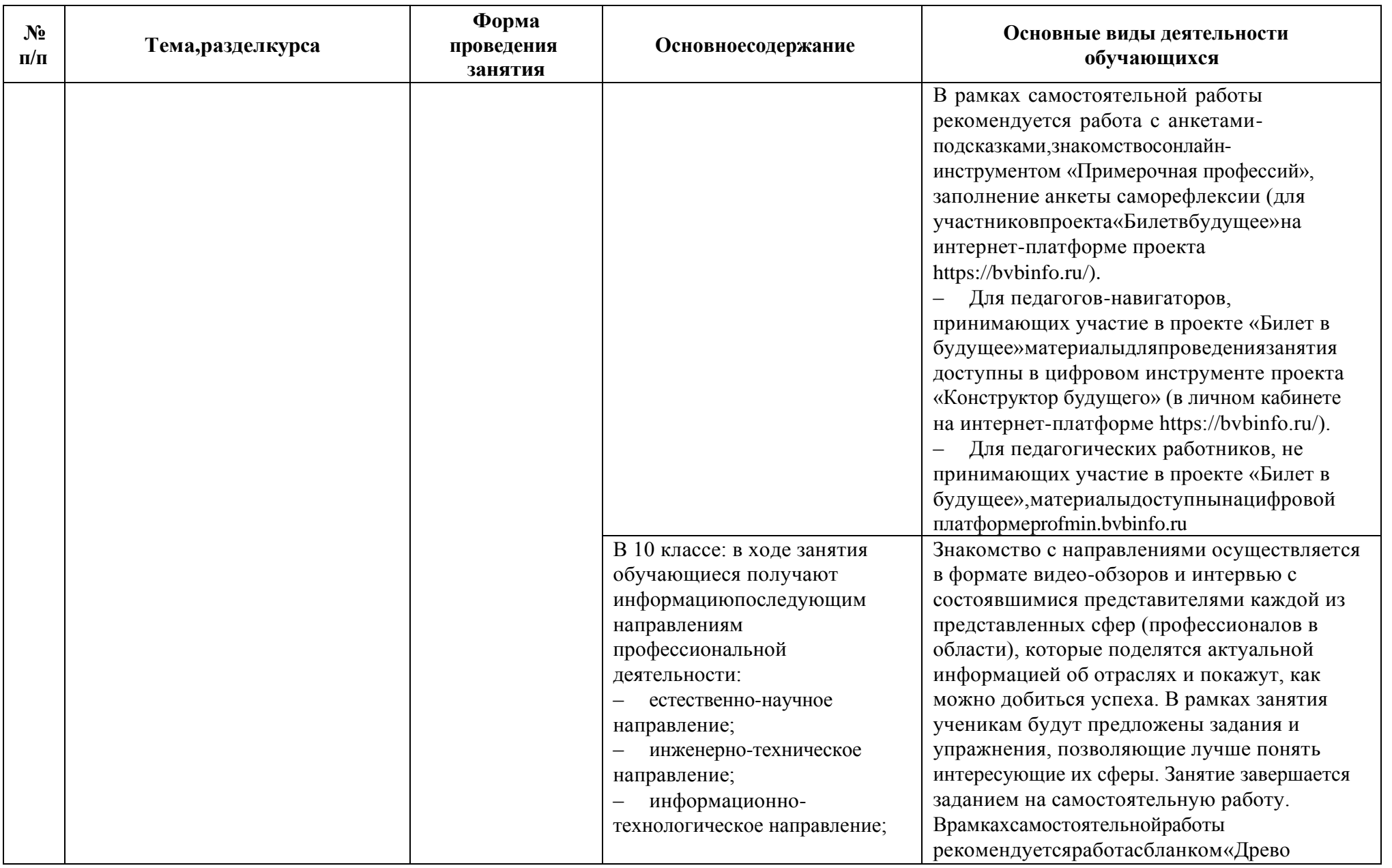

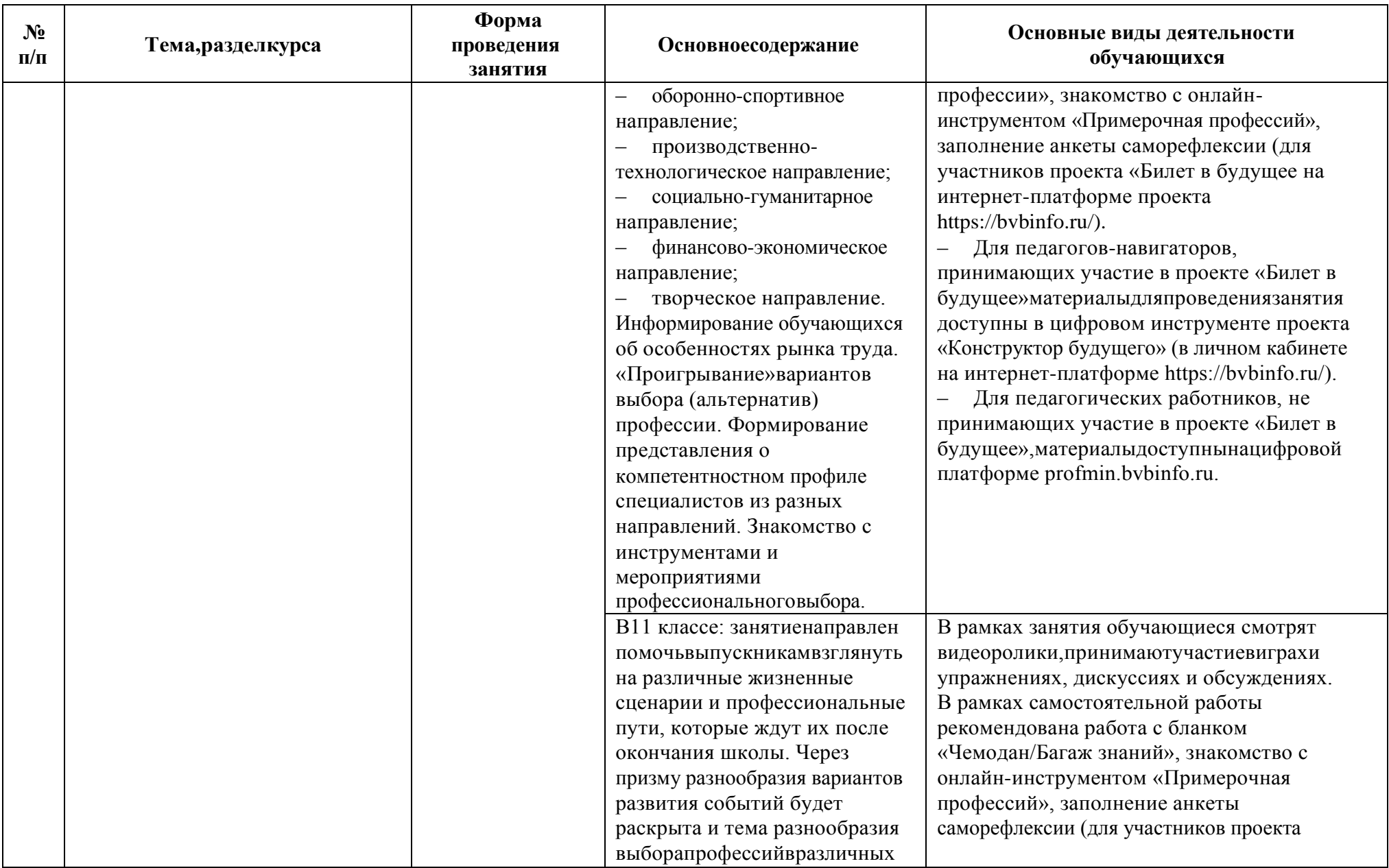

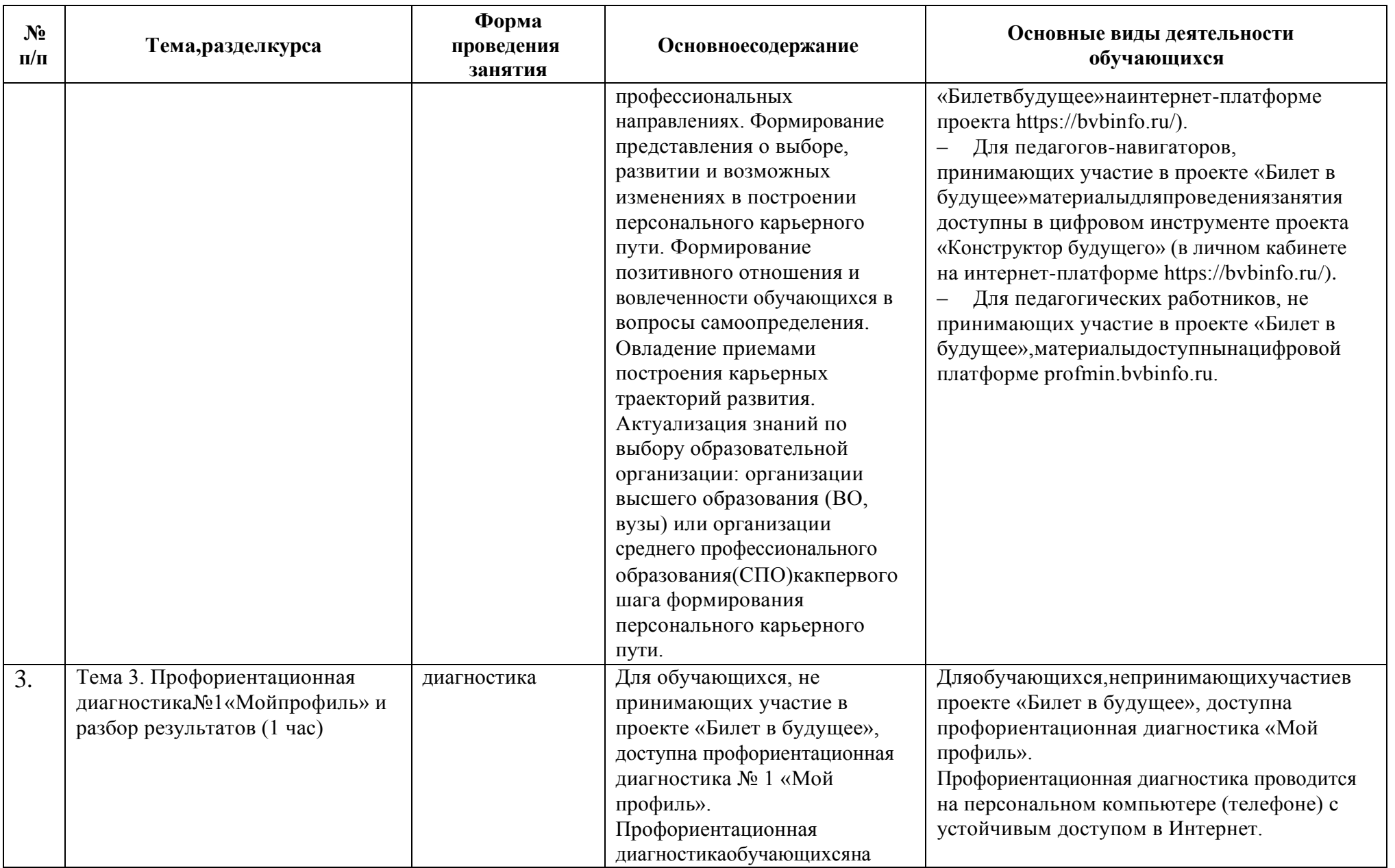

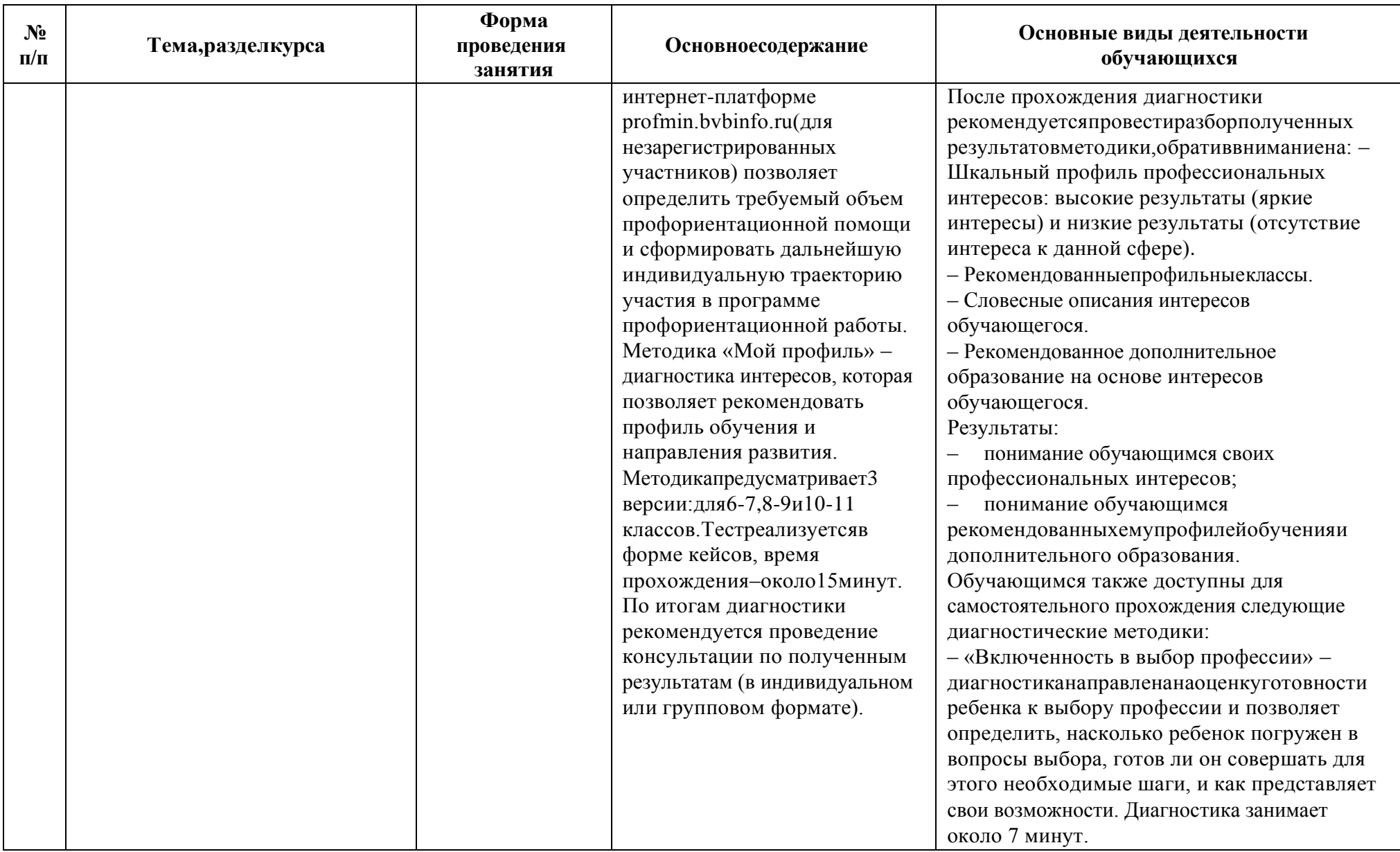

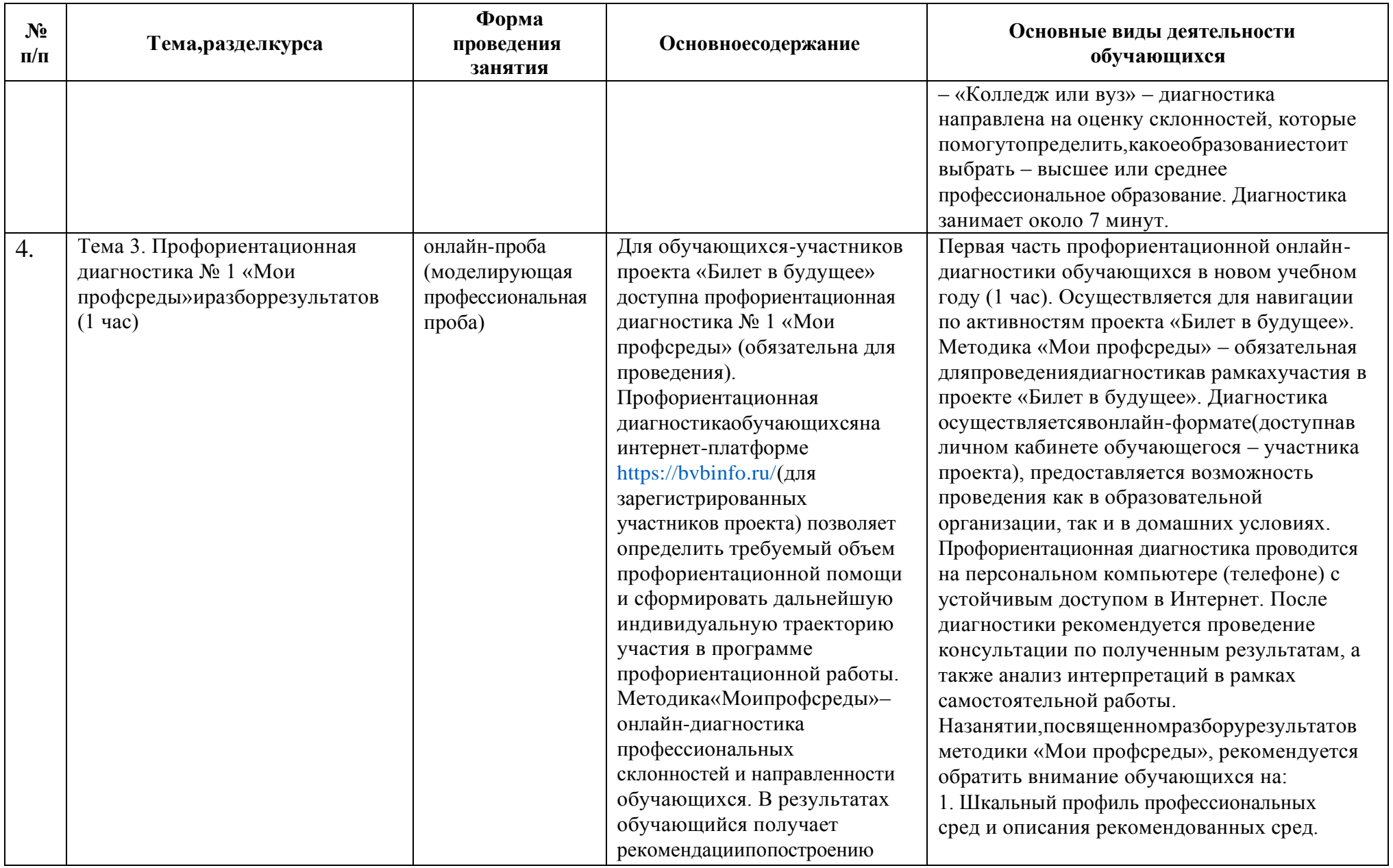

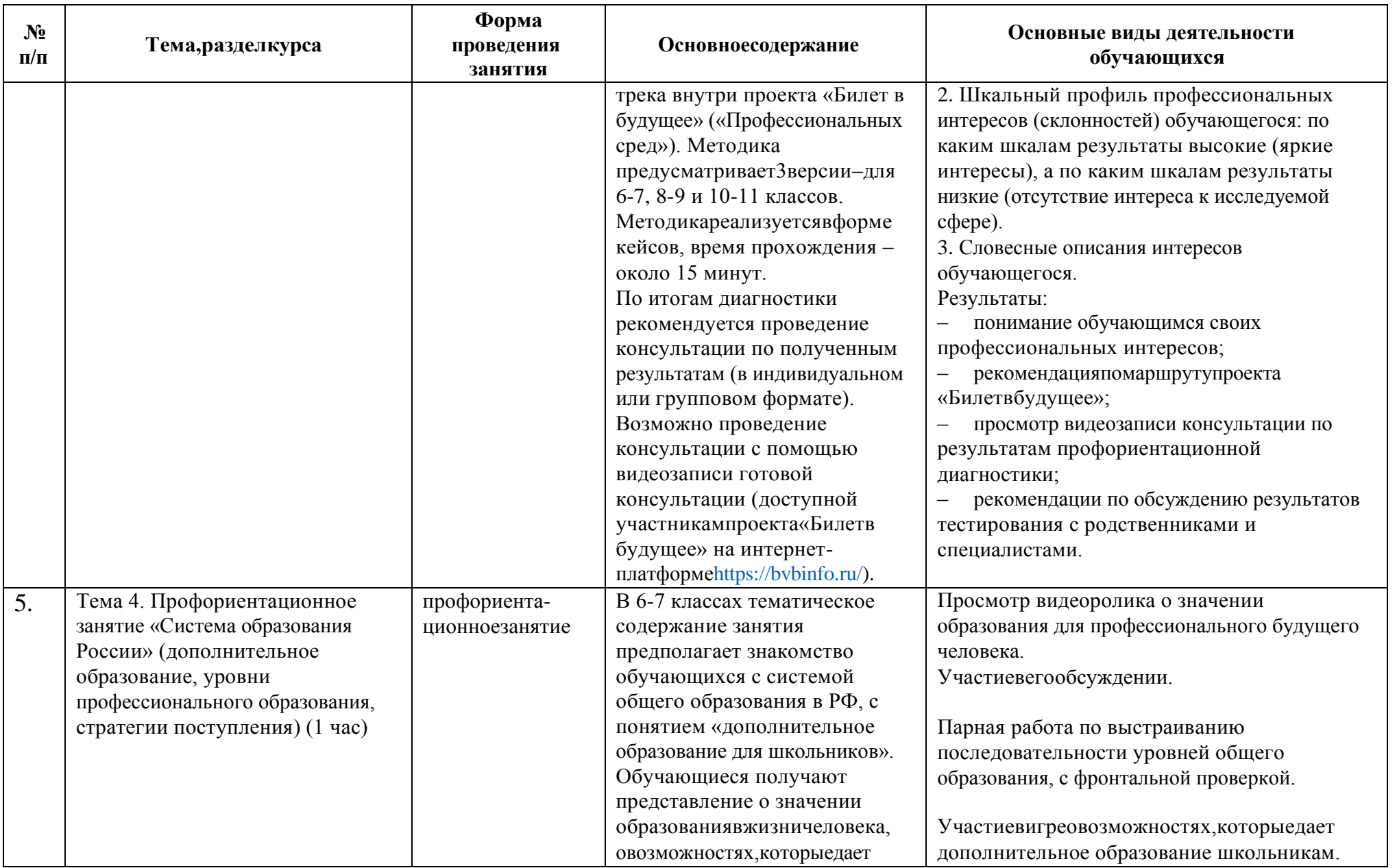

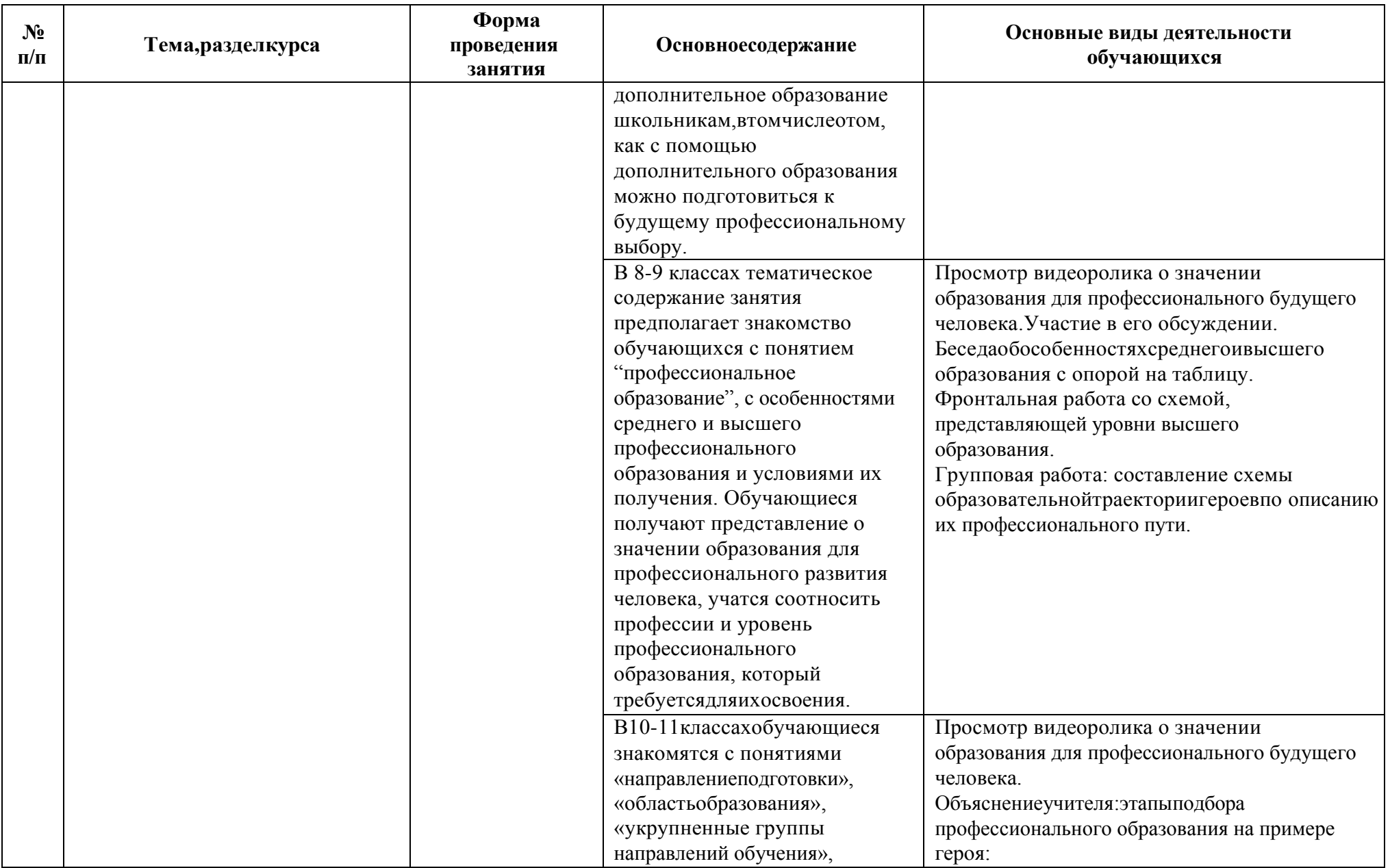

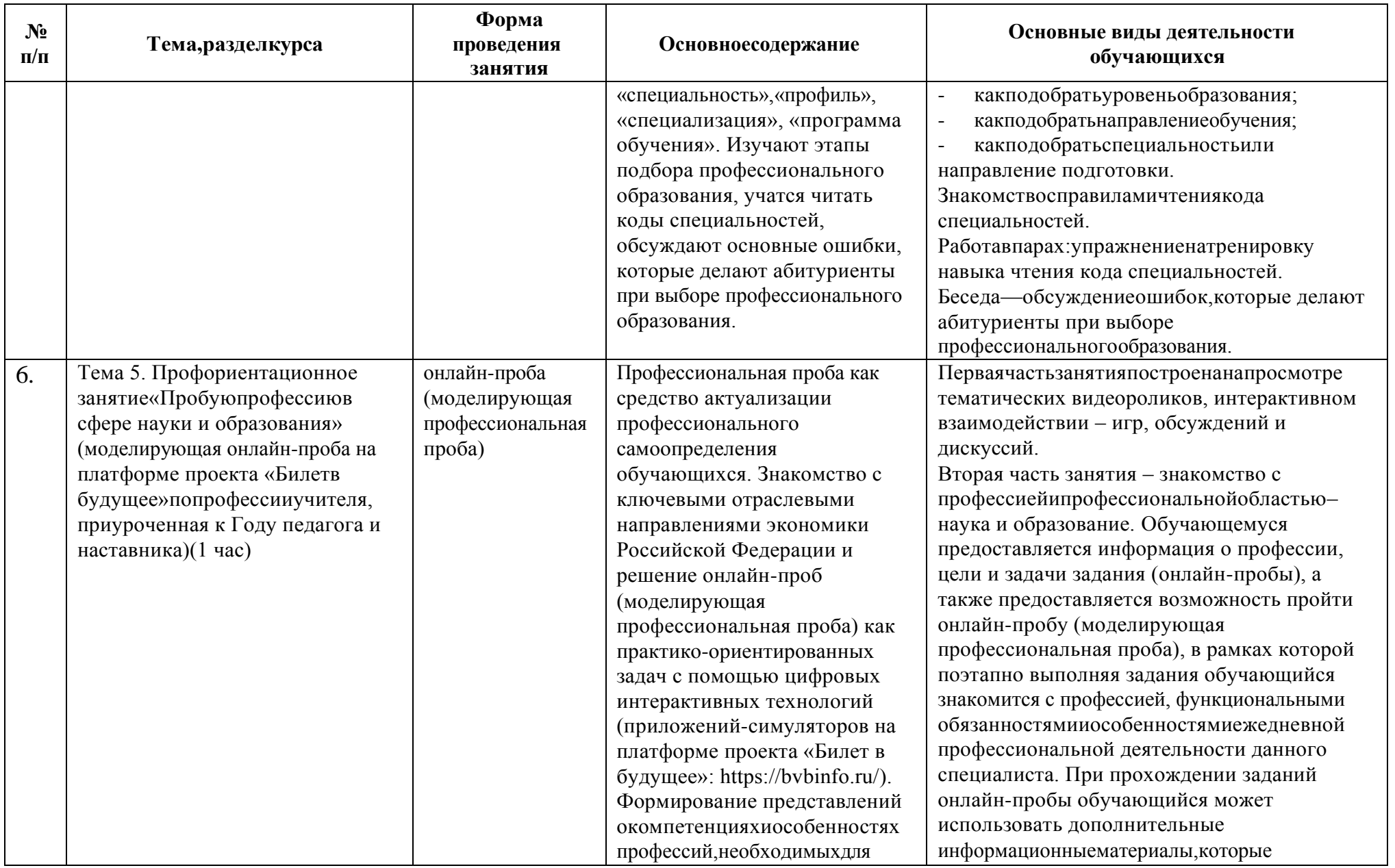

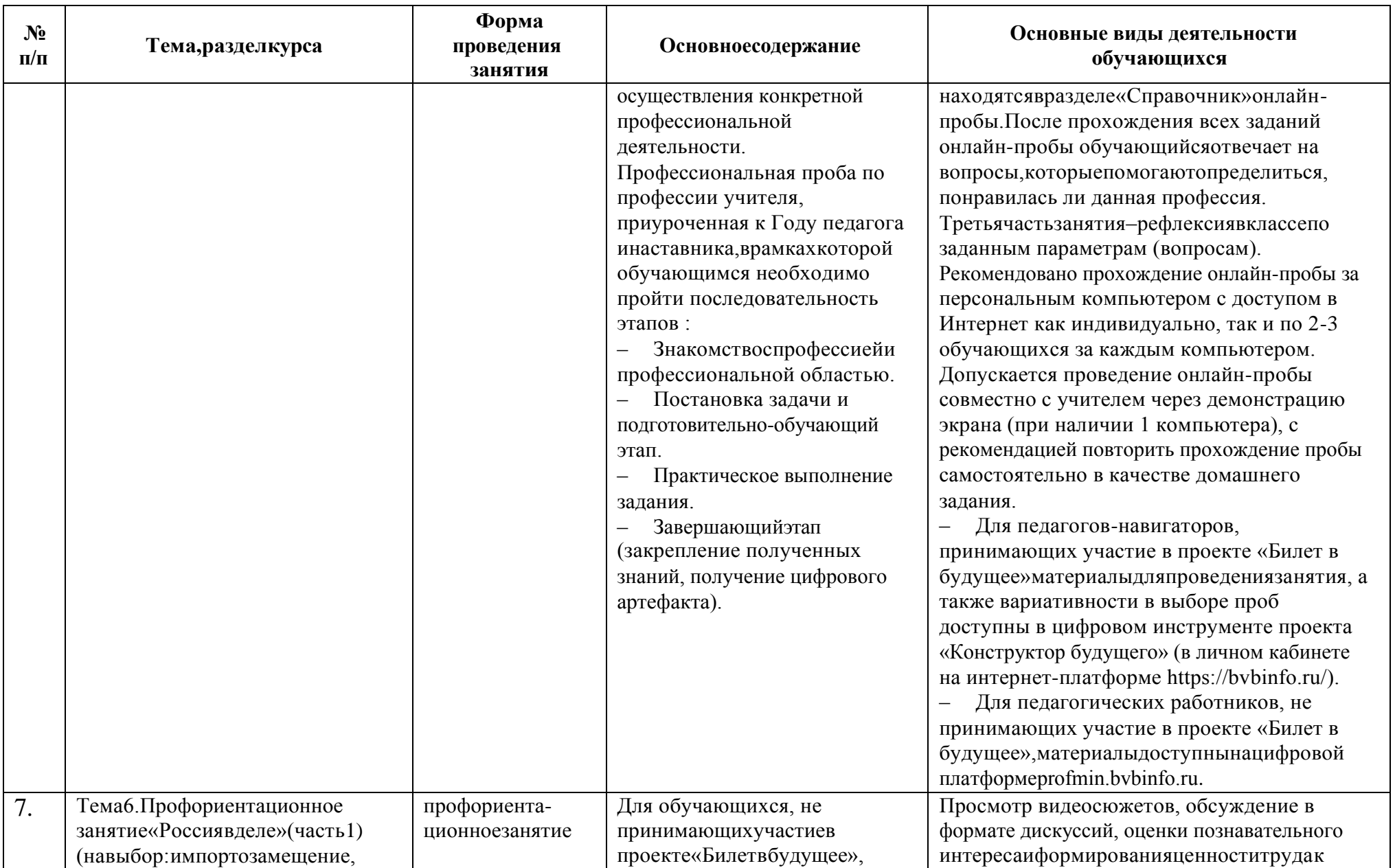

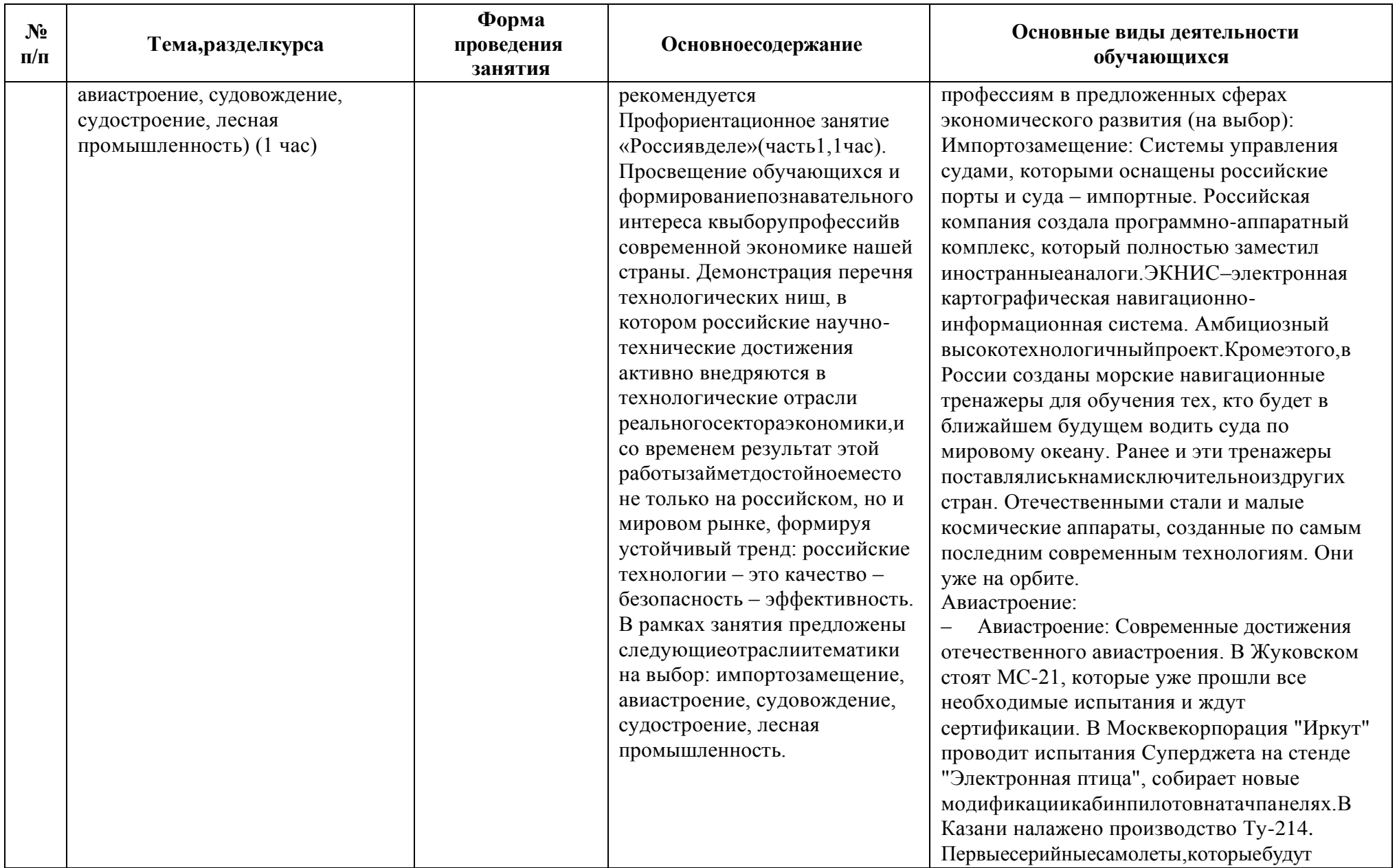

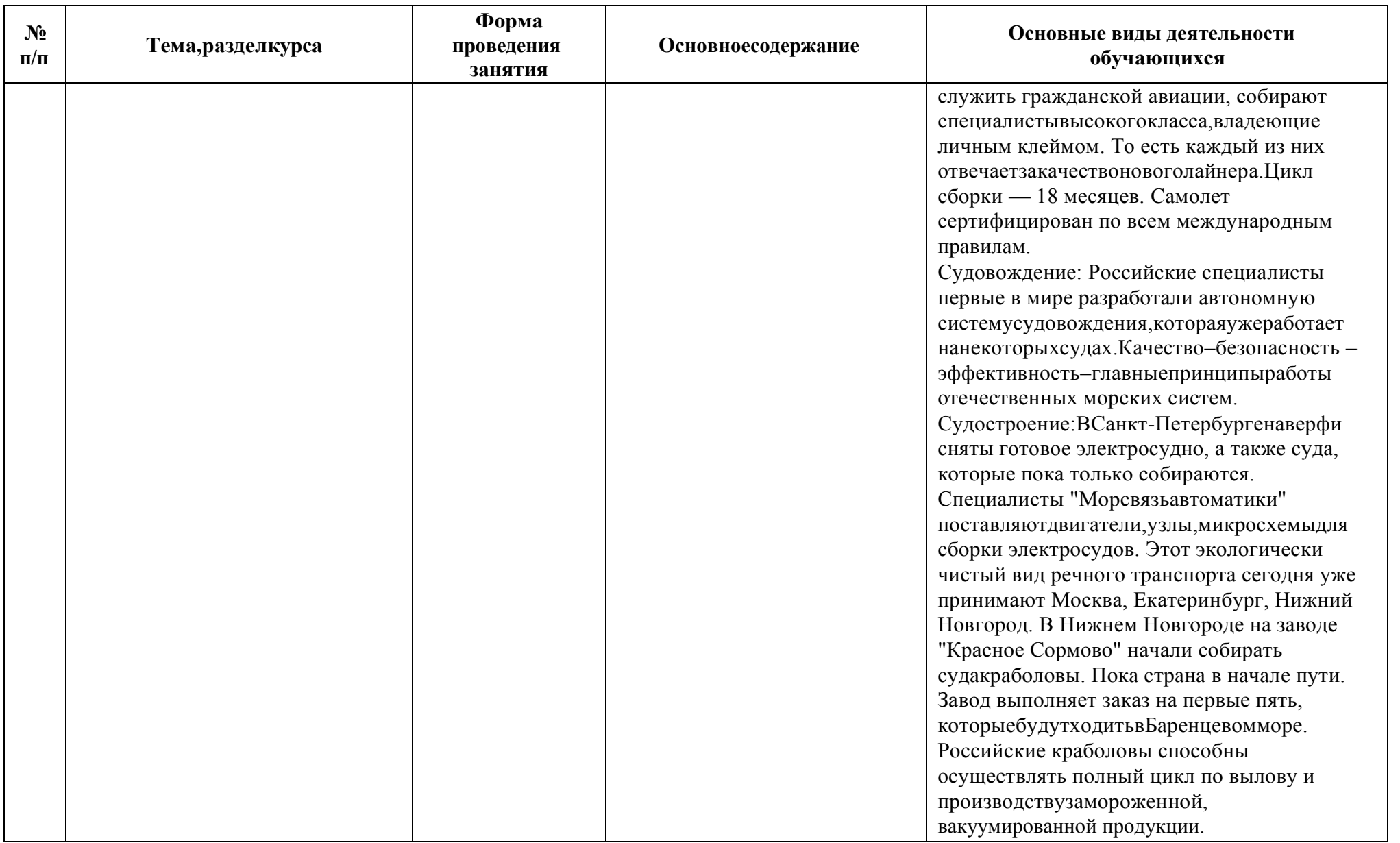

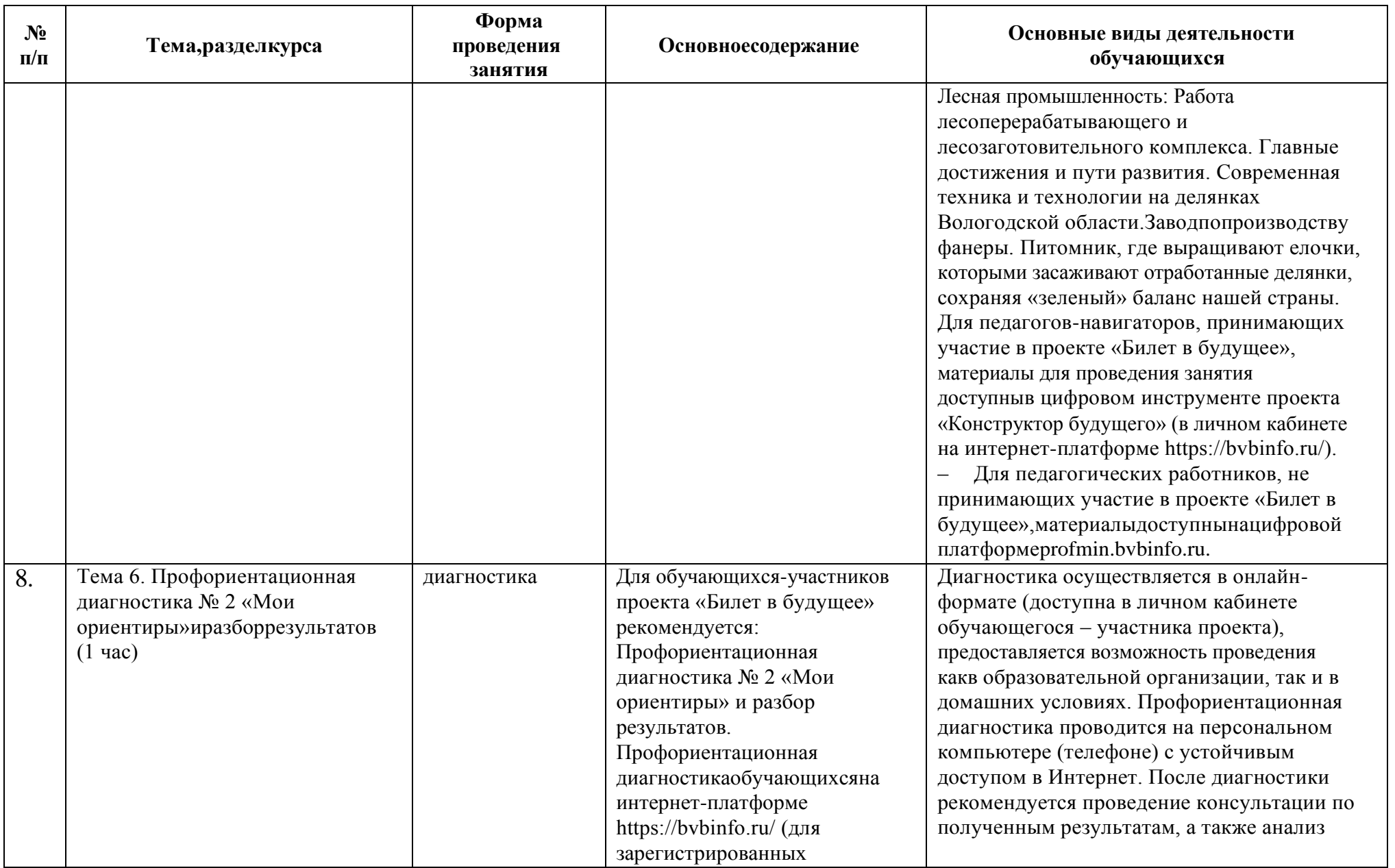

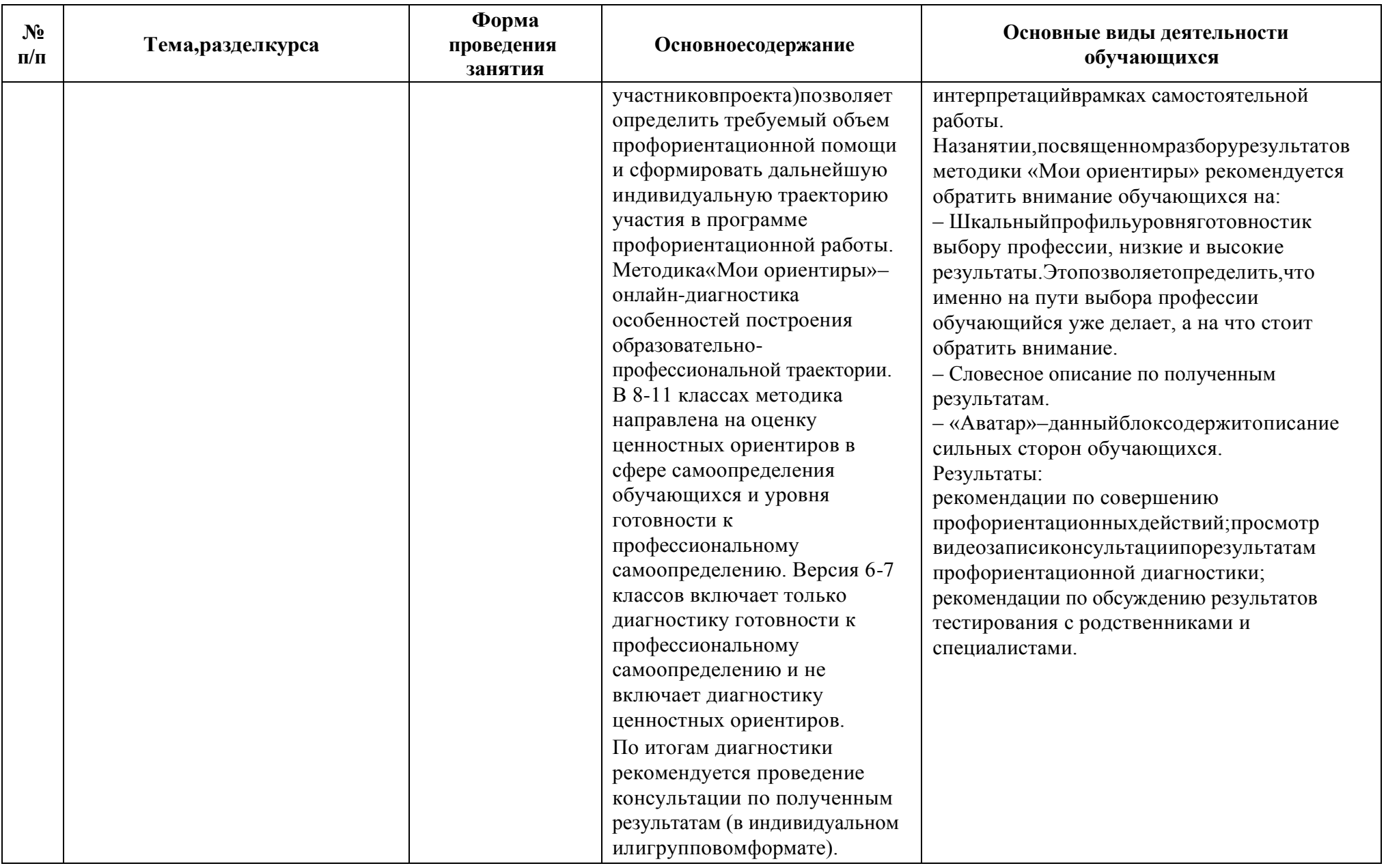

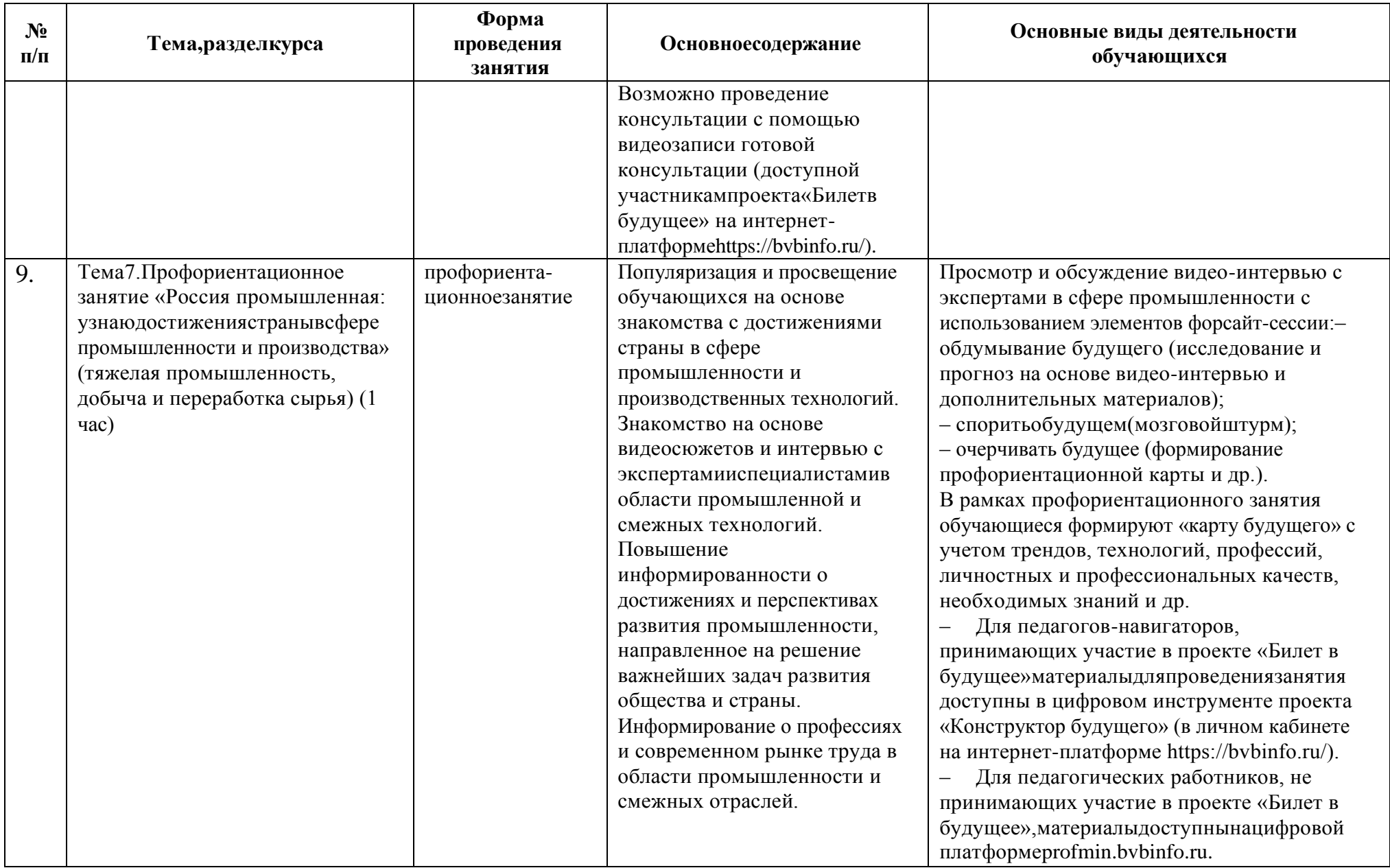

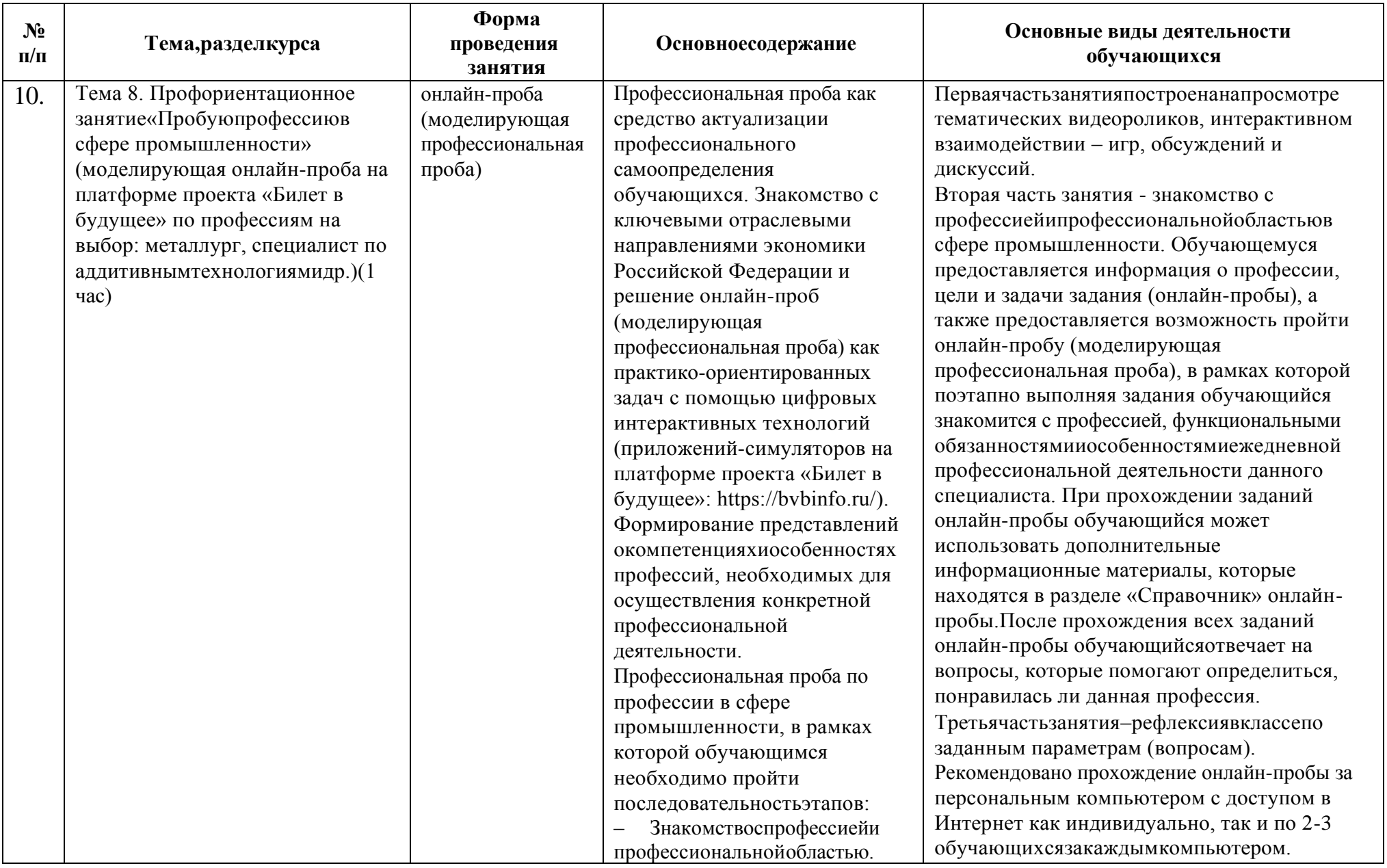

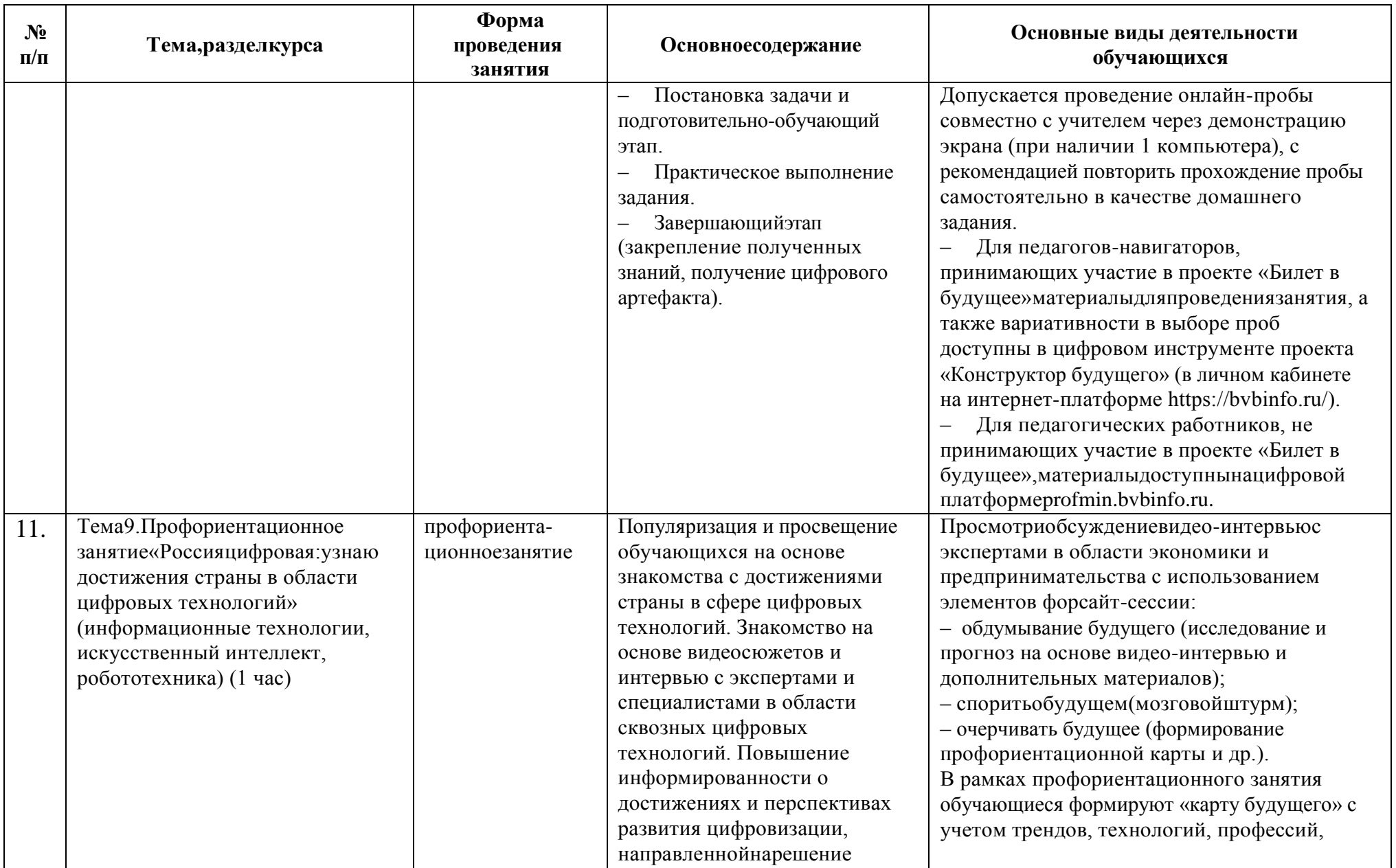

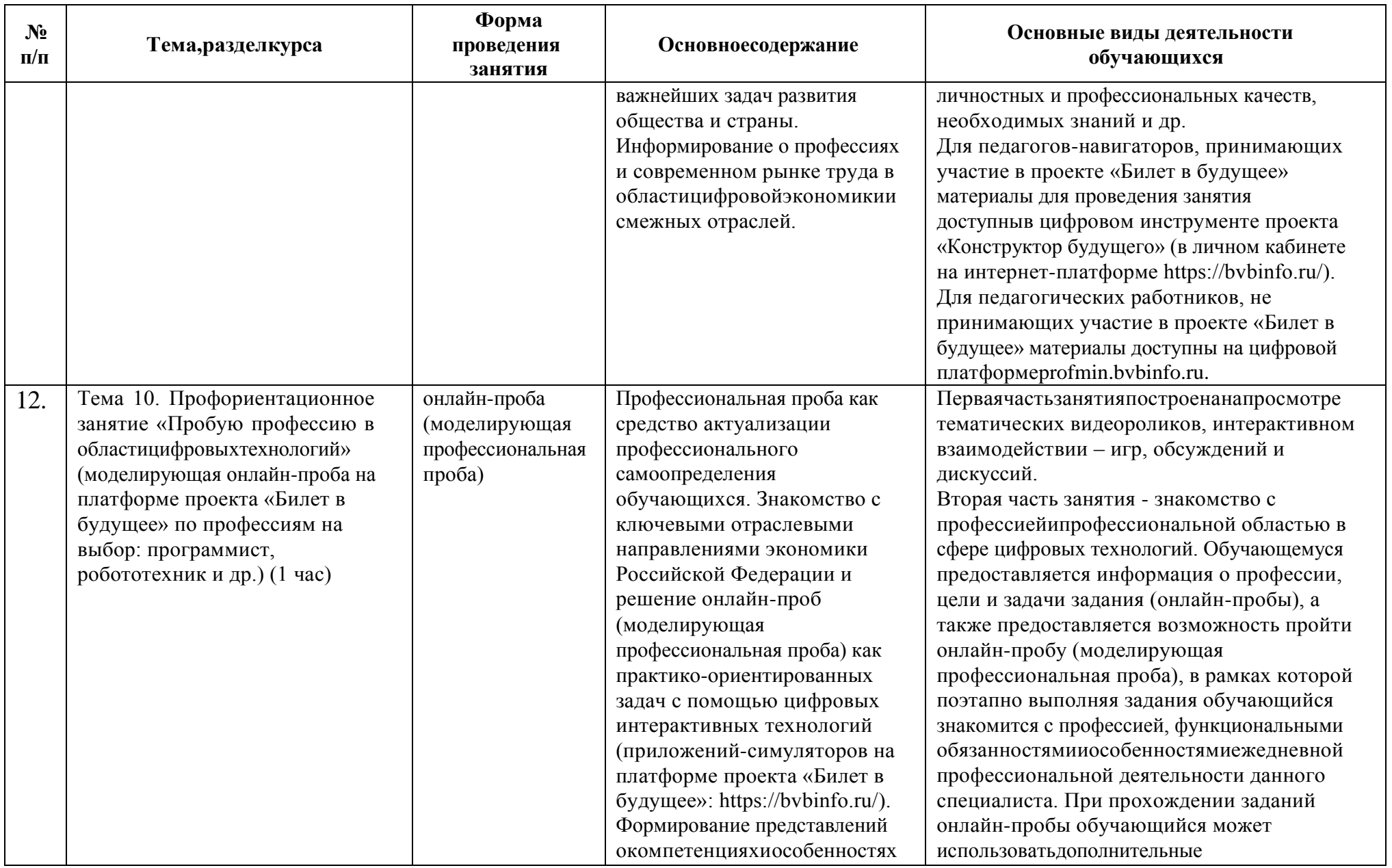

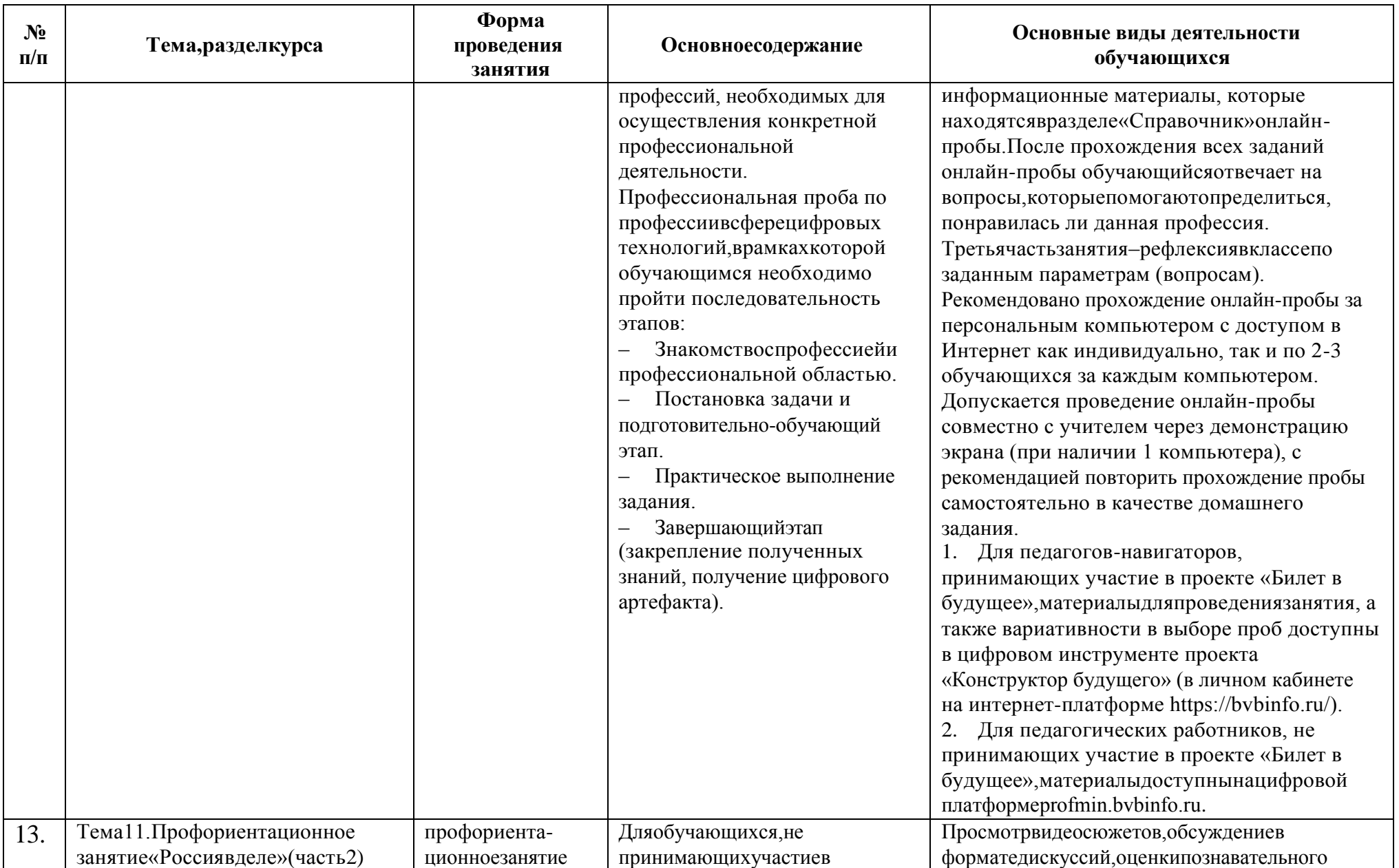

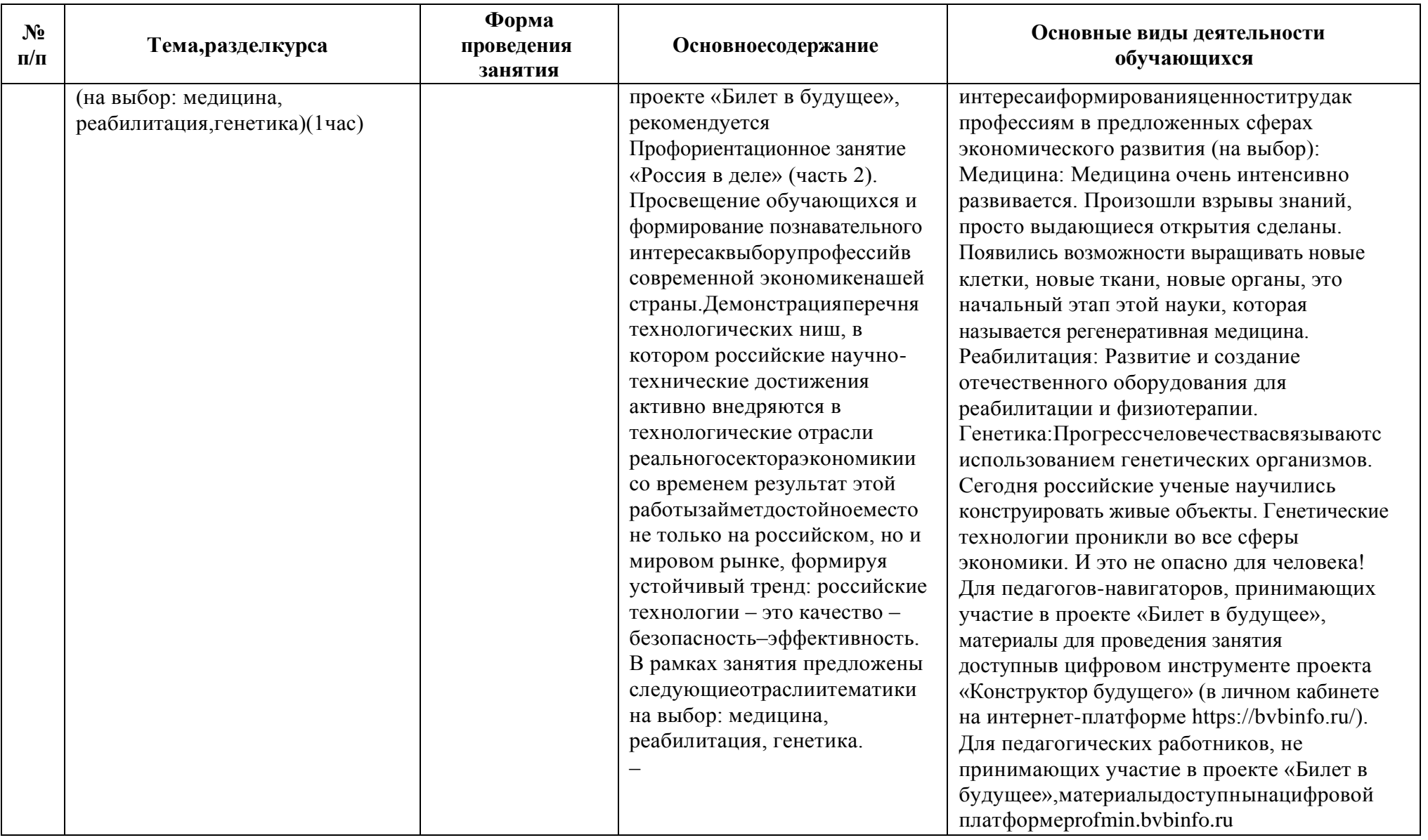

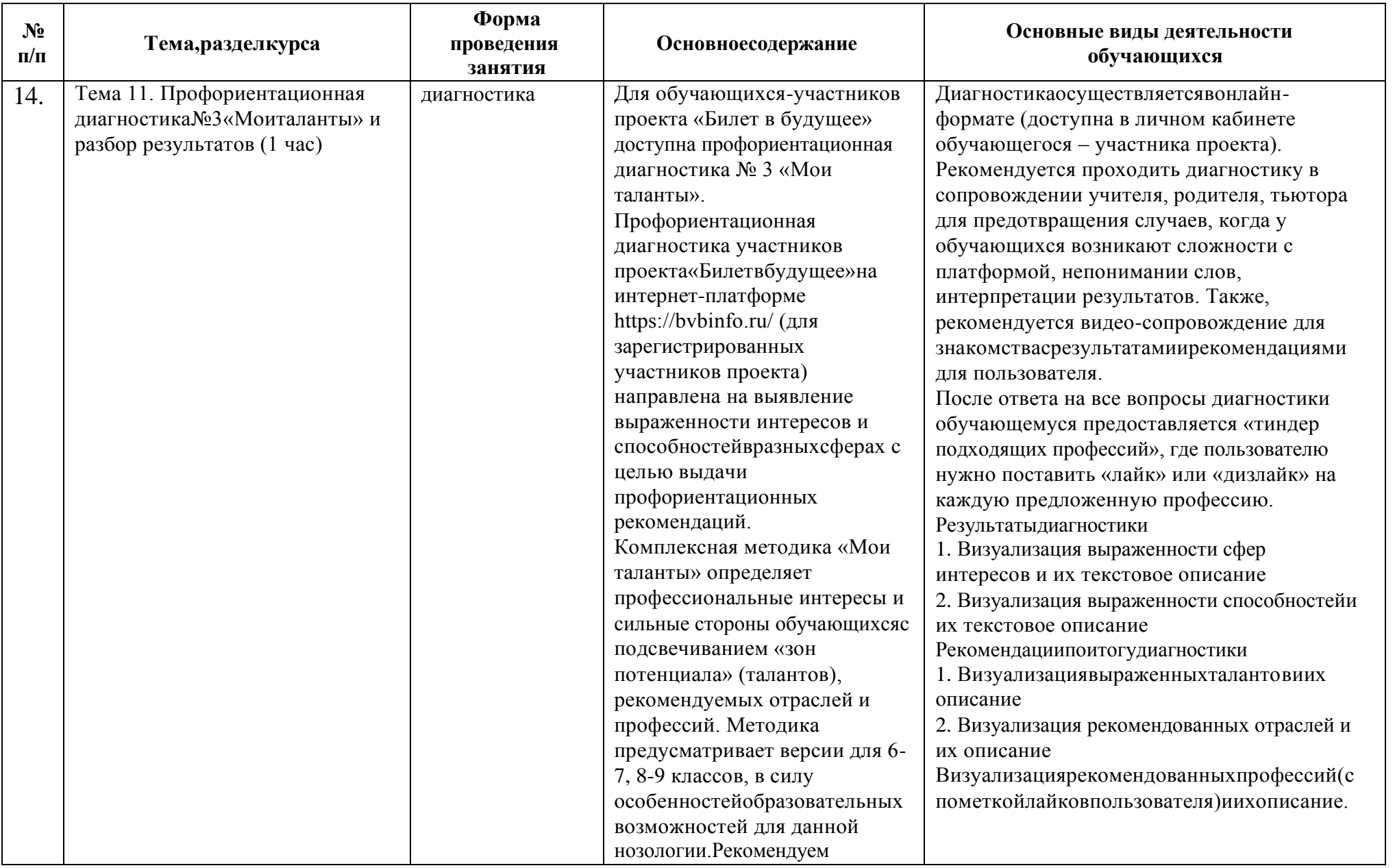

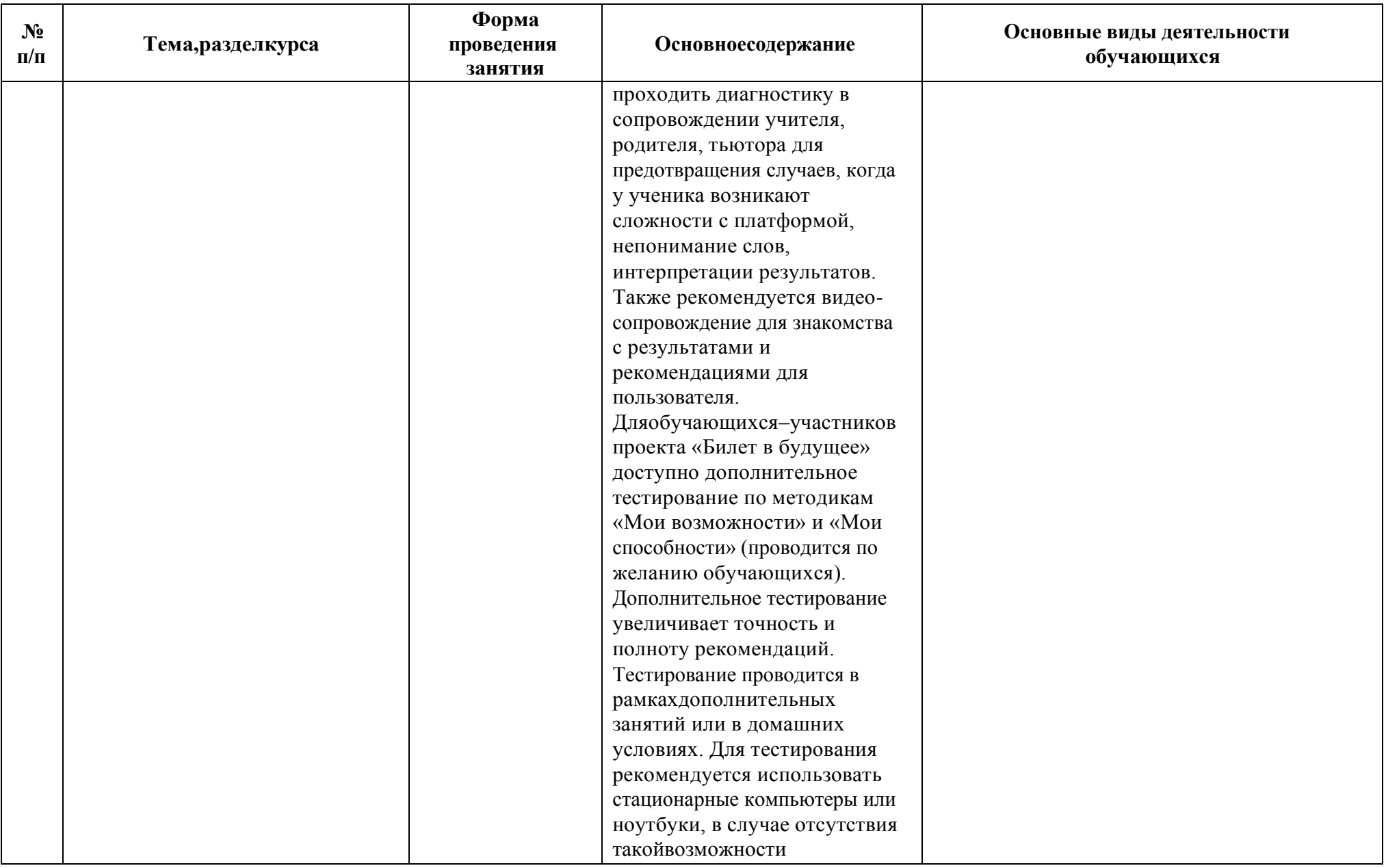

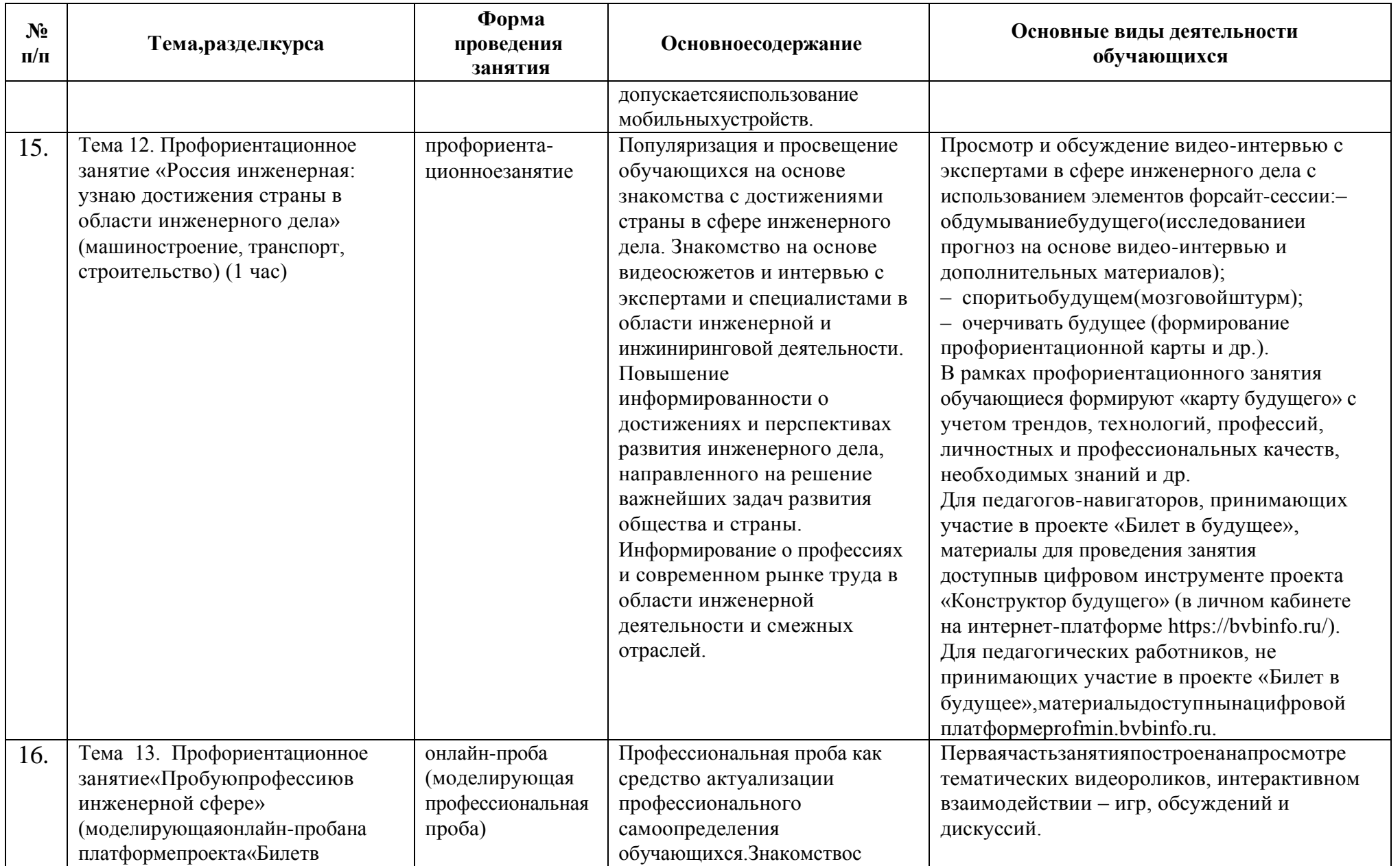

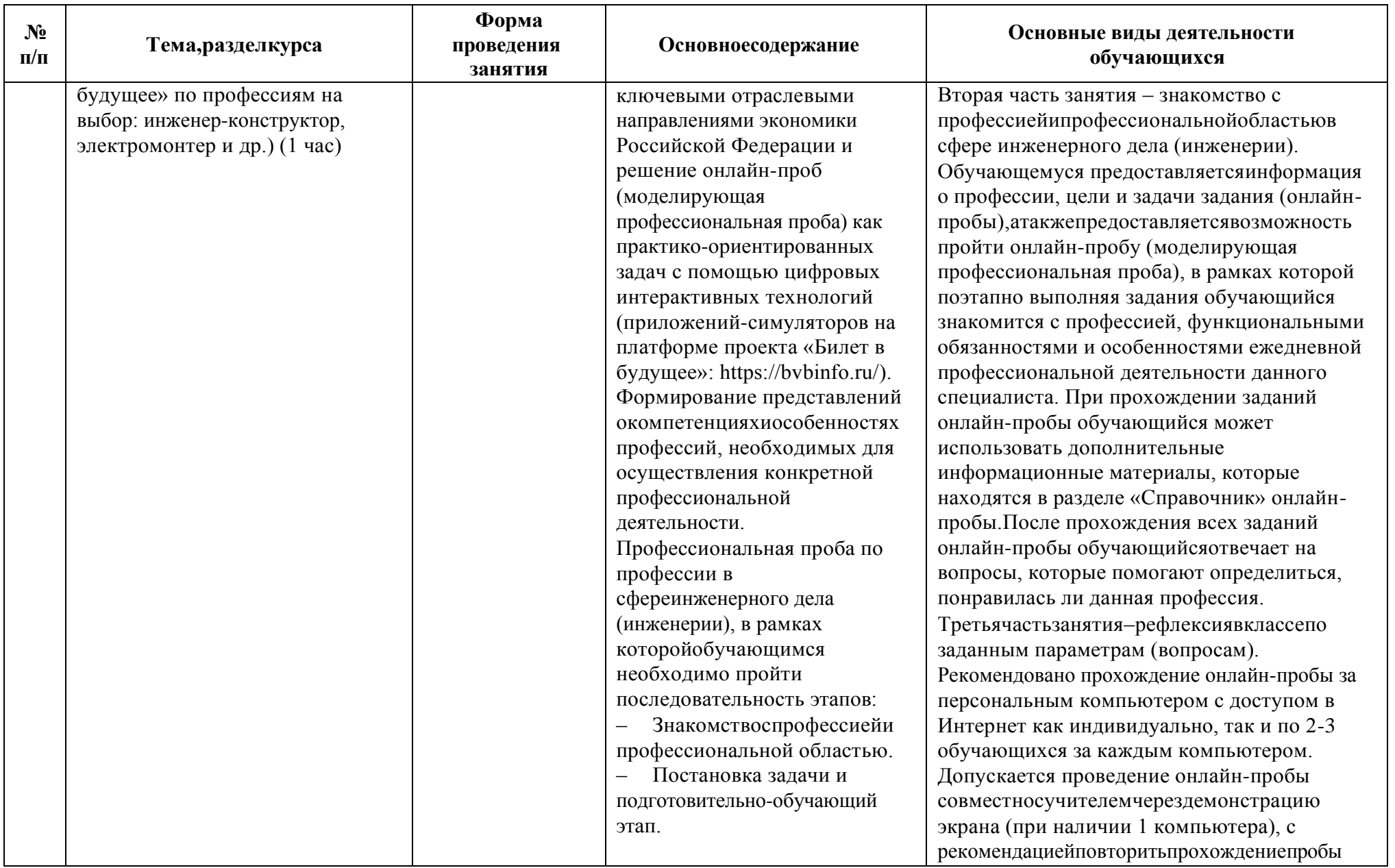

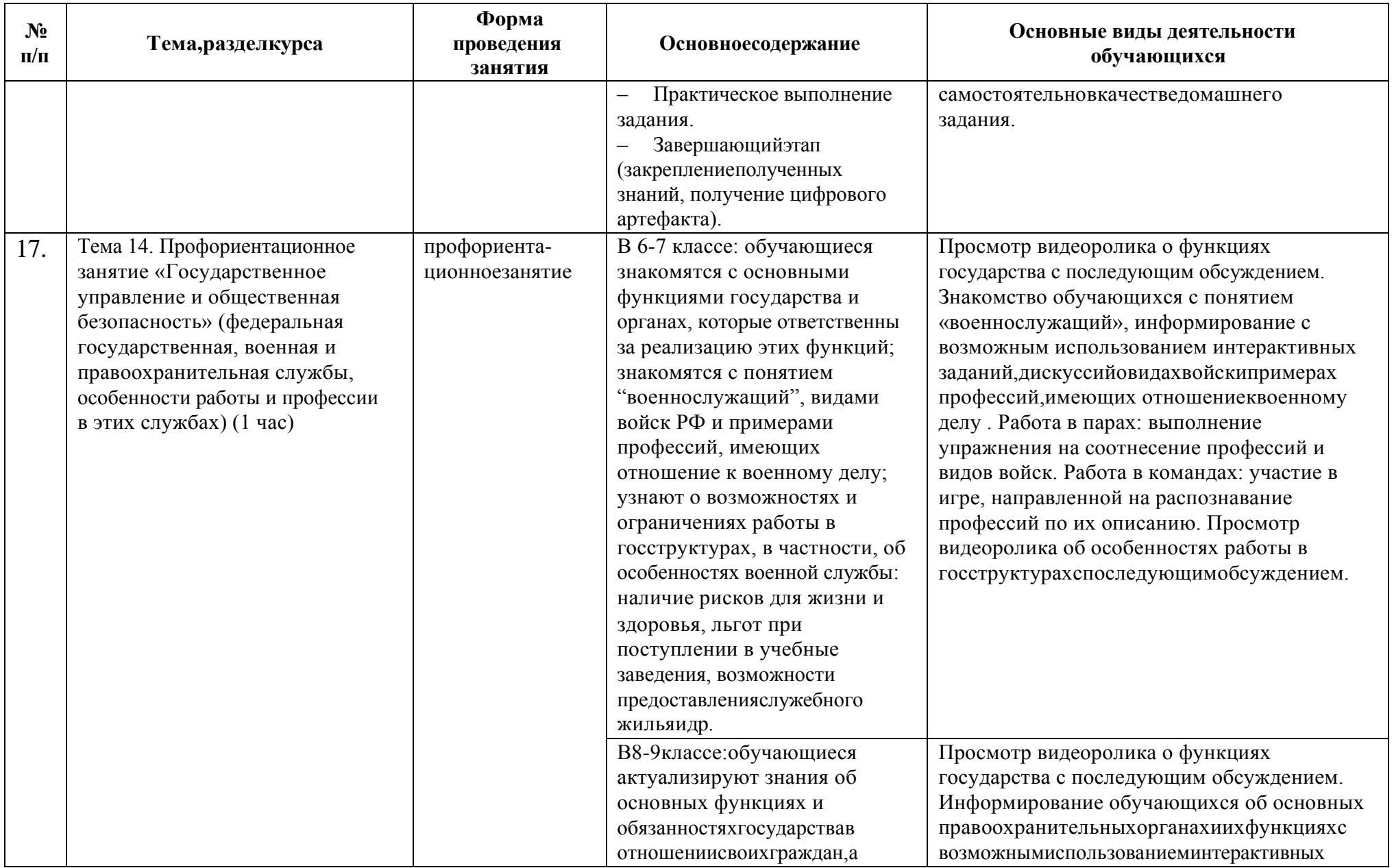

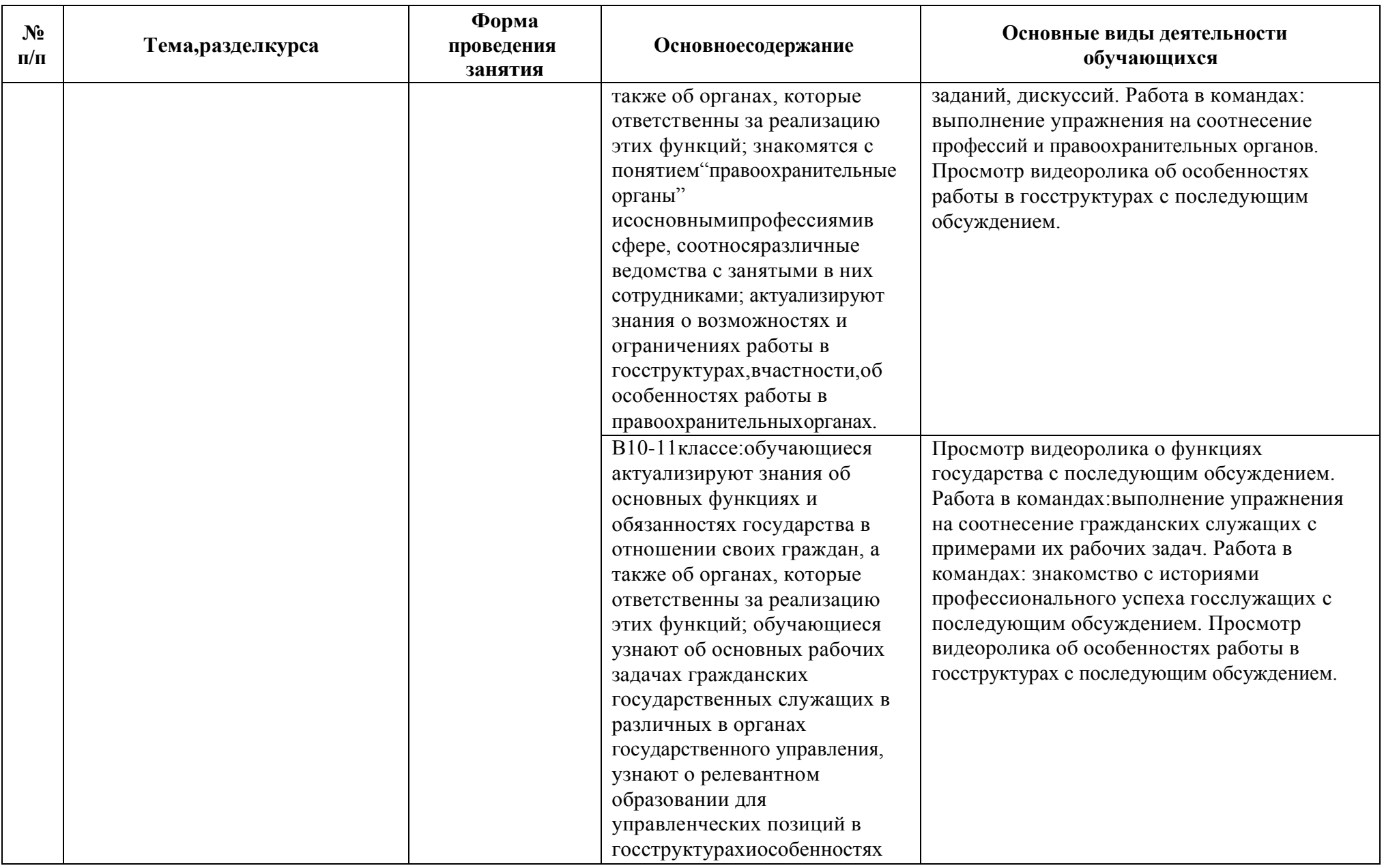

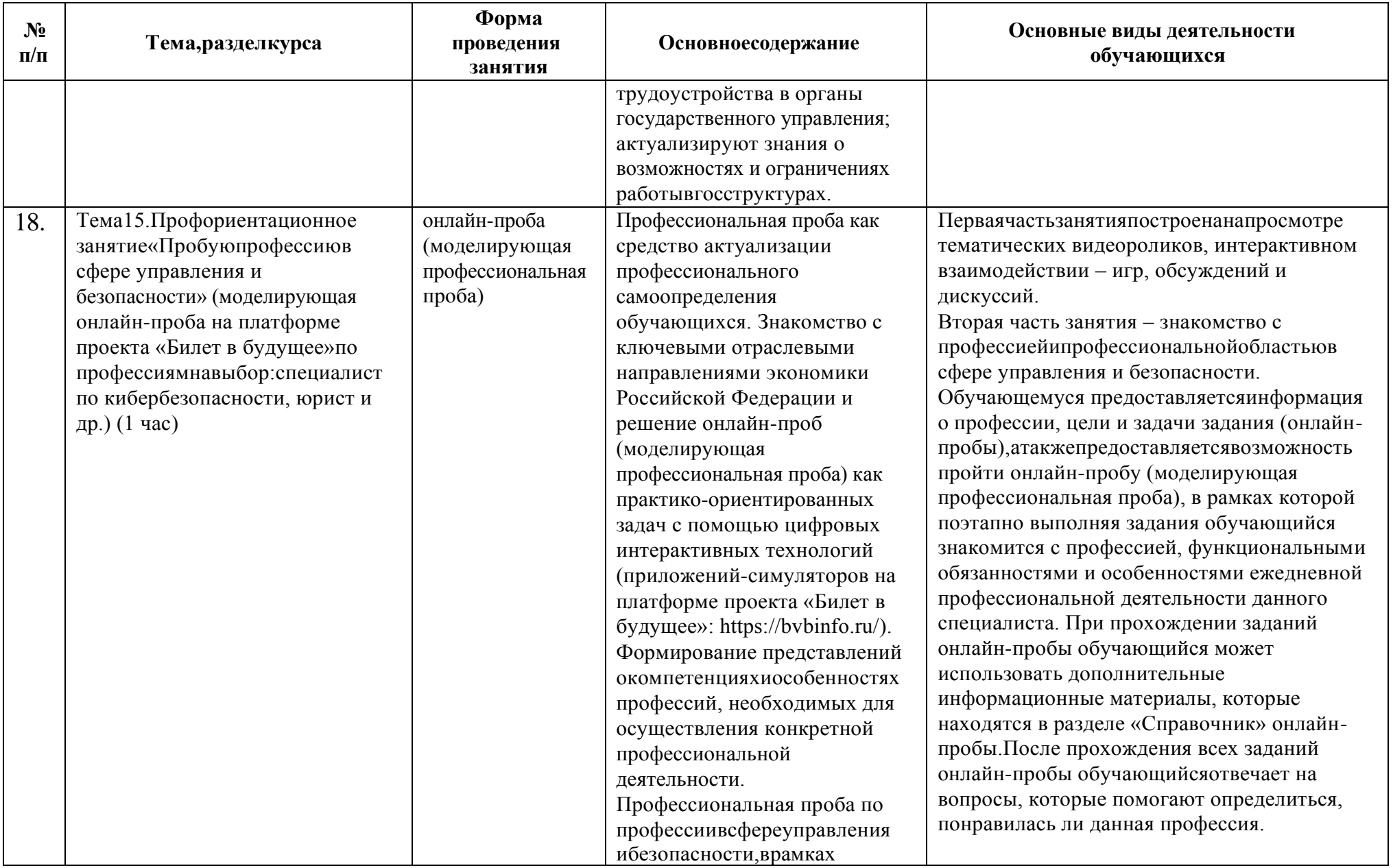

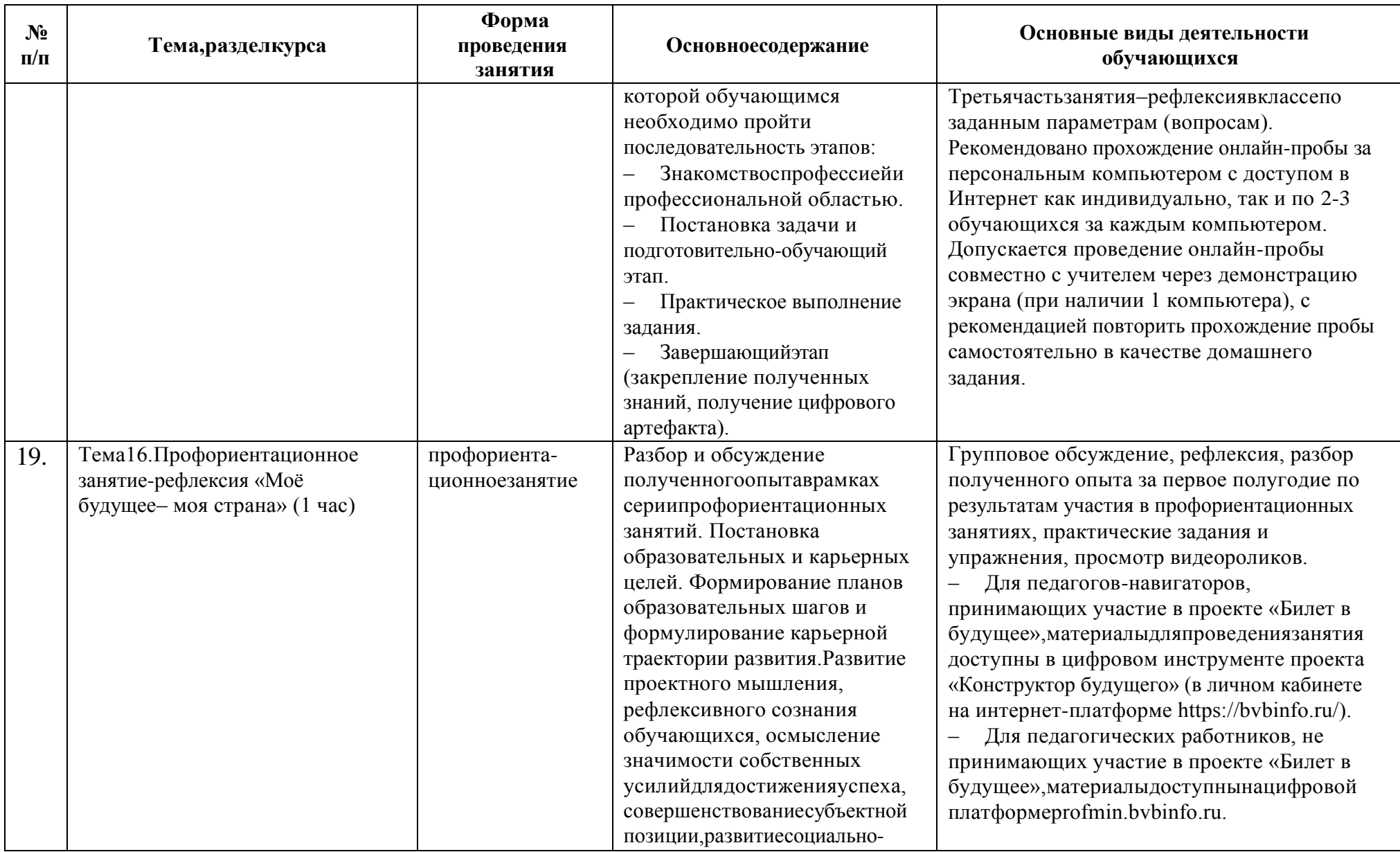

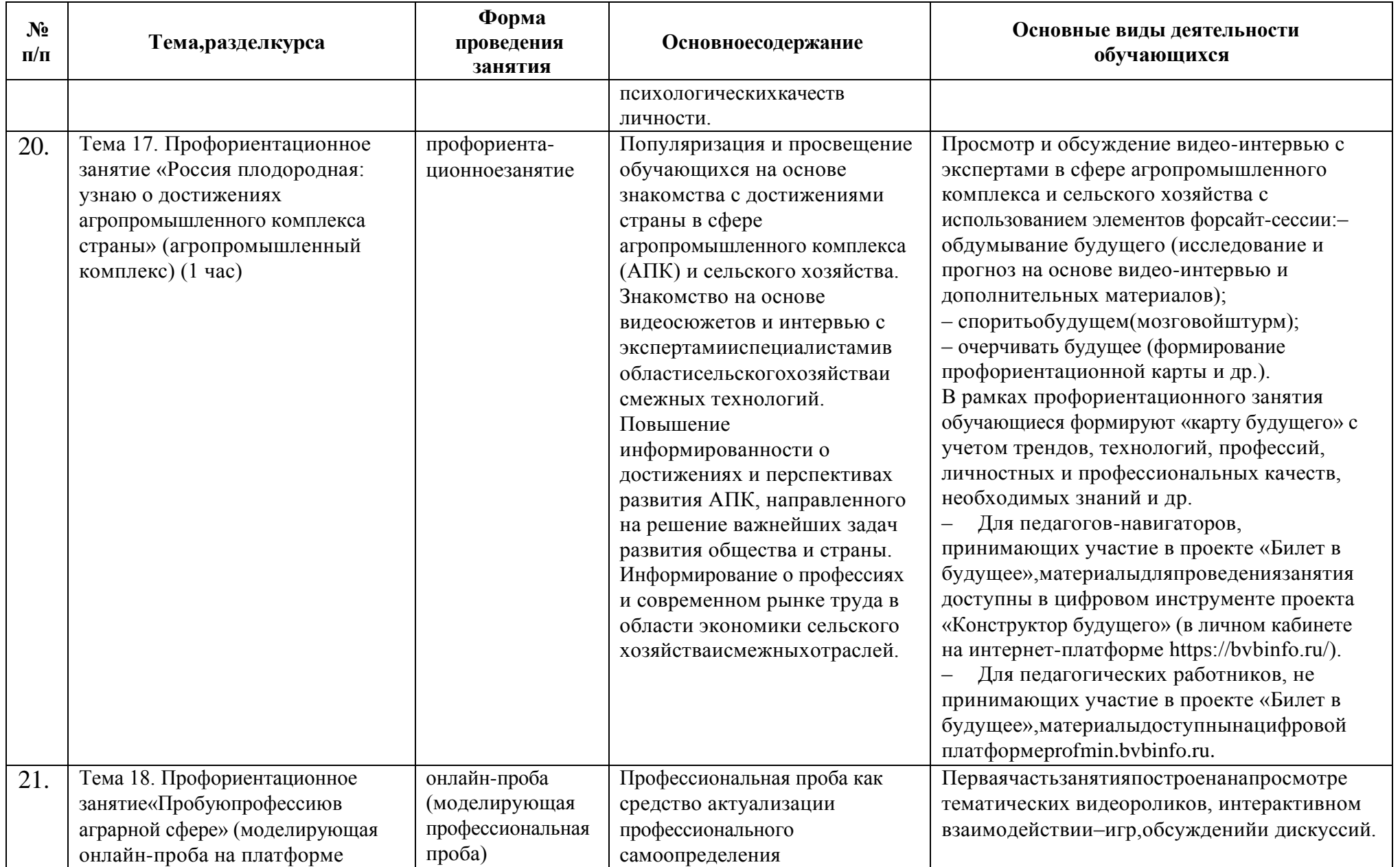

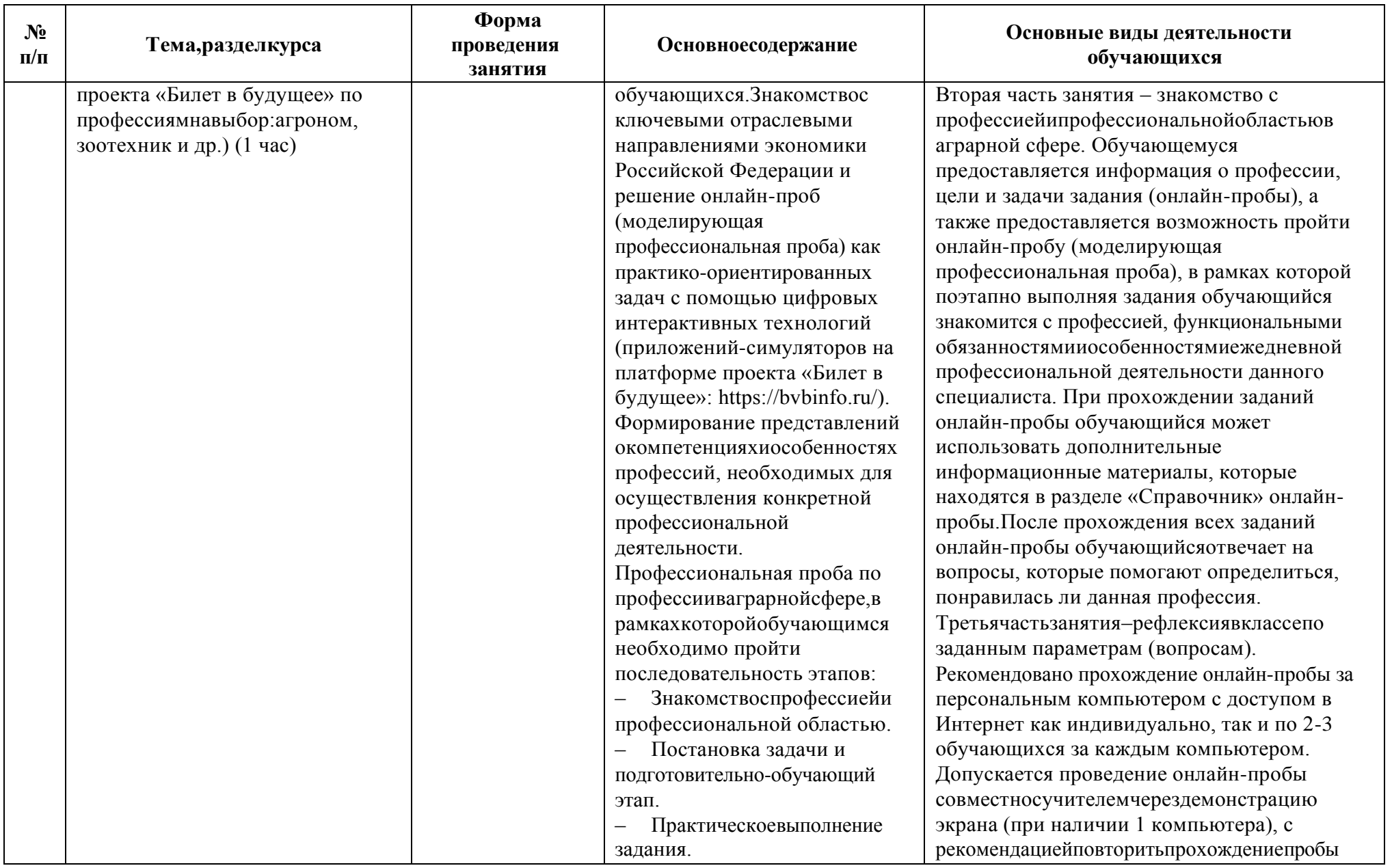

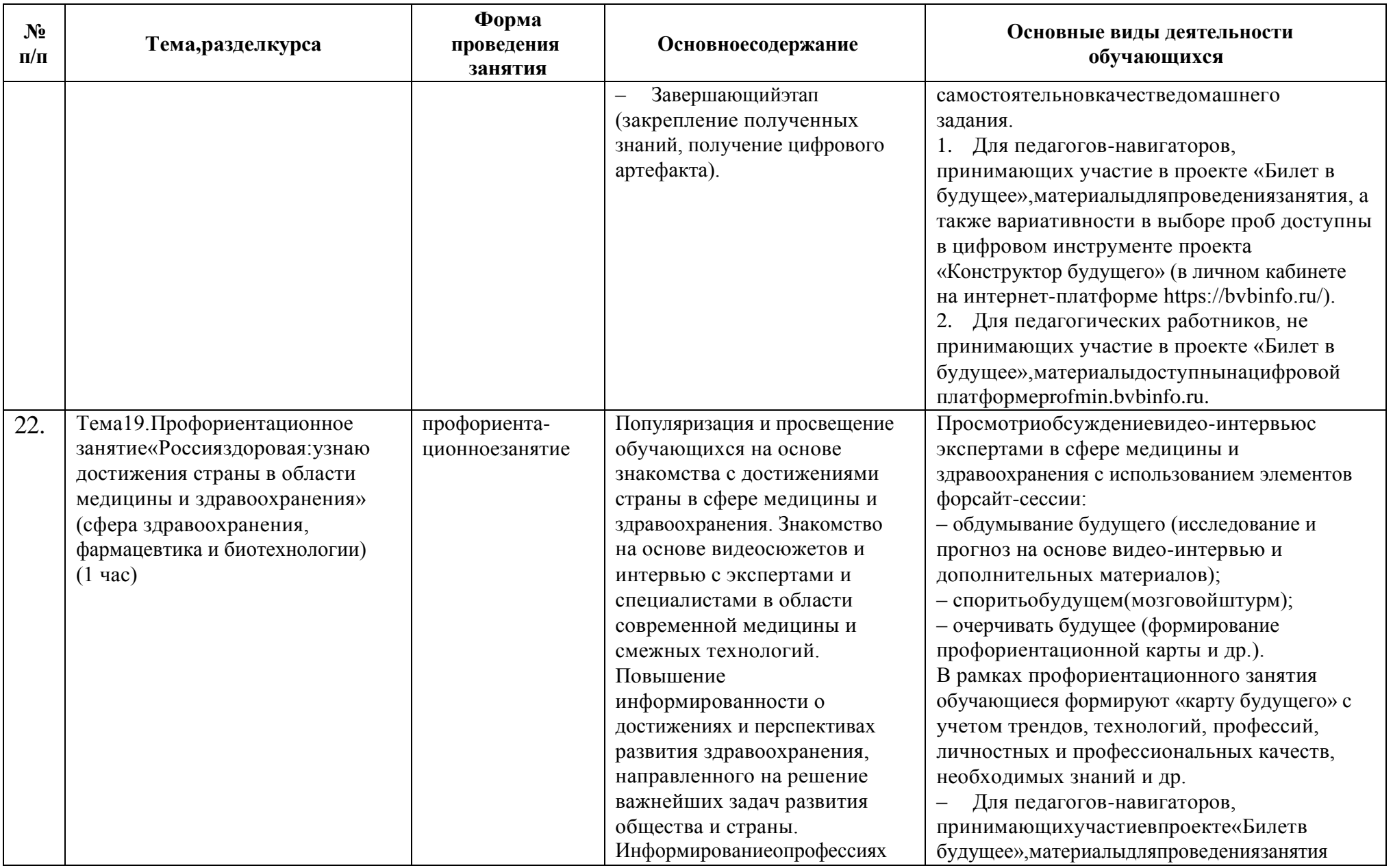

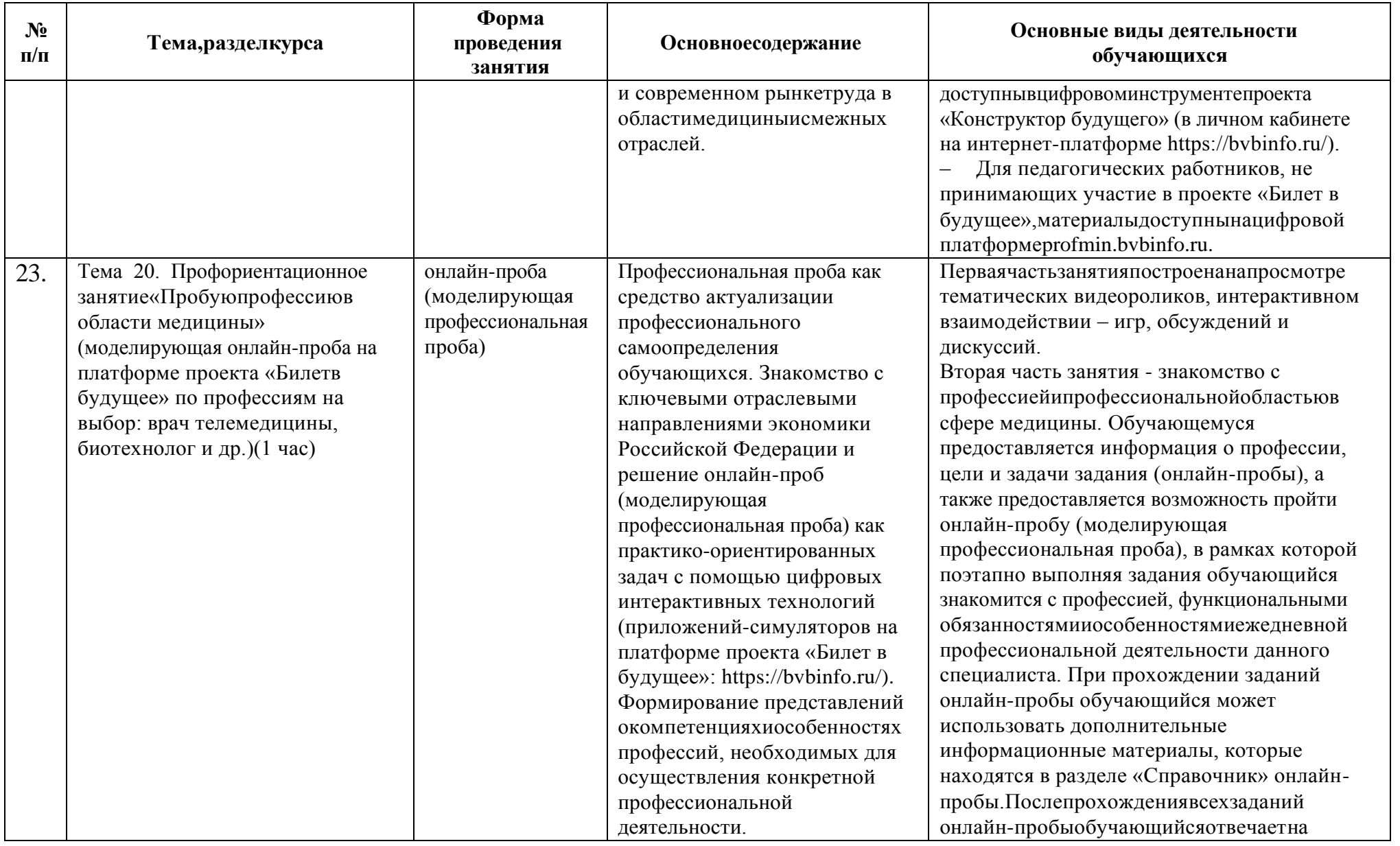

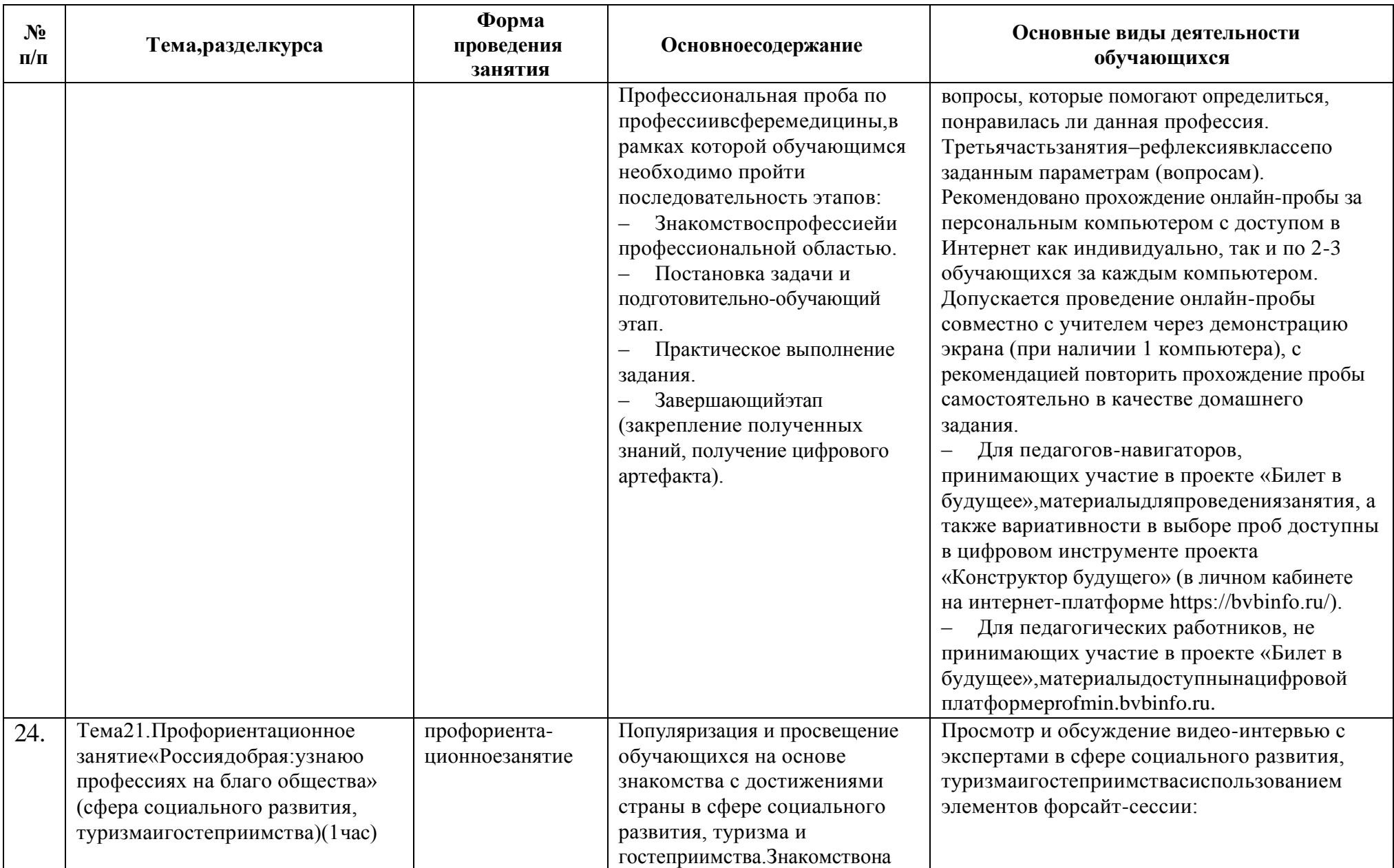

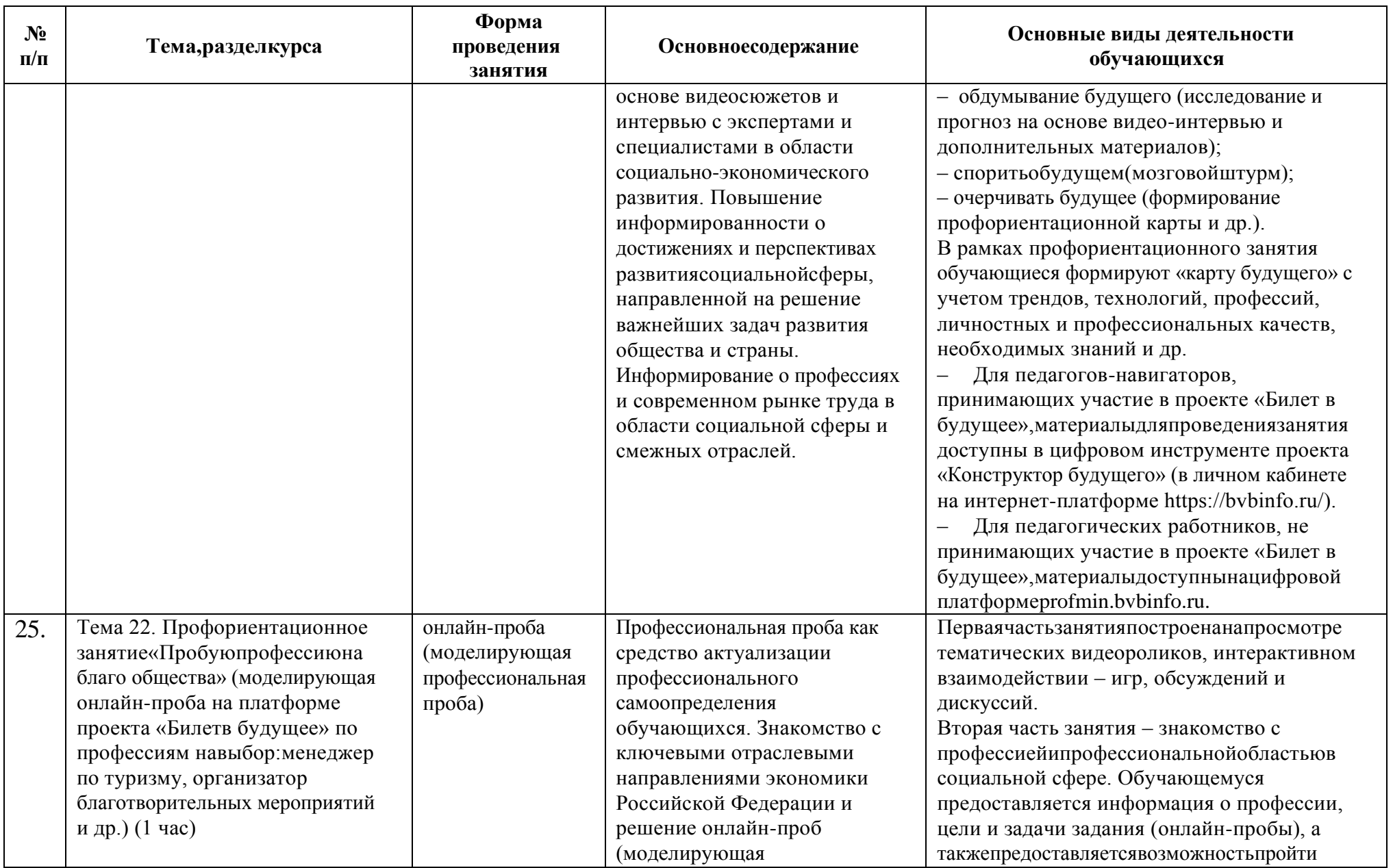
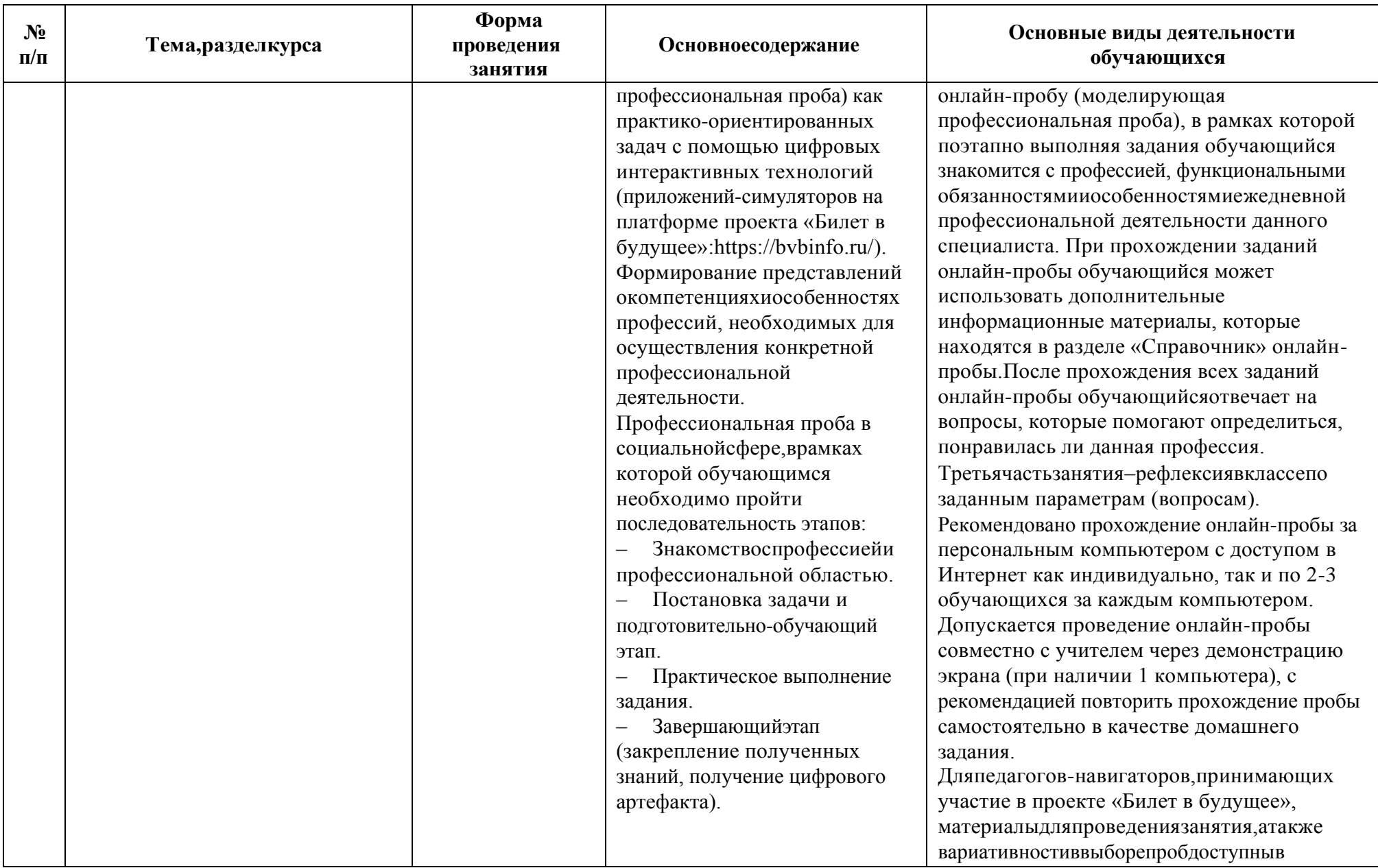

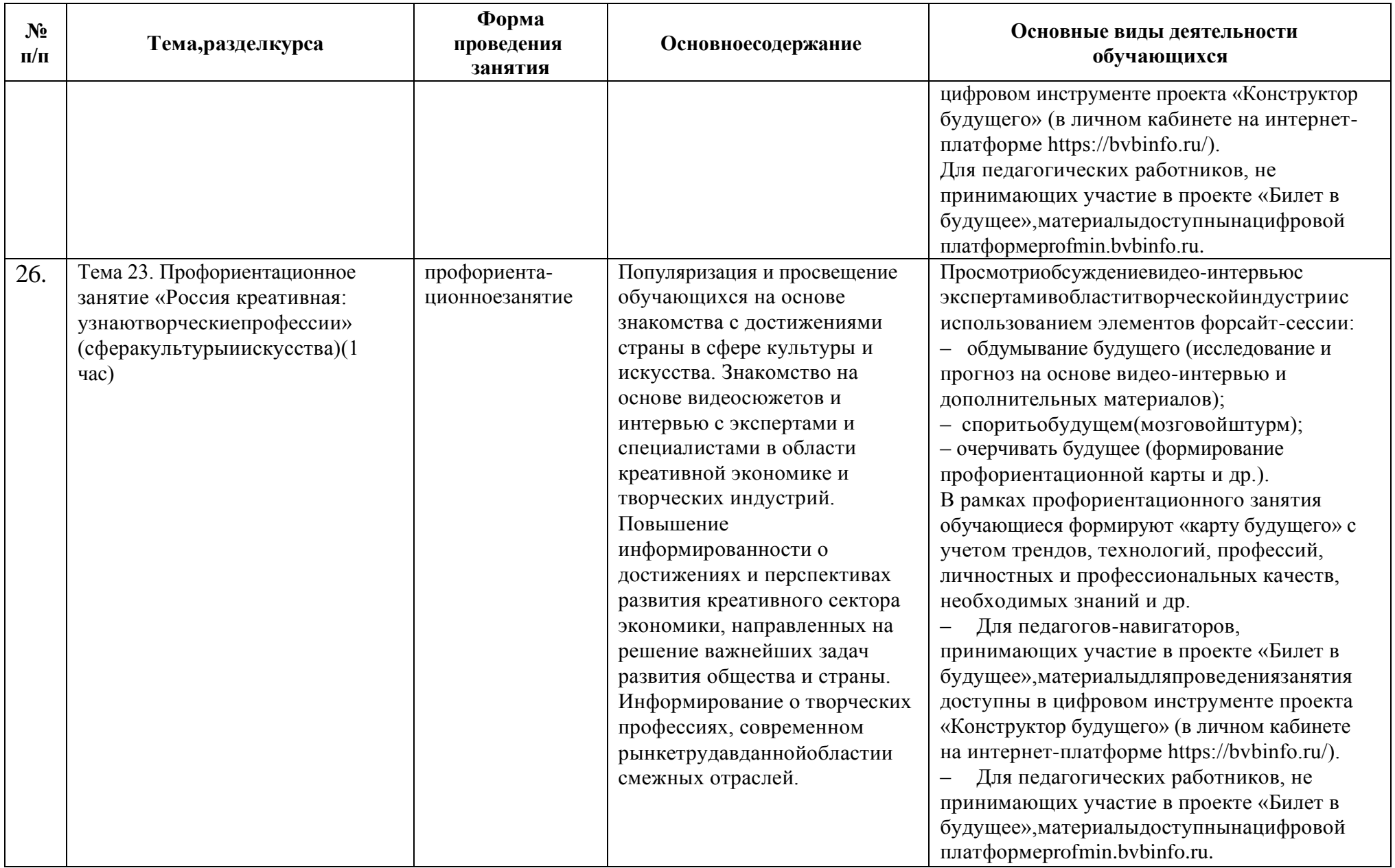

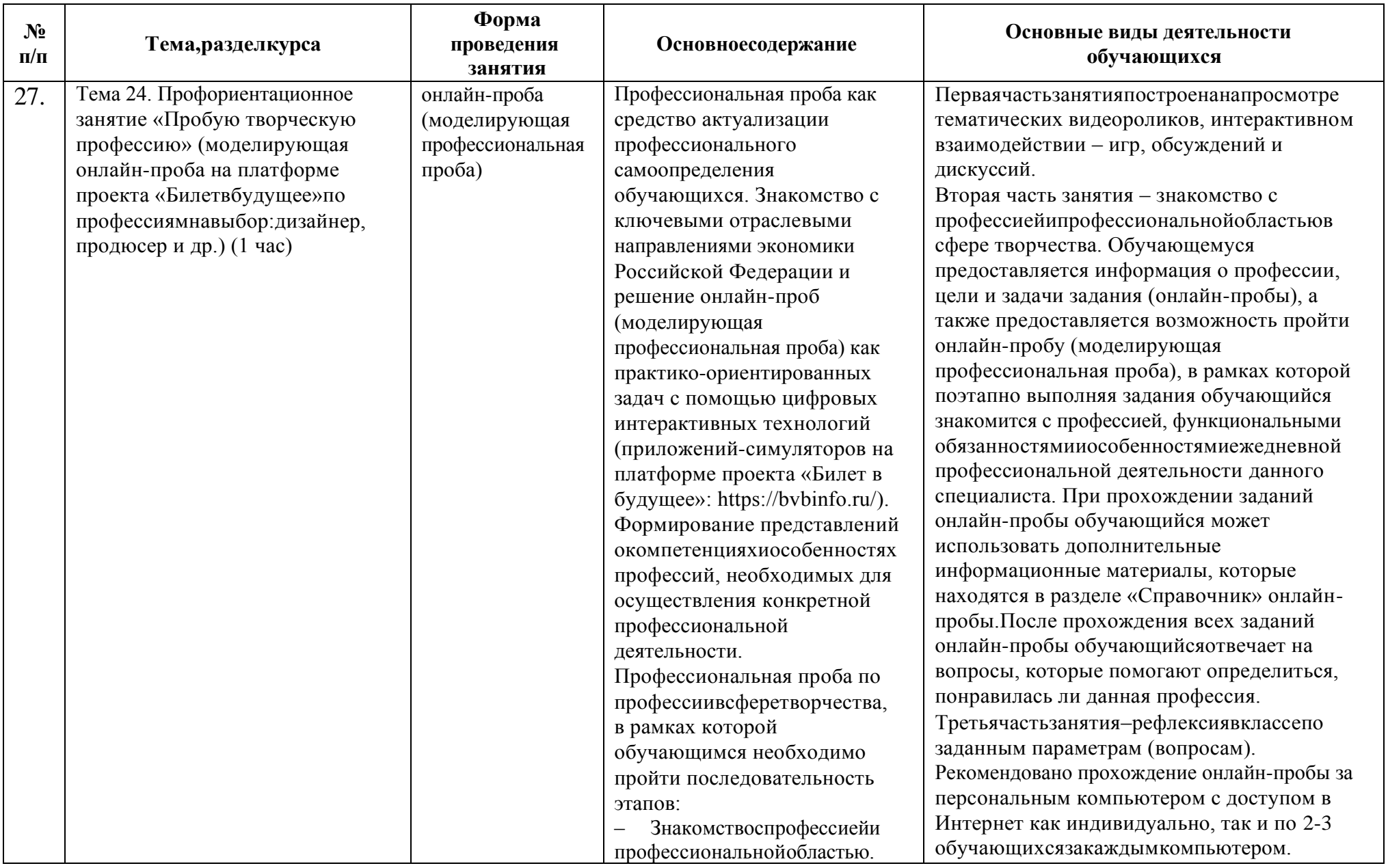

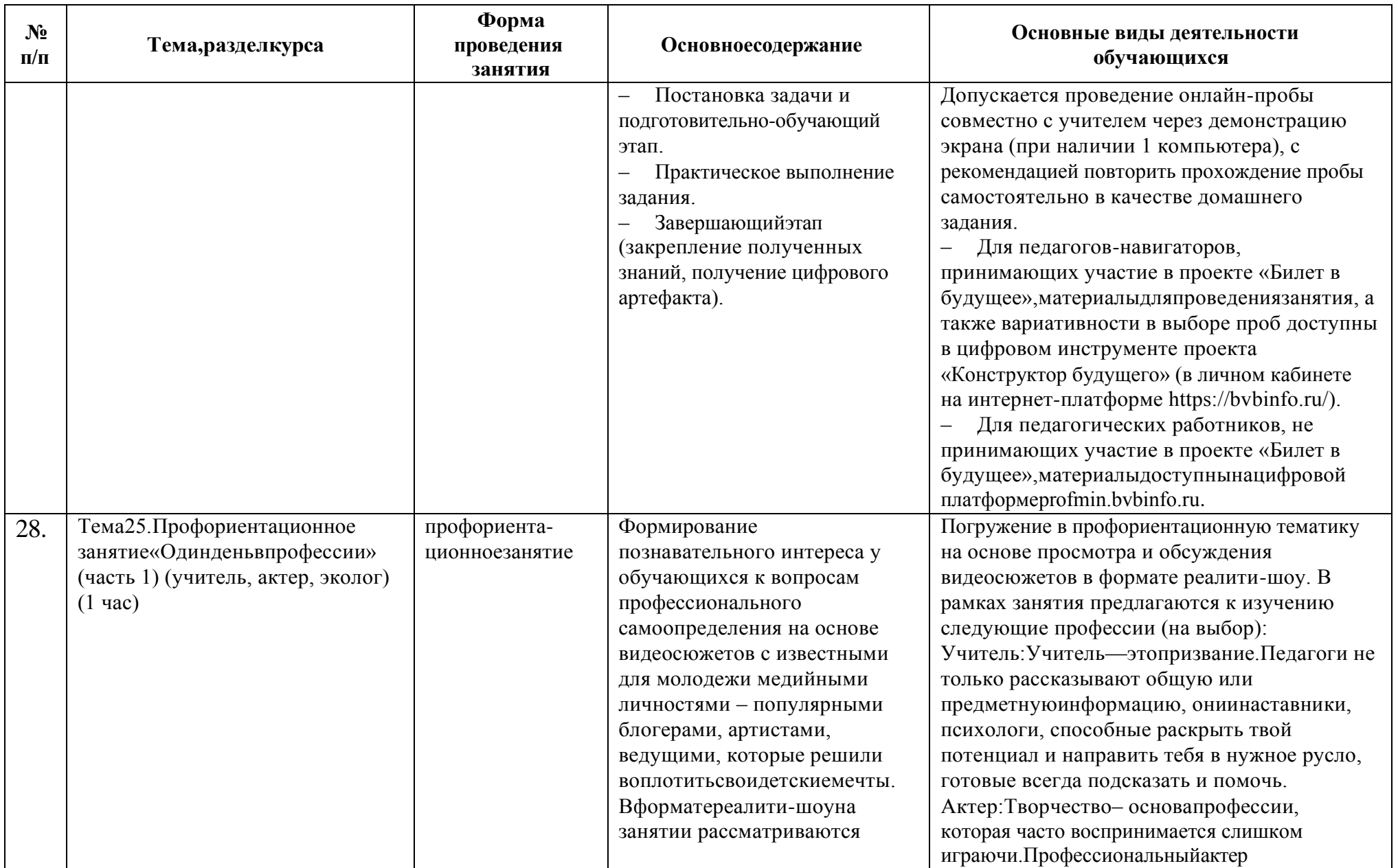

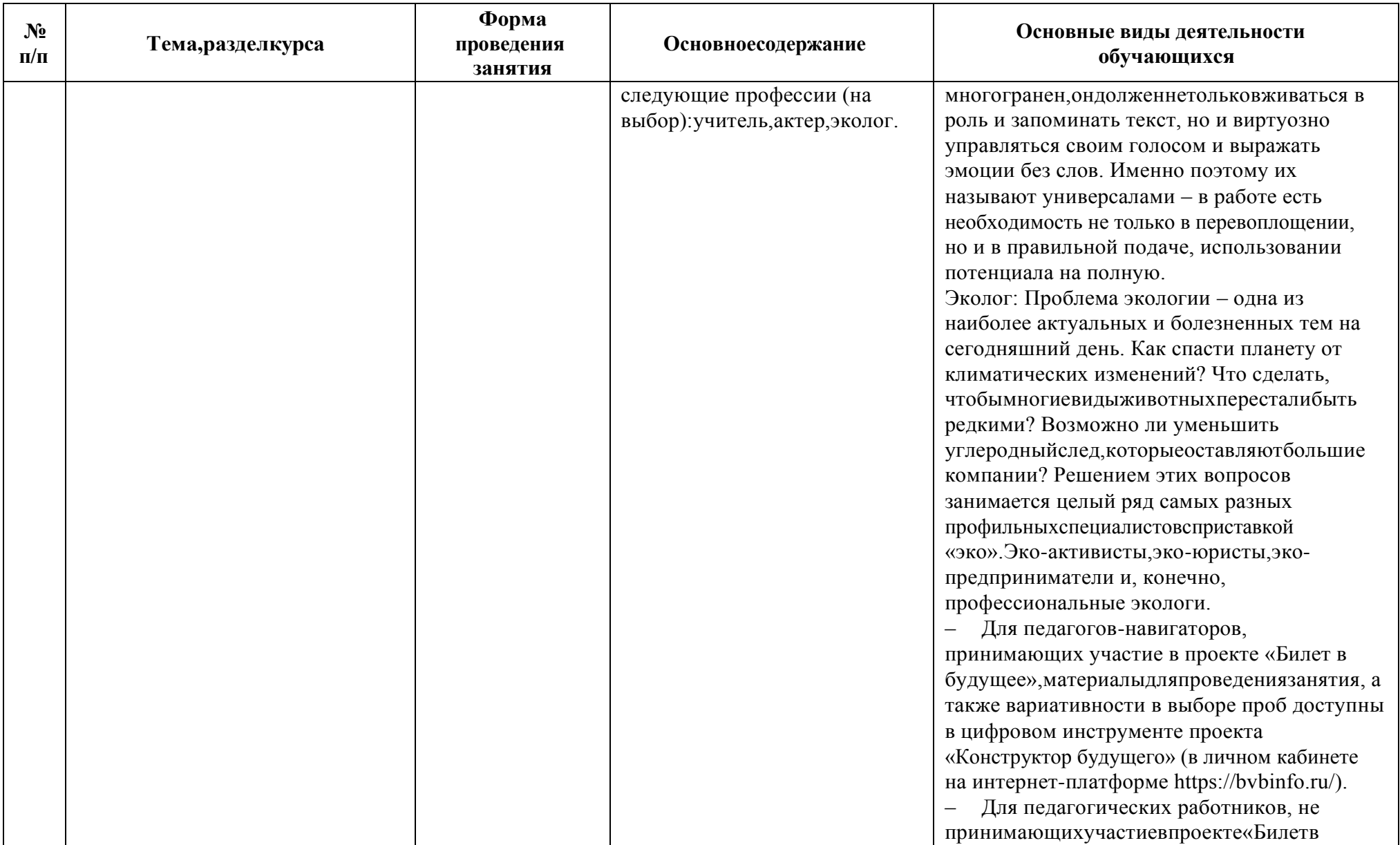

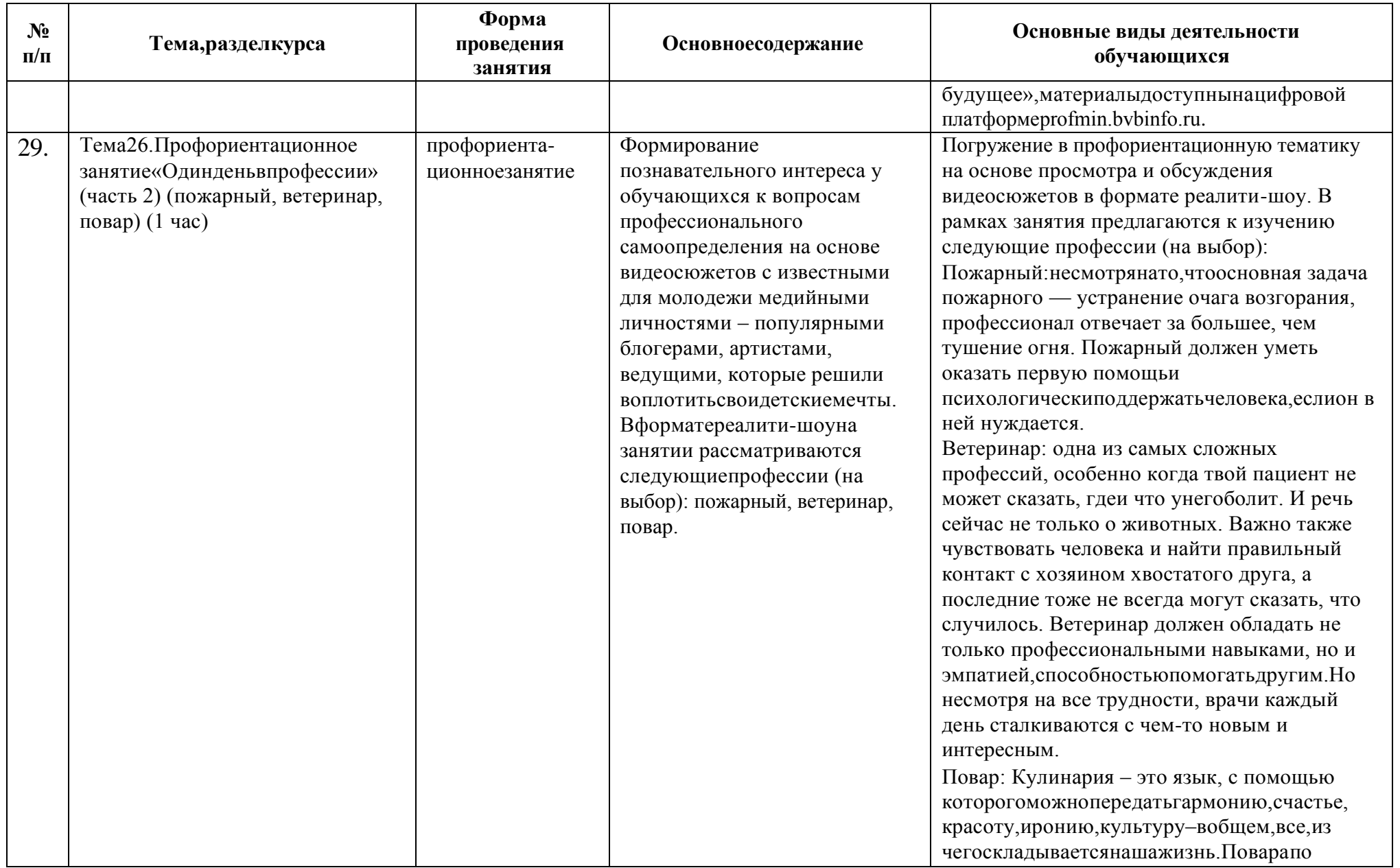

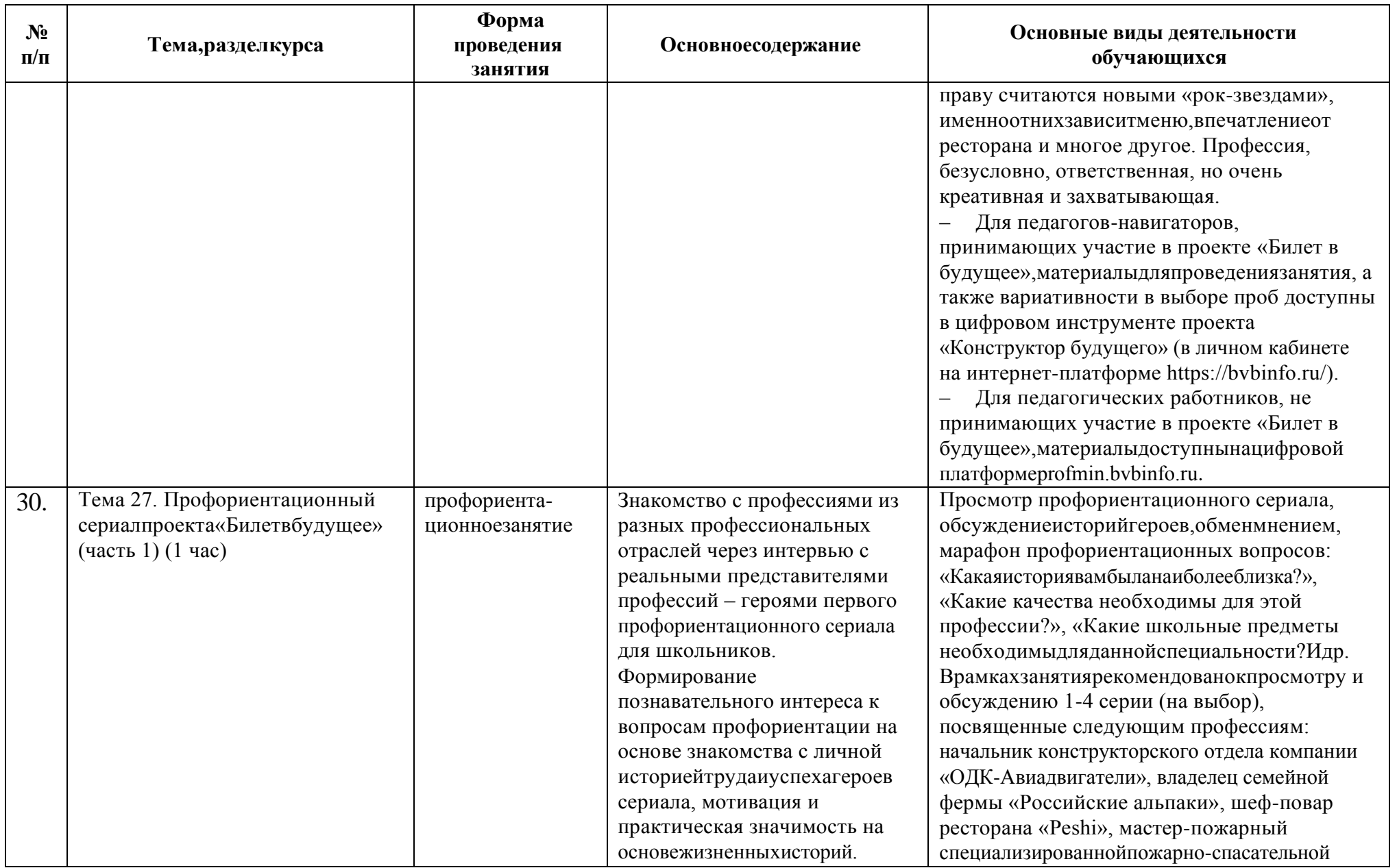

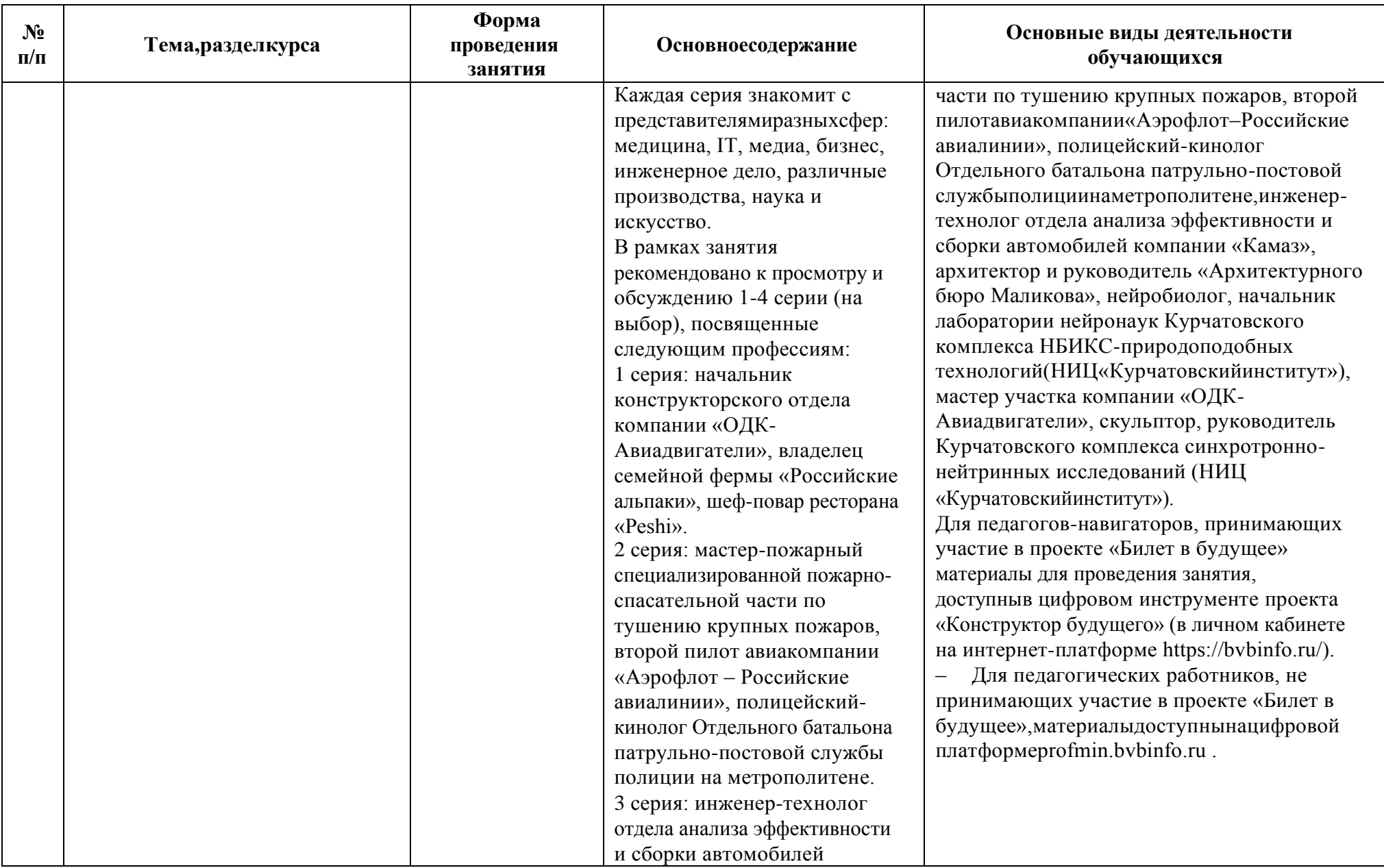

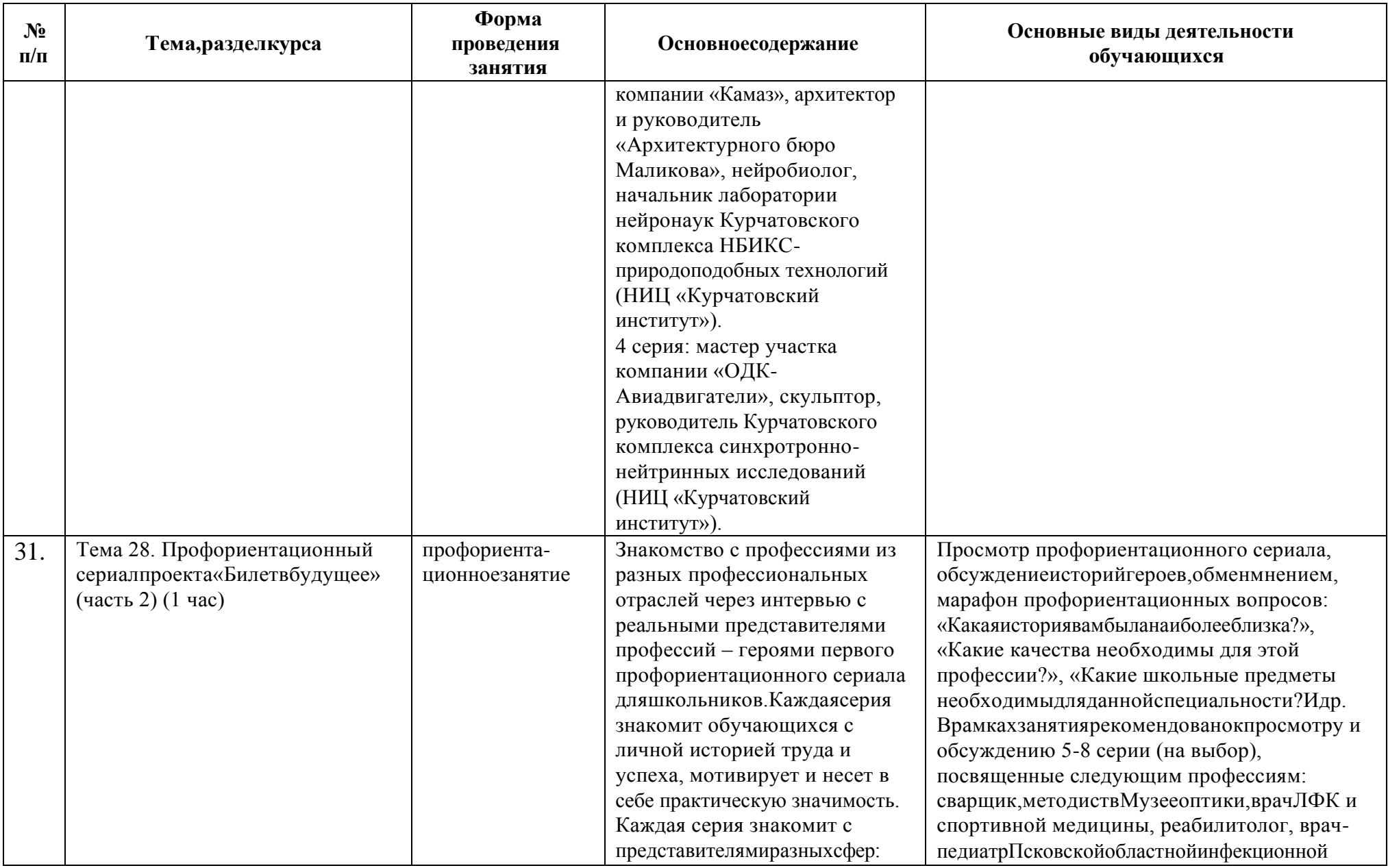

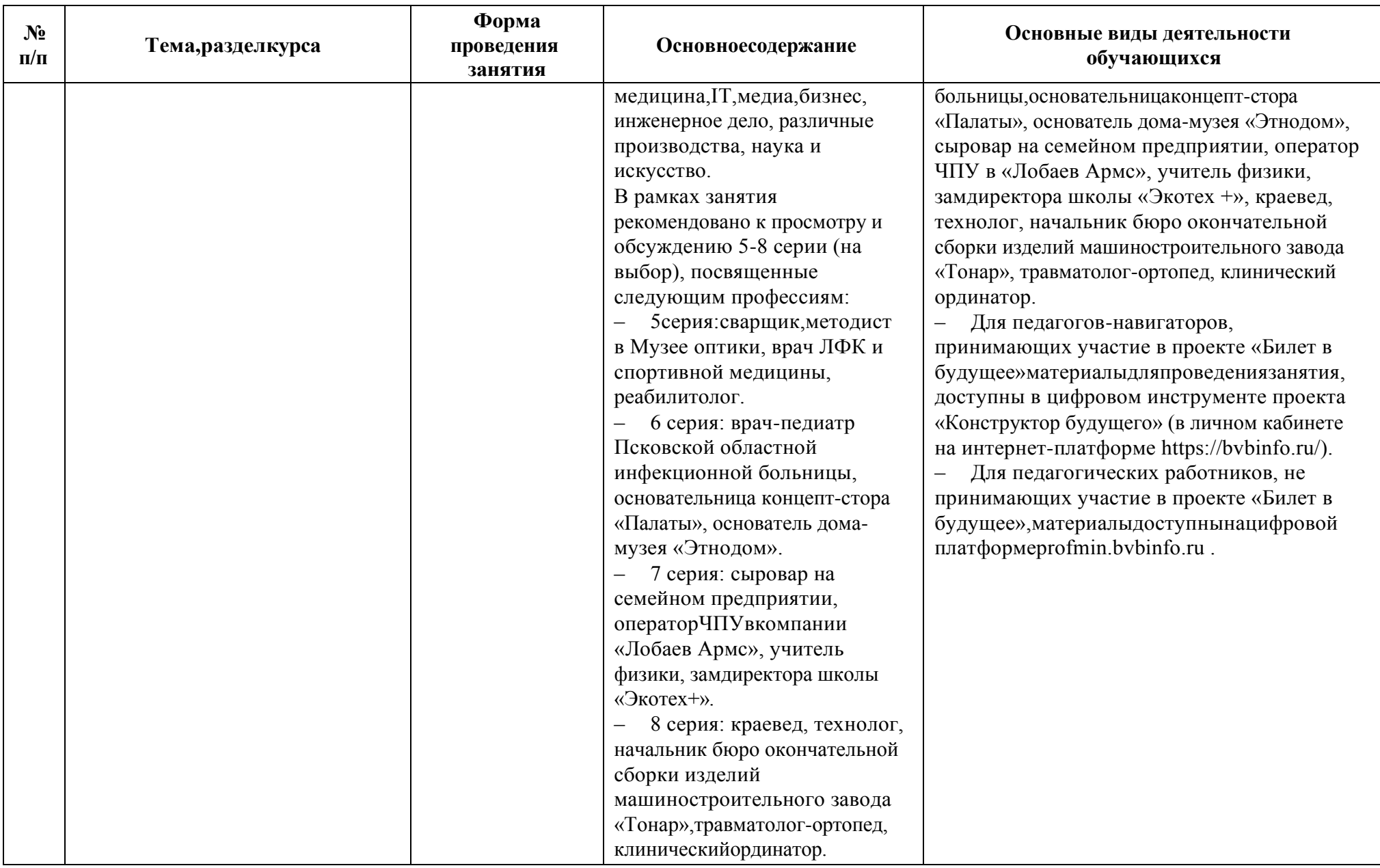

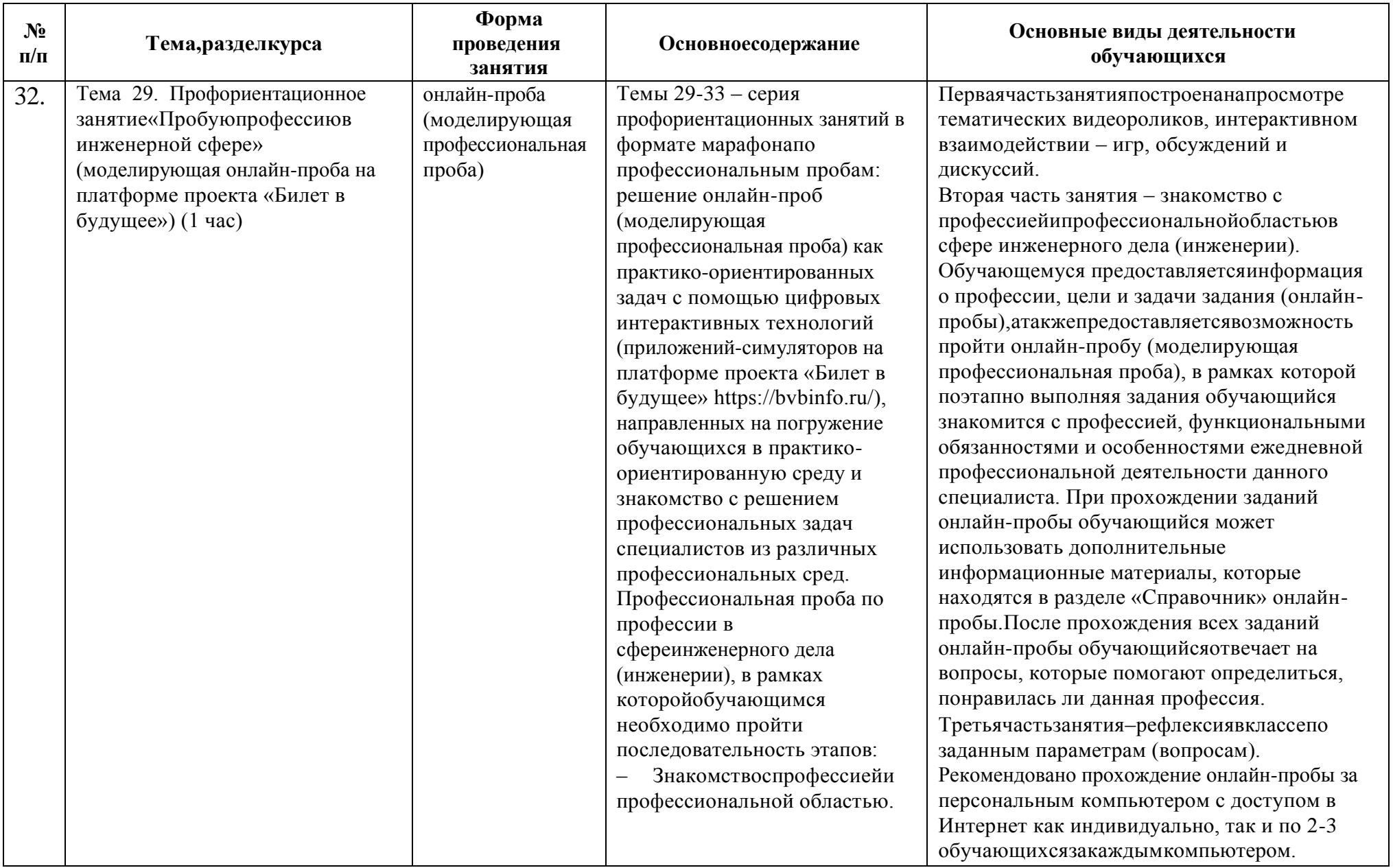

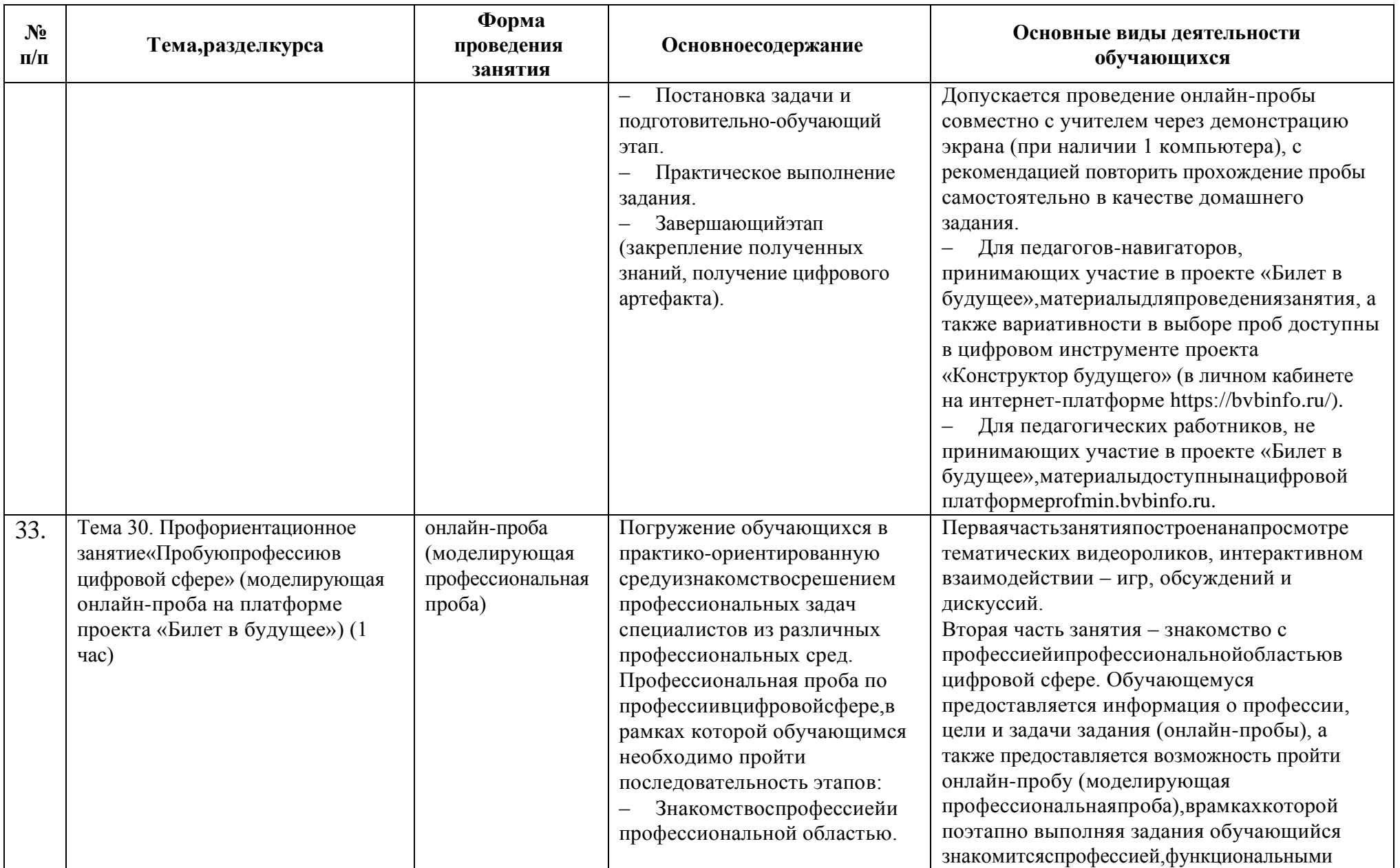

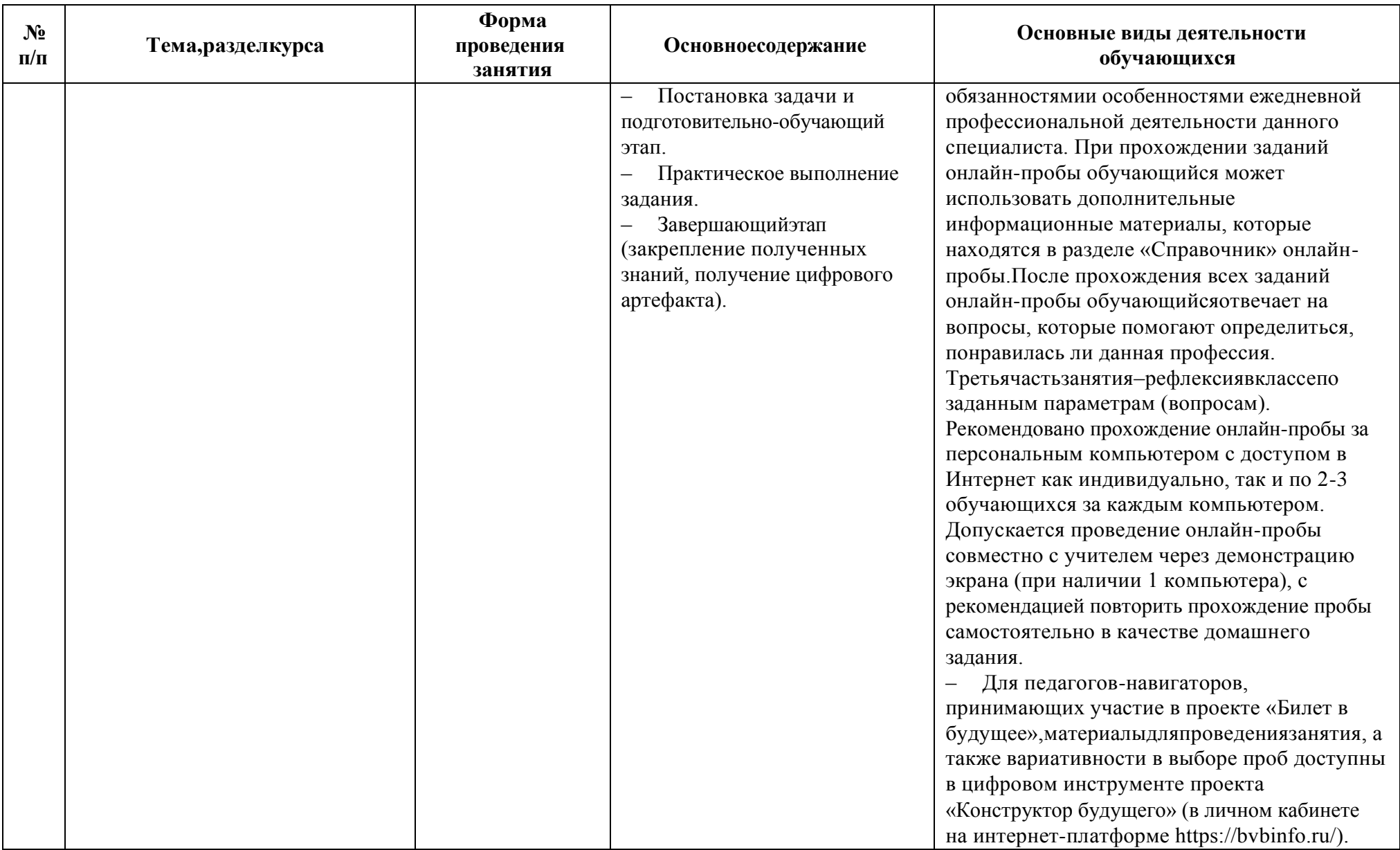

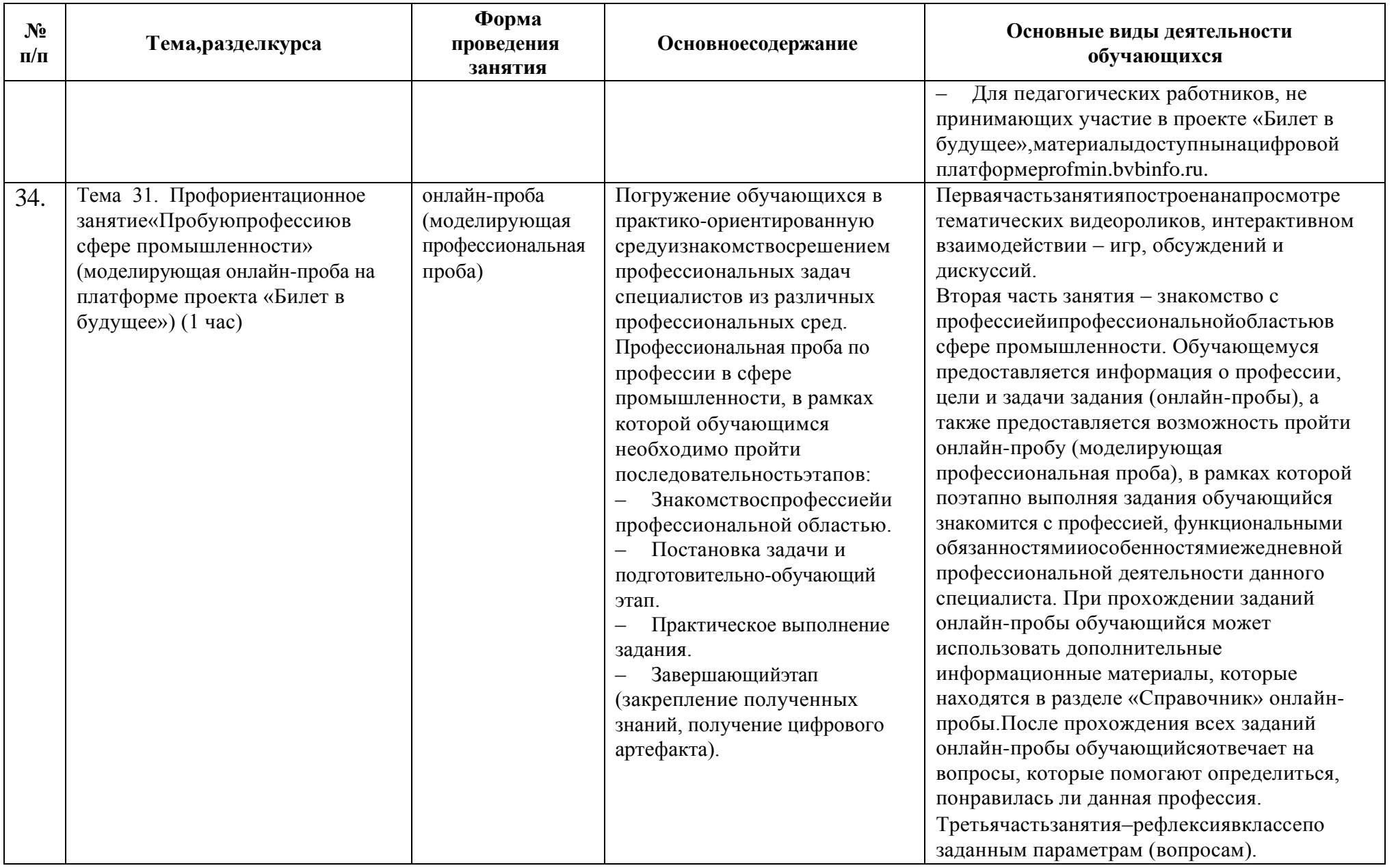

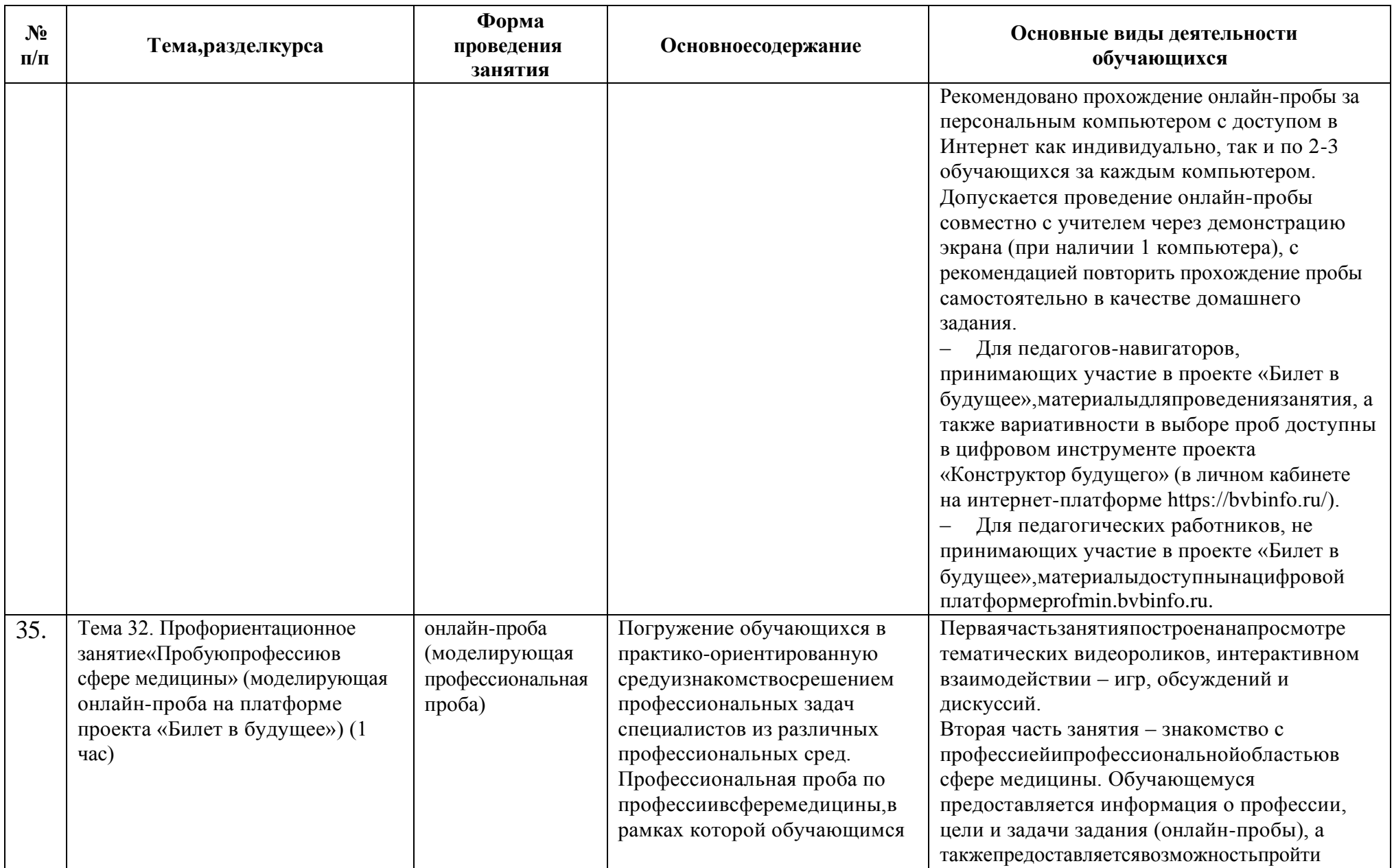

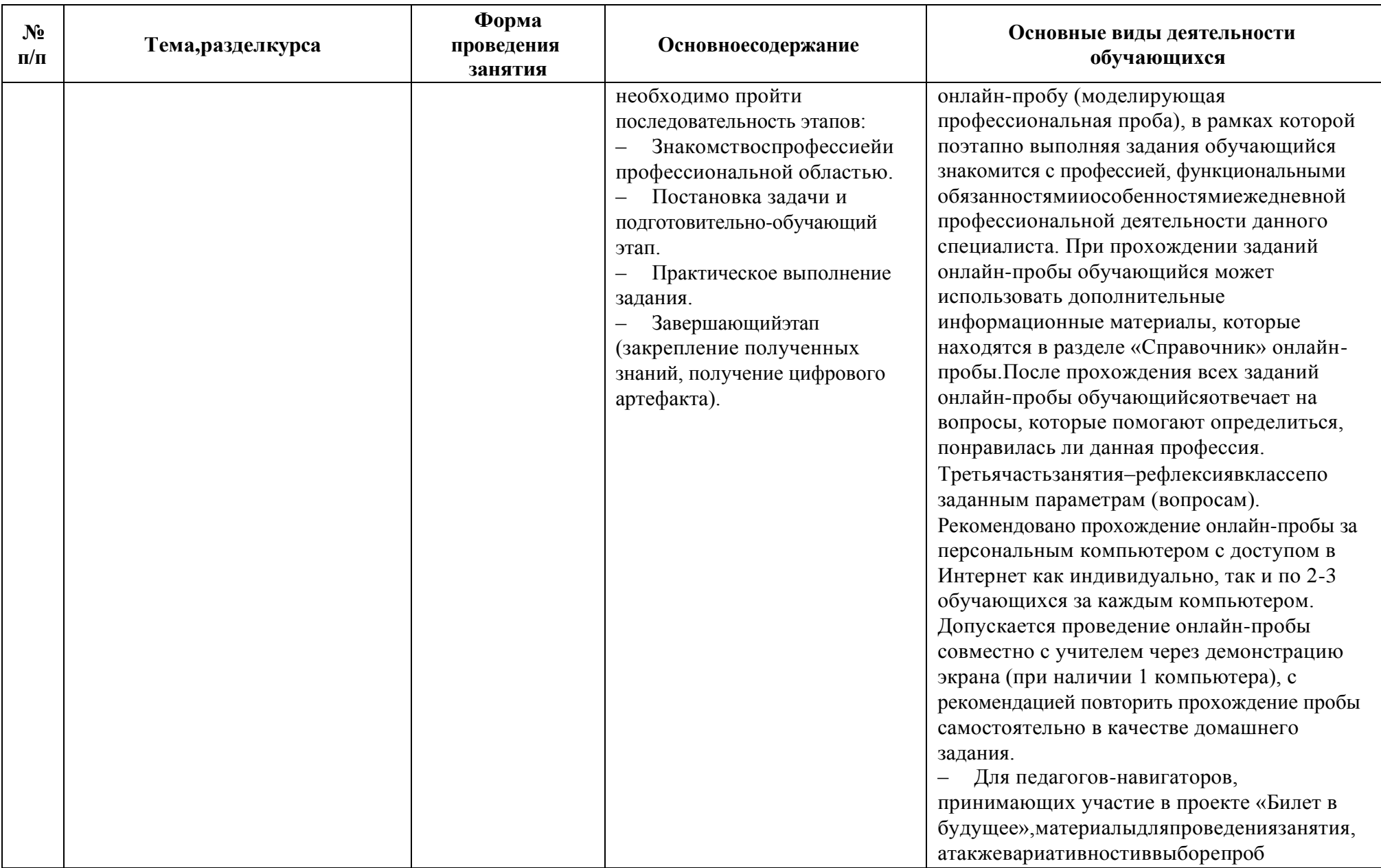

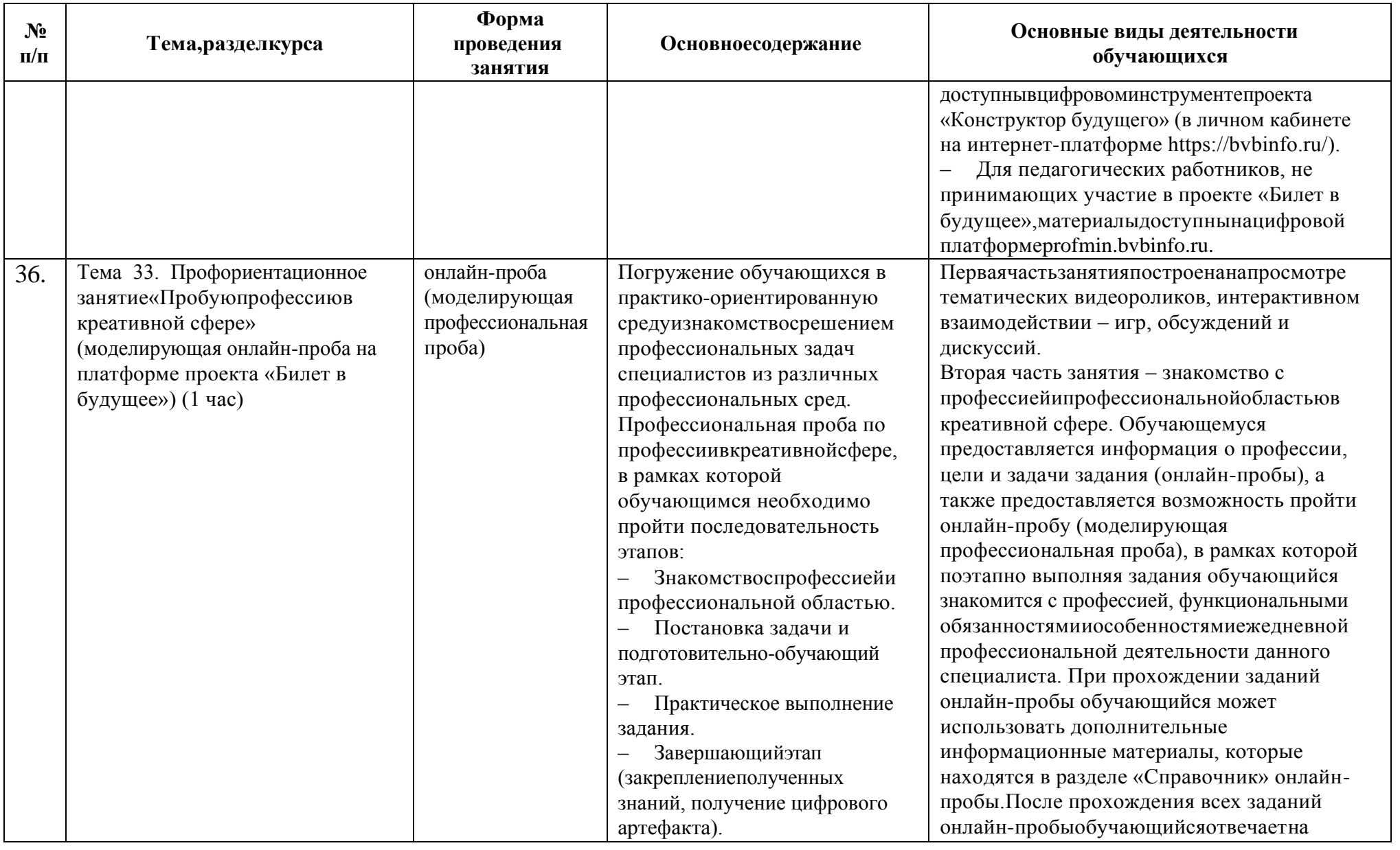

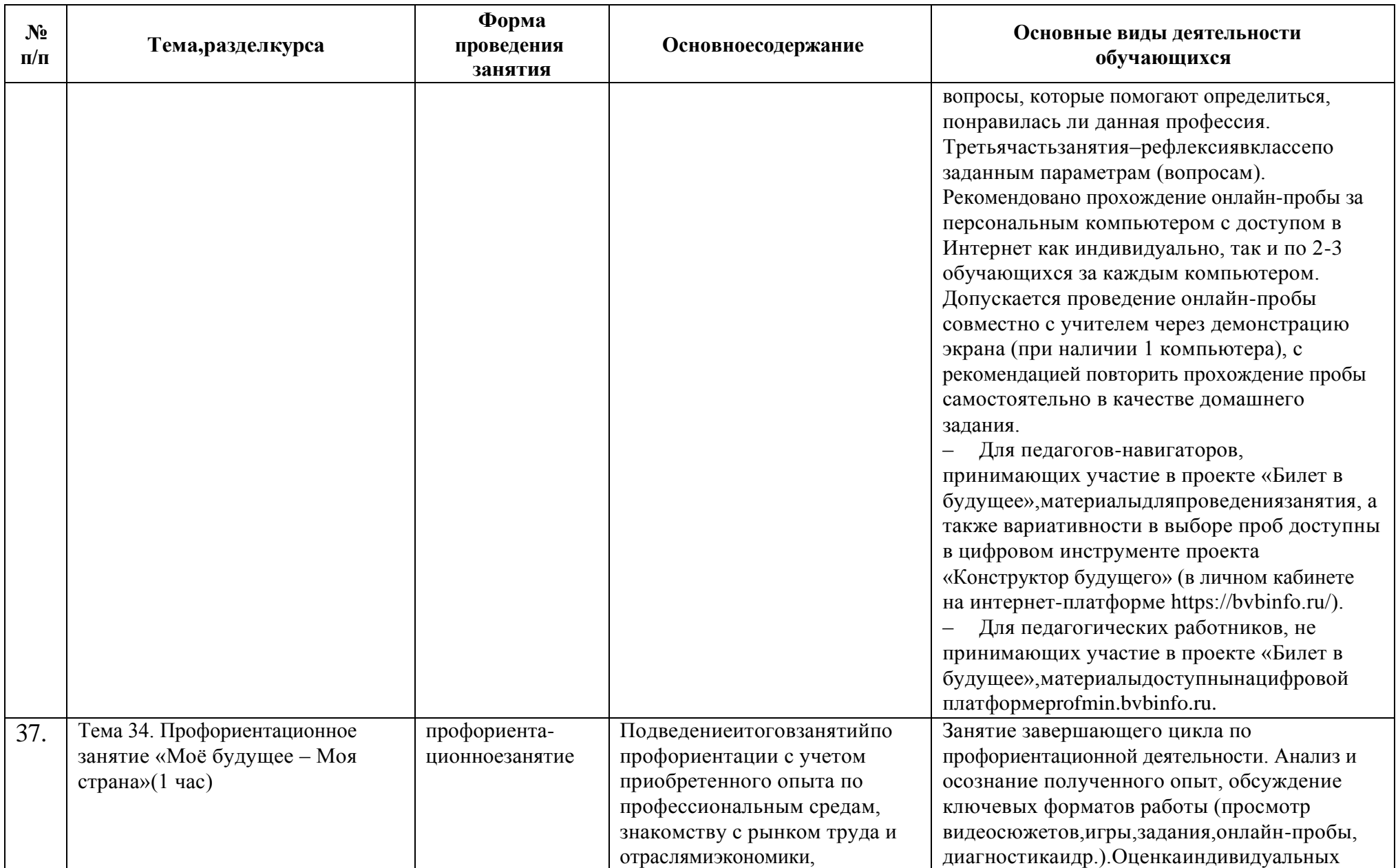

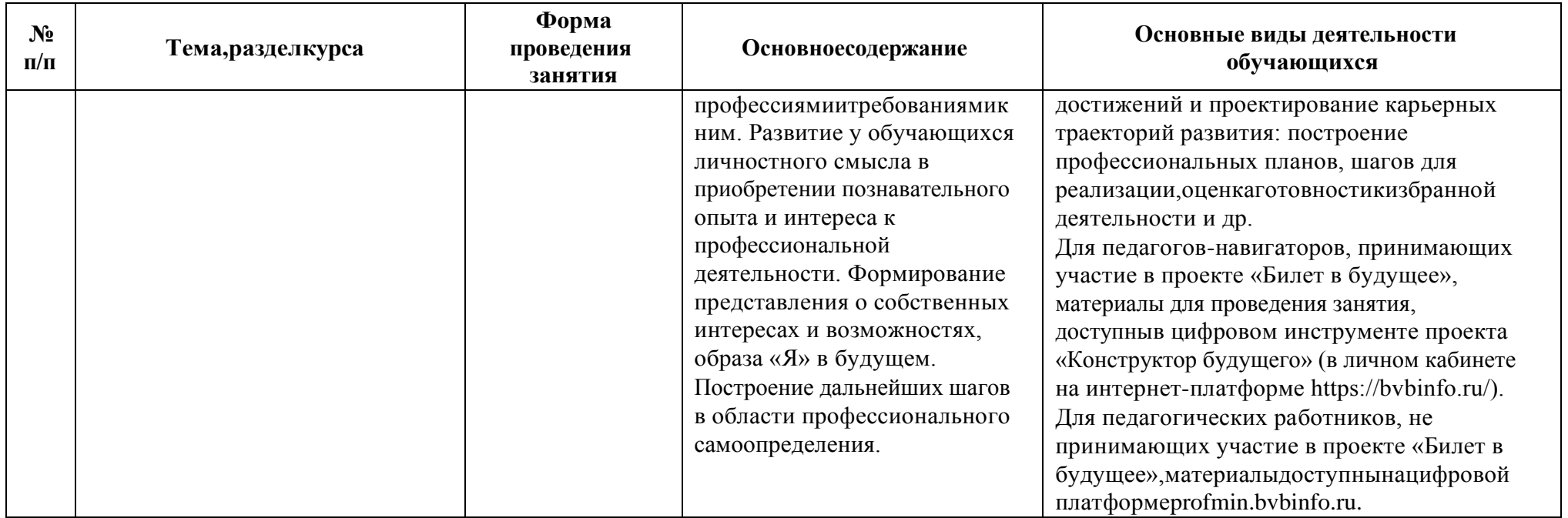

#### **Методическиерекомендации**

#### **поразработкерегиональногокомпонентапрограммы курса внеурочной деятельности «Билет в будущее» (также именуемого «Россия – мои горизонты»)**

Часть занятий программы курса внеурочной деятельности «Билет в будущее» (также именуемой «Россия – мои горизонты») (не более 17 из 34 часов) может быть заменена региональным компонентом.

Содержание и методическое обеспечение занятий регионального компонента должно быть утверждено региональным органом исполнительной власти в сфере образования и согласовано с Фондом Гуманитарных Проектов (федеральным оператором реализации профориентационного минимума)<sup>11</sup> и размещено на цифровом ресурсе федерального оператора.

Полный комплект материалов, определяющих содержание и методическое обеспечение занятий, включает следующие документы:

- календарно-тематическийплан(поформе,приведеннойвПриложении2);
- планызанятий(сценарии);
- дидактическийираздаточныйматериал(приналичии);
- презентации,видеороликиидругиематериалы(приналичии).

Согласование материалов с Фондом Гуманитарных Проектов происходит итерационно:

1) Всрокдо10октября2023года(приэтомнепозднее,чемза15рабочихдней доплановойдатыпроведенияпервогозанятиярегиональногокомпонента) на согласование направляется календарно-тематический план (по форме, приведенной в Приложении 2).

2) ПослеполученияофициальногоответаФондаГуманитарныхПроектовосоглас ованиикалендарно-тематическогоплана,непозднее, чемза10рабочихдней

 $^{11}$ ЭлектроннаяпочтаФондаГуманитарныхПроектов[:profmin@bvbinfo.ru](mailto:profmin@bvbinfo.ru)

до плановой даты проведения занятия регионального компонента, на согласование направляютсяпланызанятий(сценарии)и, принеобходимостииспользованиитаких занятий, материалов  $\overline{B}$ ходе проведения  $\equiv$ дидактические, раздаточные, презентационные материалы и видеоролики.

Занятия регионального компонента должны быть разработаны в соответствиистемами, указаннымивстолбце3таблицы1, атакже отвечать целямизадачам программыкурсавнеурочнойдеятельности «Билетвбудущее» иобеспечивать достижениеобучающимисяпланируемыхрезультатовосвоениякурса. Приэтом заменеподлежаттолько 17 занятийиз 25 предлагаемых к замене согласнотаблице 1. Занятиярегиональногокомпонентарекомендуетсяреализовыватьврамках социального партнерства  $\mathbf{c}$ организациями высшего образования профессиональными образовательными  $\overline{\mathbf{M}}$ организациями, компаниямиработодателямиидр.

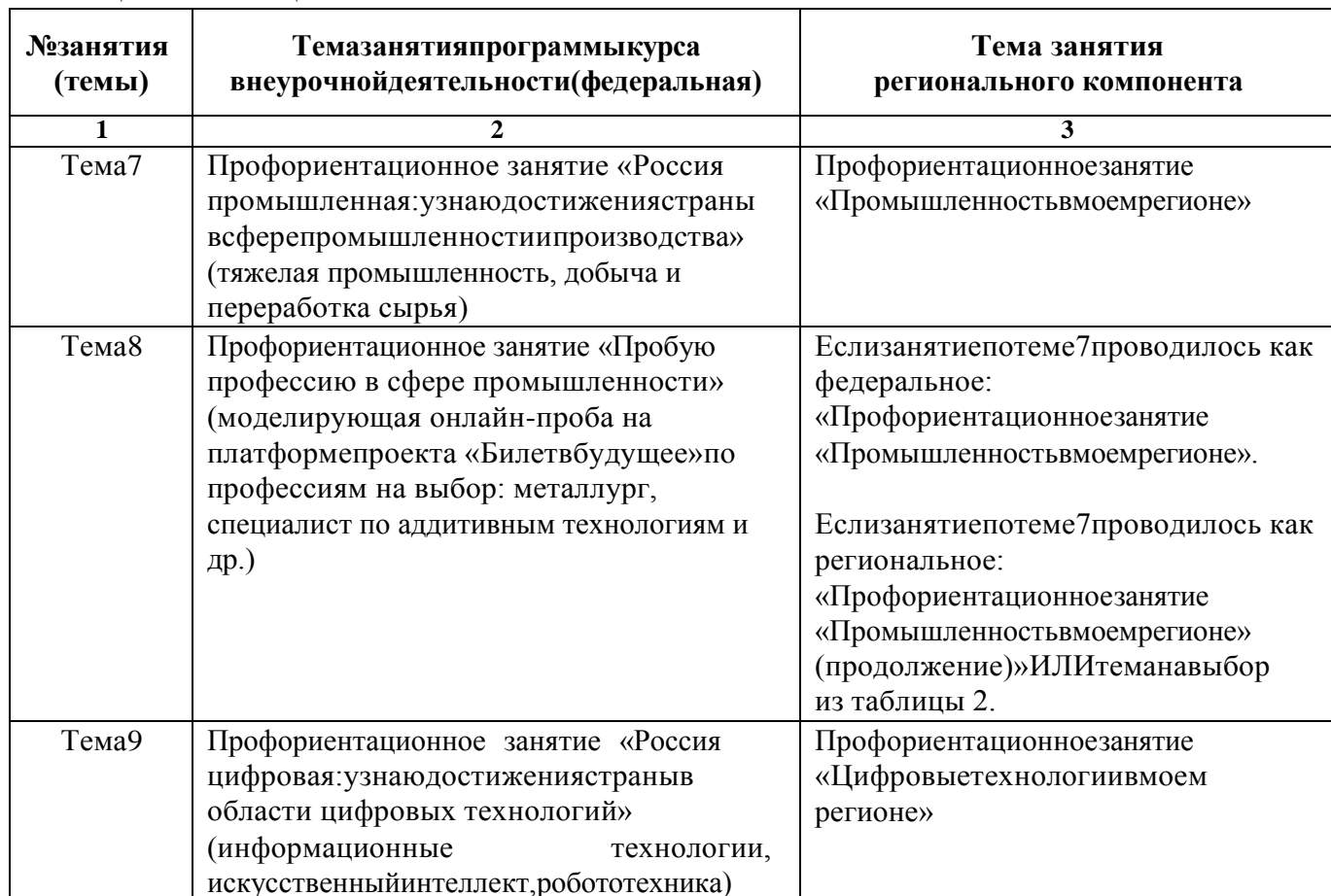

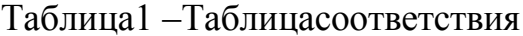

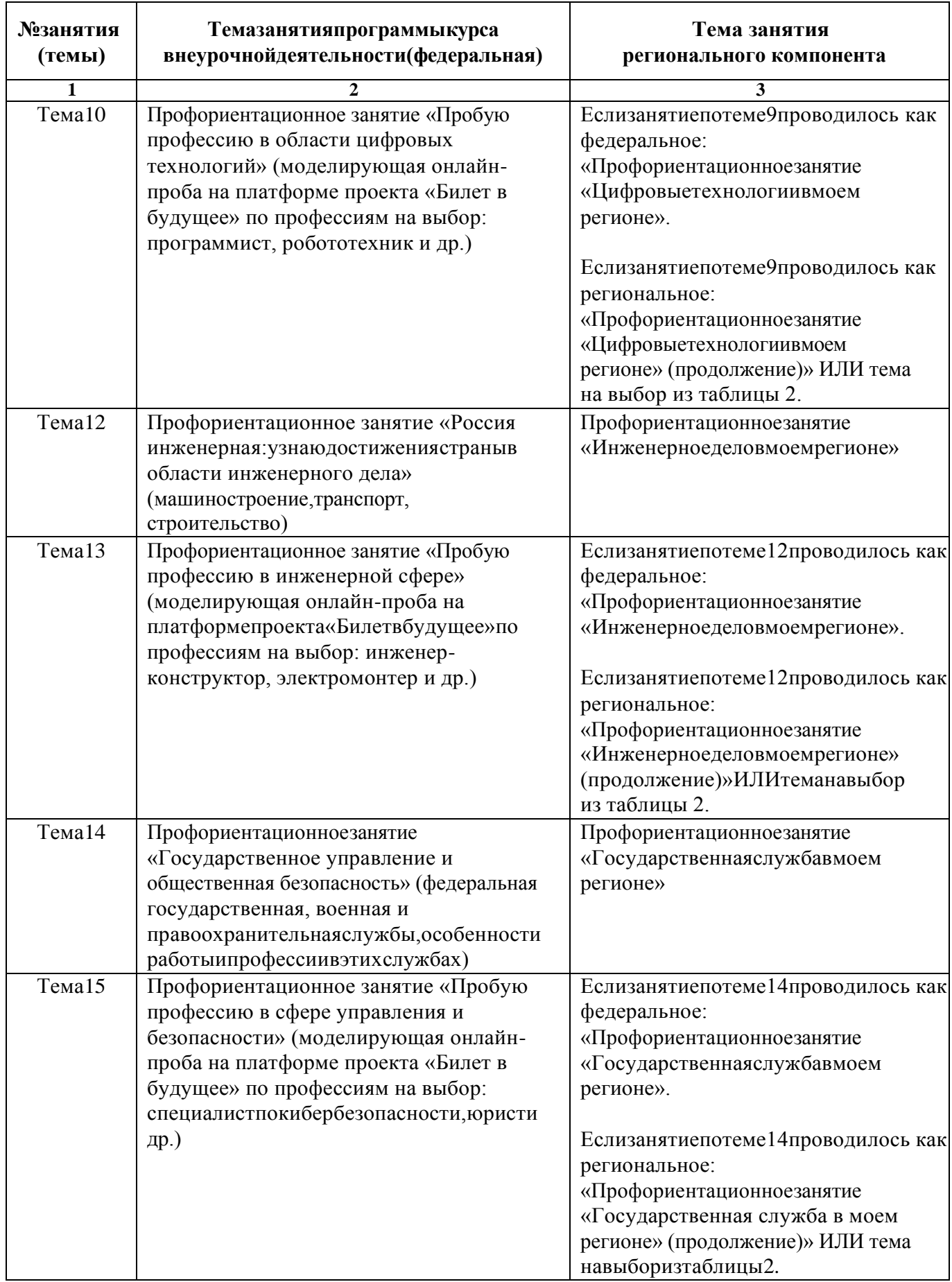

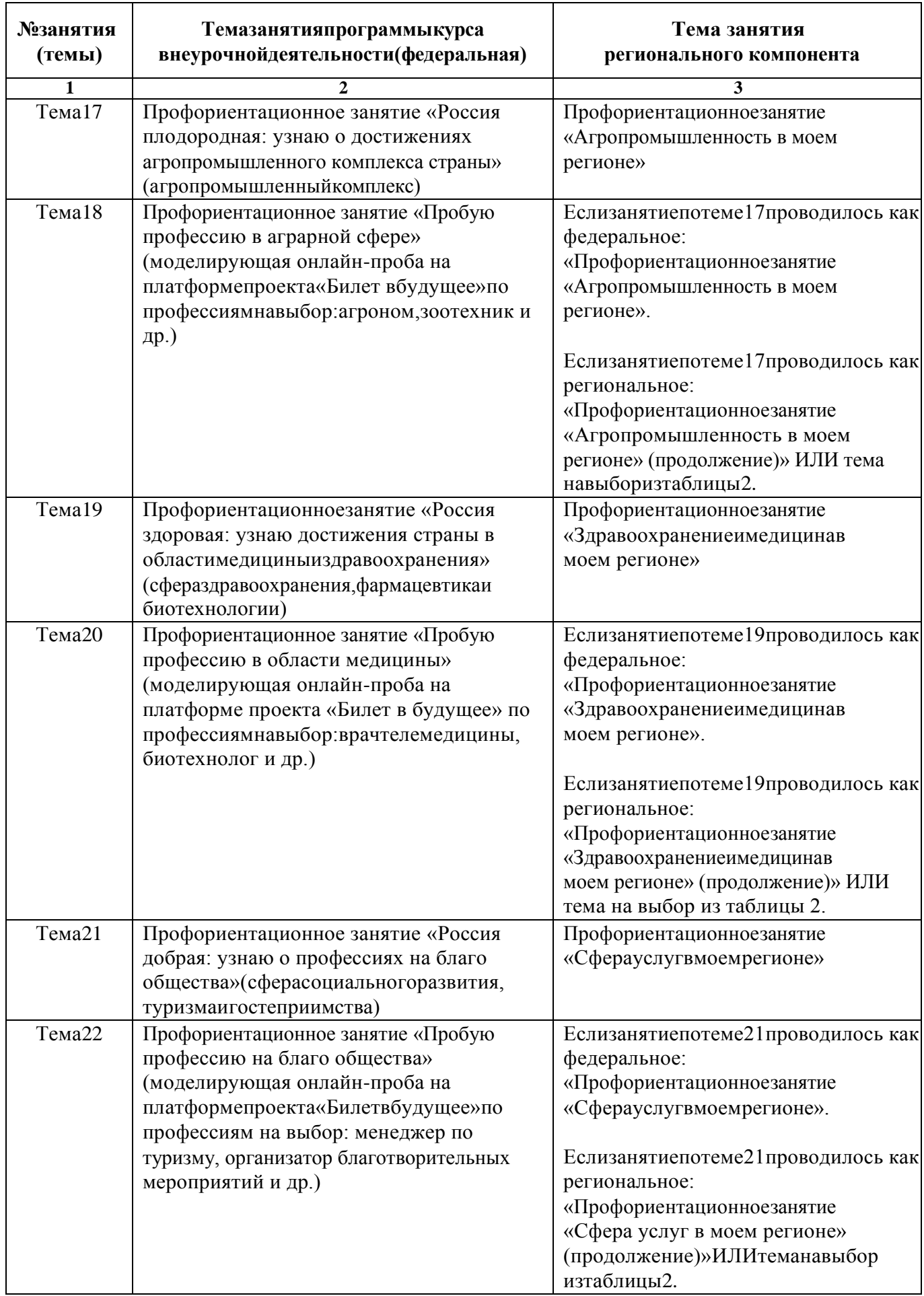

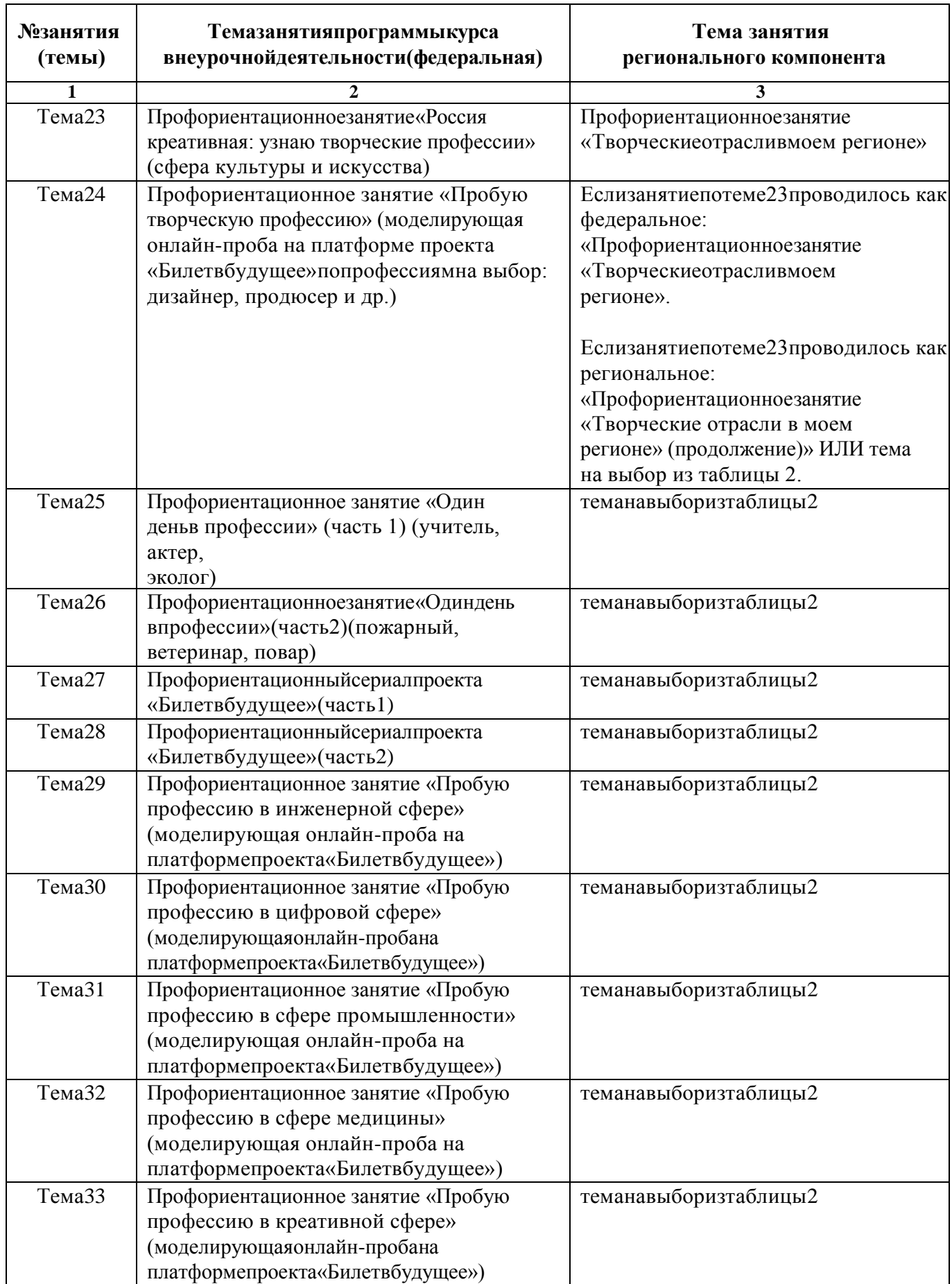

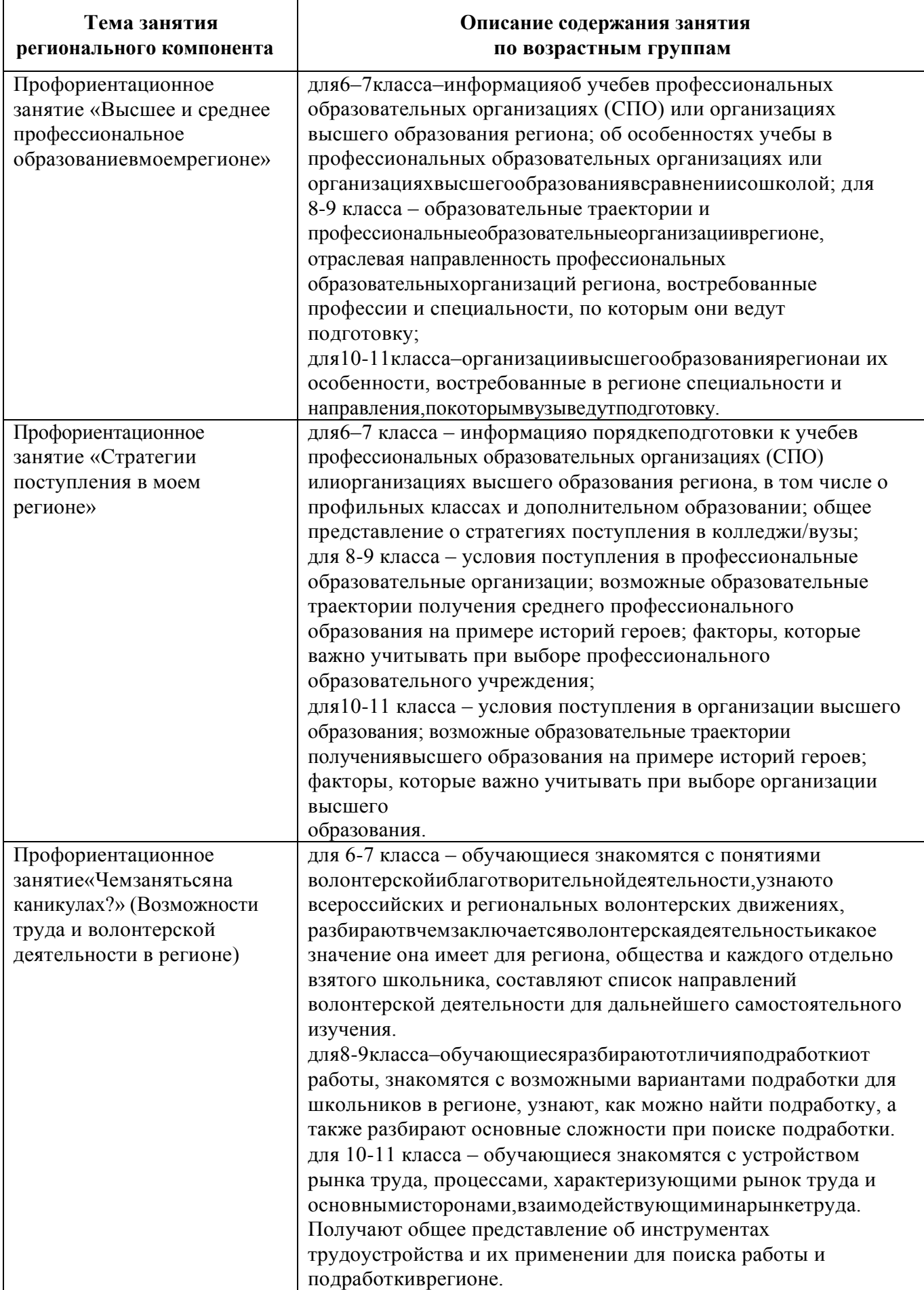

# Таблица2 - ТемызанятийповыборусубъектаРФ

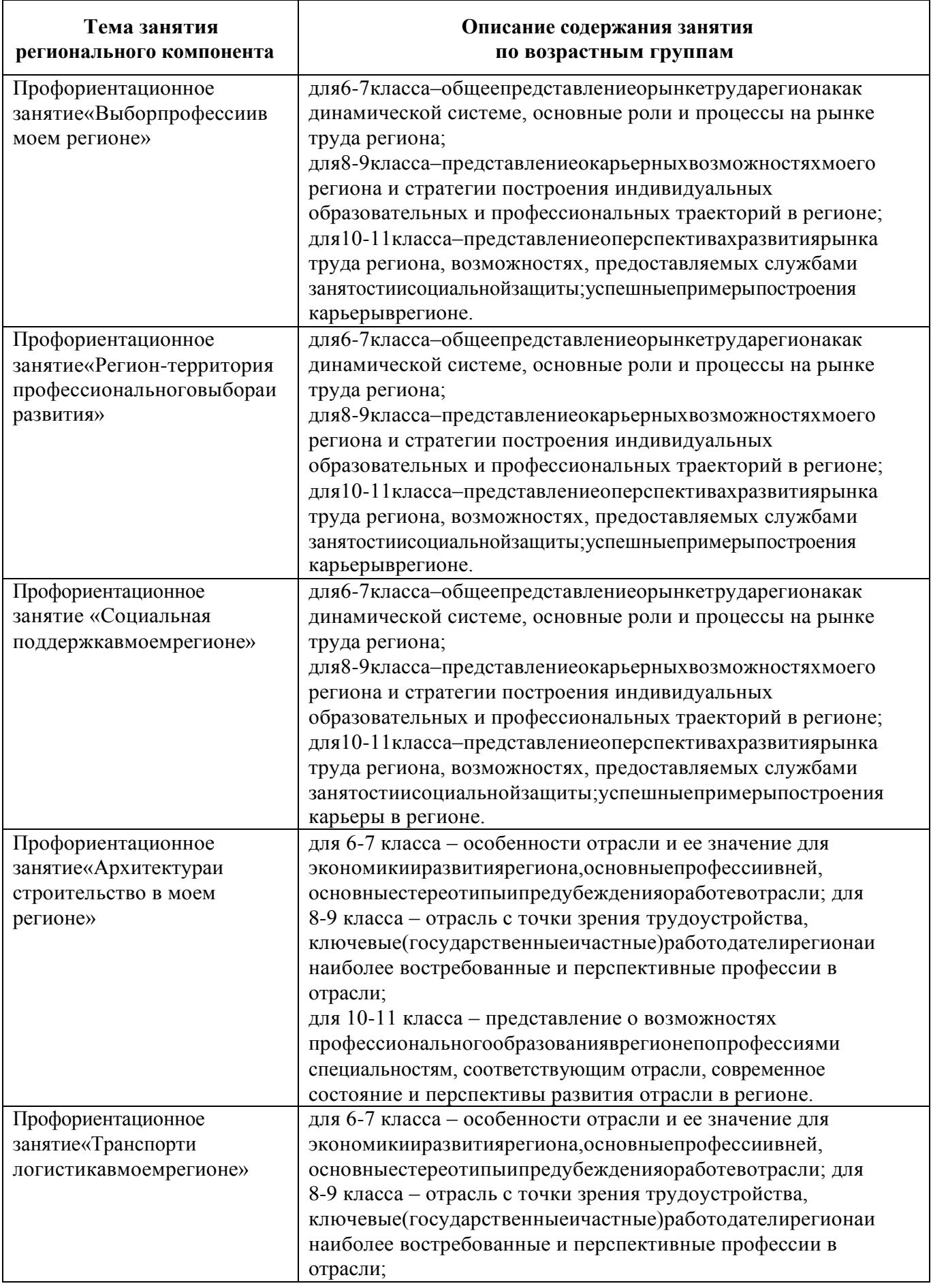

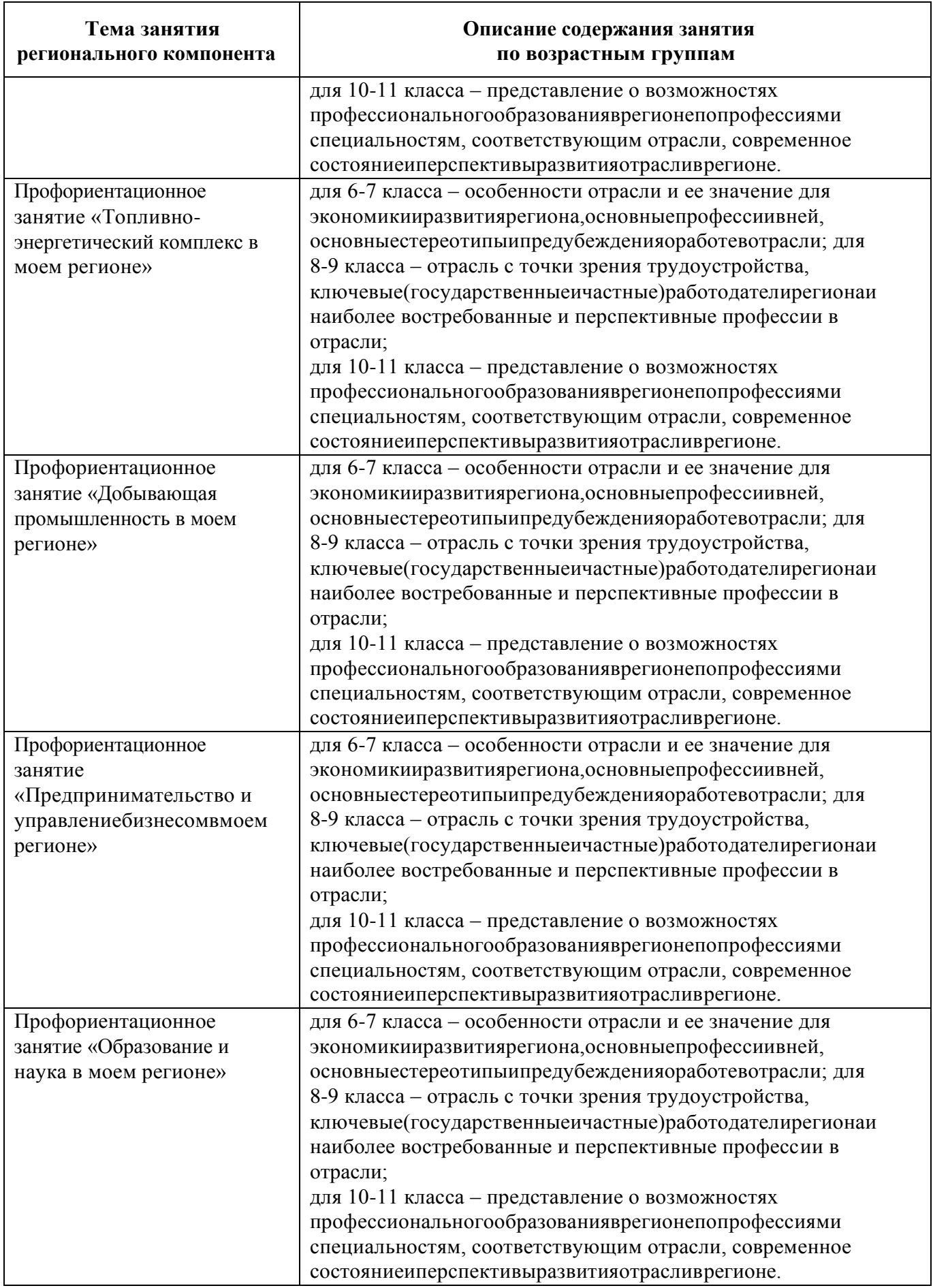

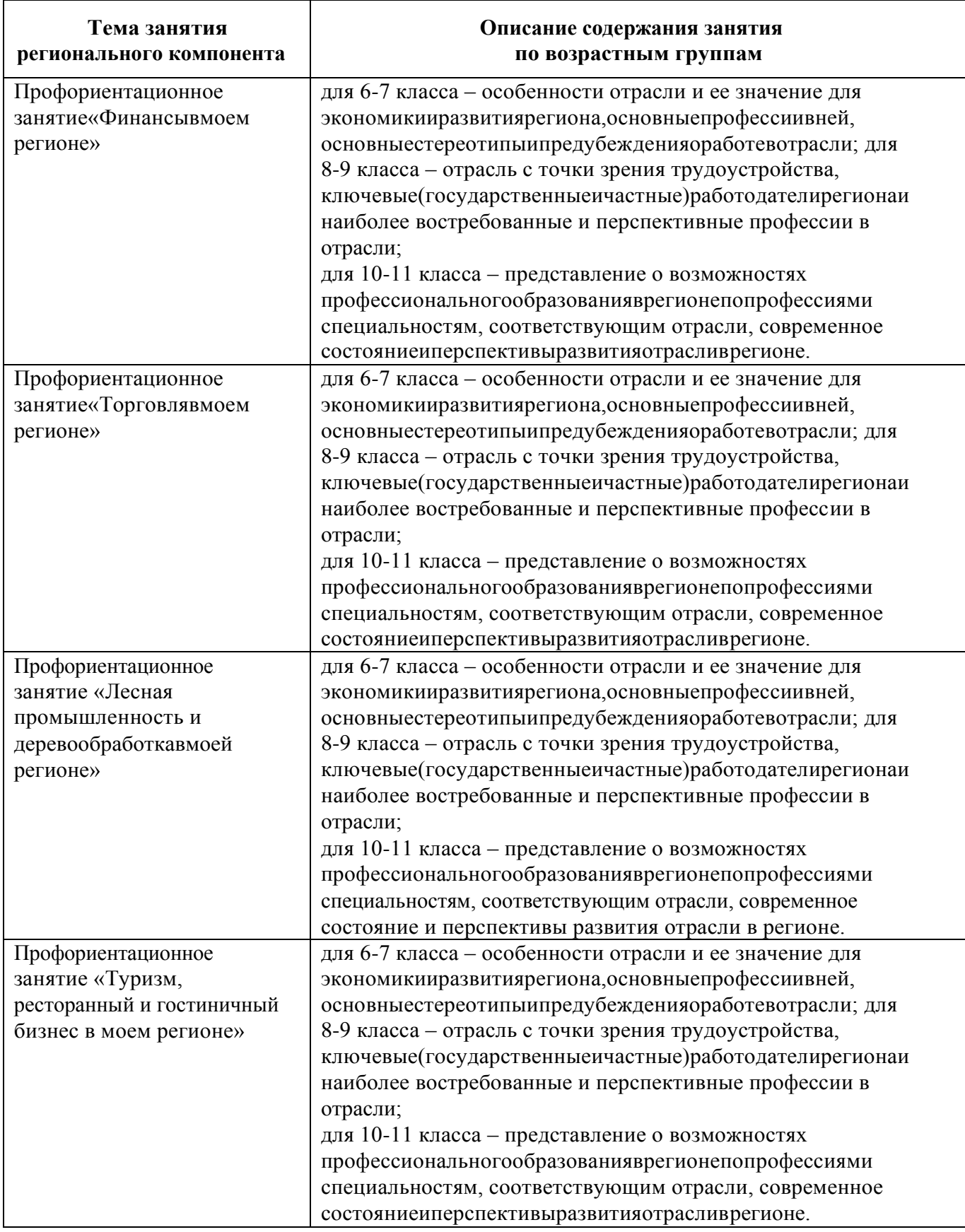

Приложение2

#### **Шаблонкалендарно-тематическогопланазанятийрегиональногокомпонента с примером заполнения**

#### **УТВЕРЖДЕНО**

Приказ№ от« $\longrightarrow$  2023г.

#### **СОГЛАСОВАНО**

ФондГуманитарныхПроектов

от« $\longrightarrow$  2023г.

## **Календарно-тематический план**

#### **занятий регионального компонента**

**врамкахкурсавнеурочнойдеятельности«Россия–моигоризонты»**

Разработчикпрограммызанятийрегиональногокомпонента:

(наименованиеорганизации)

### **Календарно-тематическийпланзанятийрегиональногокомпонентаврамках курса внеурочной деятельности «Россия – мои горизонты»**

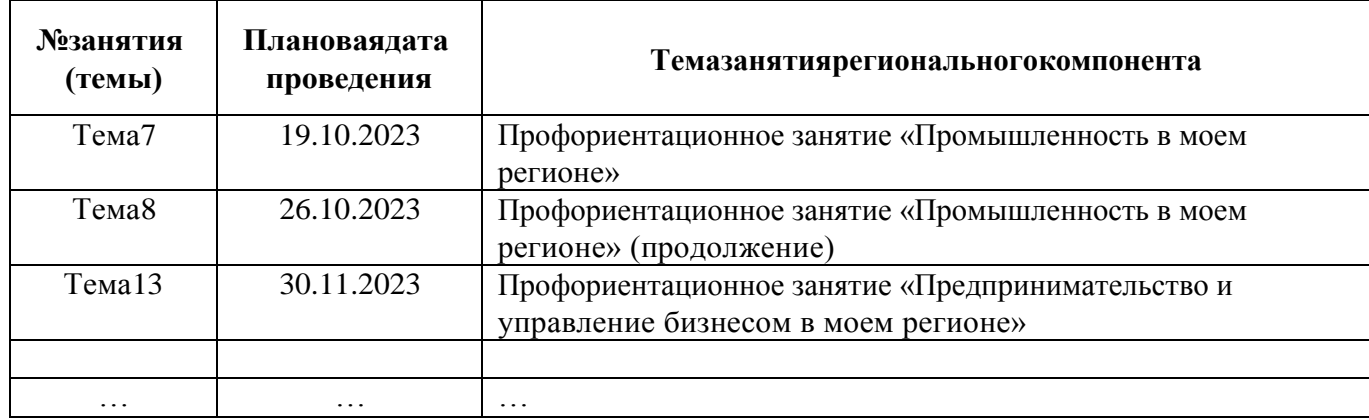

# **Тематическоепланированиезанятийрегиональногокомпонента<sup>12</sup>**

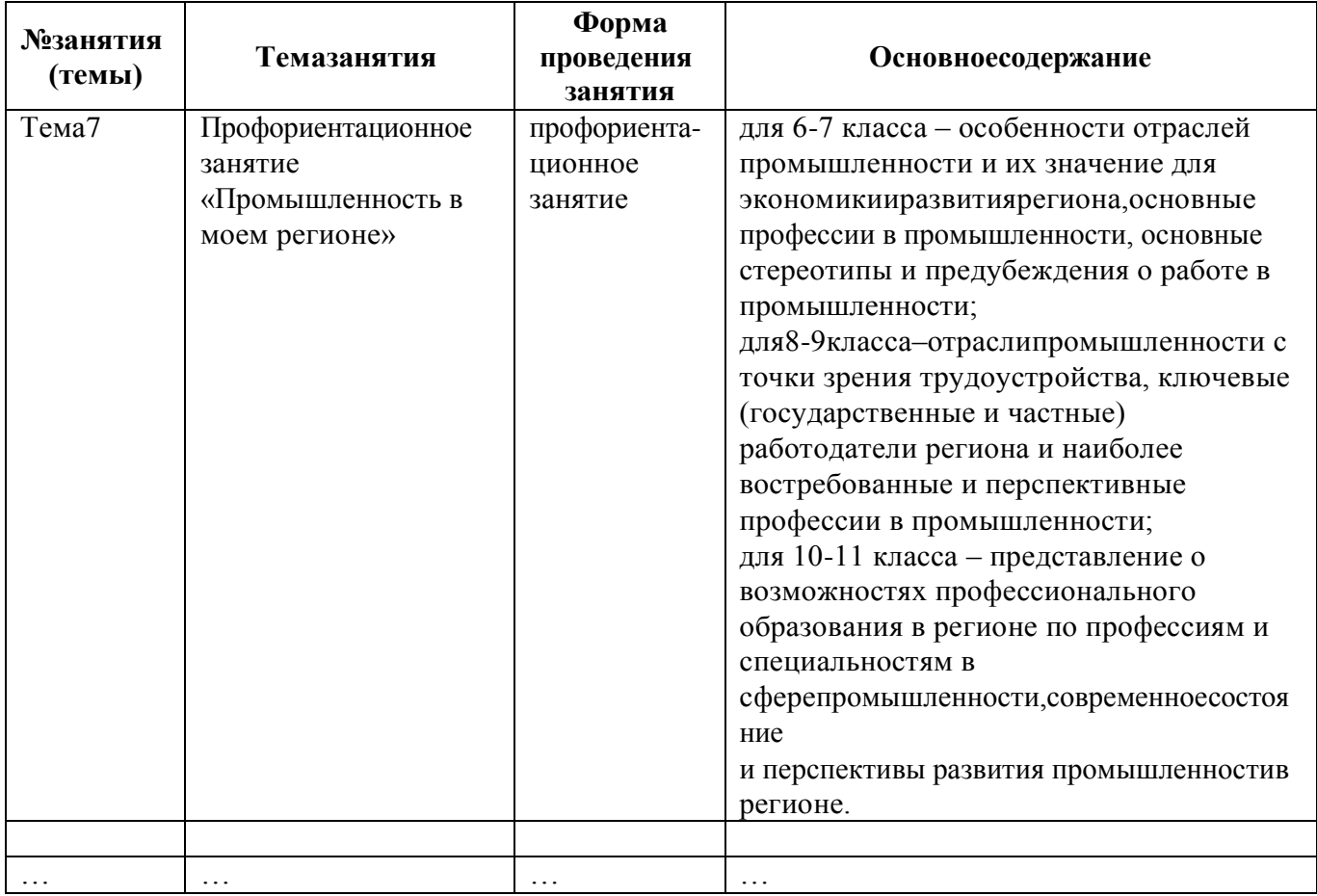

 $^{12}\mathrm{Co}$ держитописаниетолькозанятийрегионального компонента.